# IF-ITB-WEB-DOC-2009

# **DOKUMEN PEMBANGUNAN PERANGKAT LUNAK**

# **SISTEM INFORMASI AKADEMIK – PERWALIAN Dokumen Revisi Berdasarkan Review Kelompok Lain**

Dipersiapkan oleh:

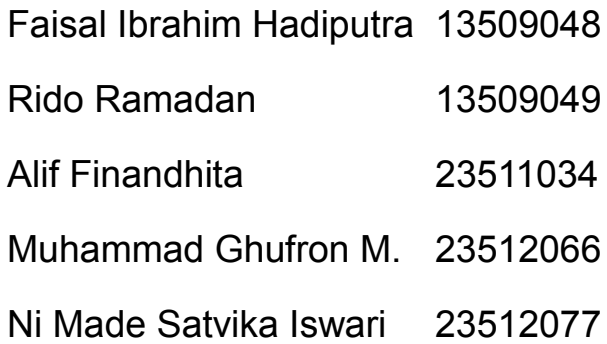

Program Studi Magister Informatika - Institut Teknologi Bandung Jl. Ganesha 10, Bandung 40132

# **Daftar Isi**

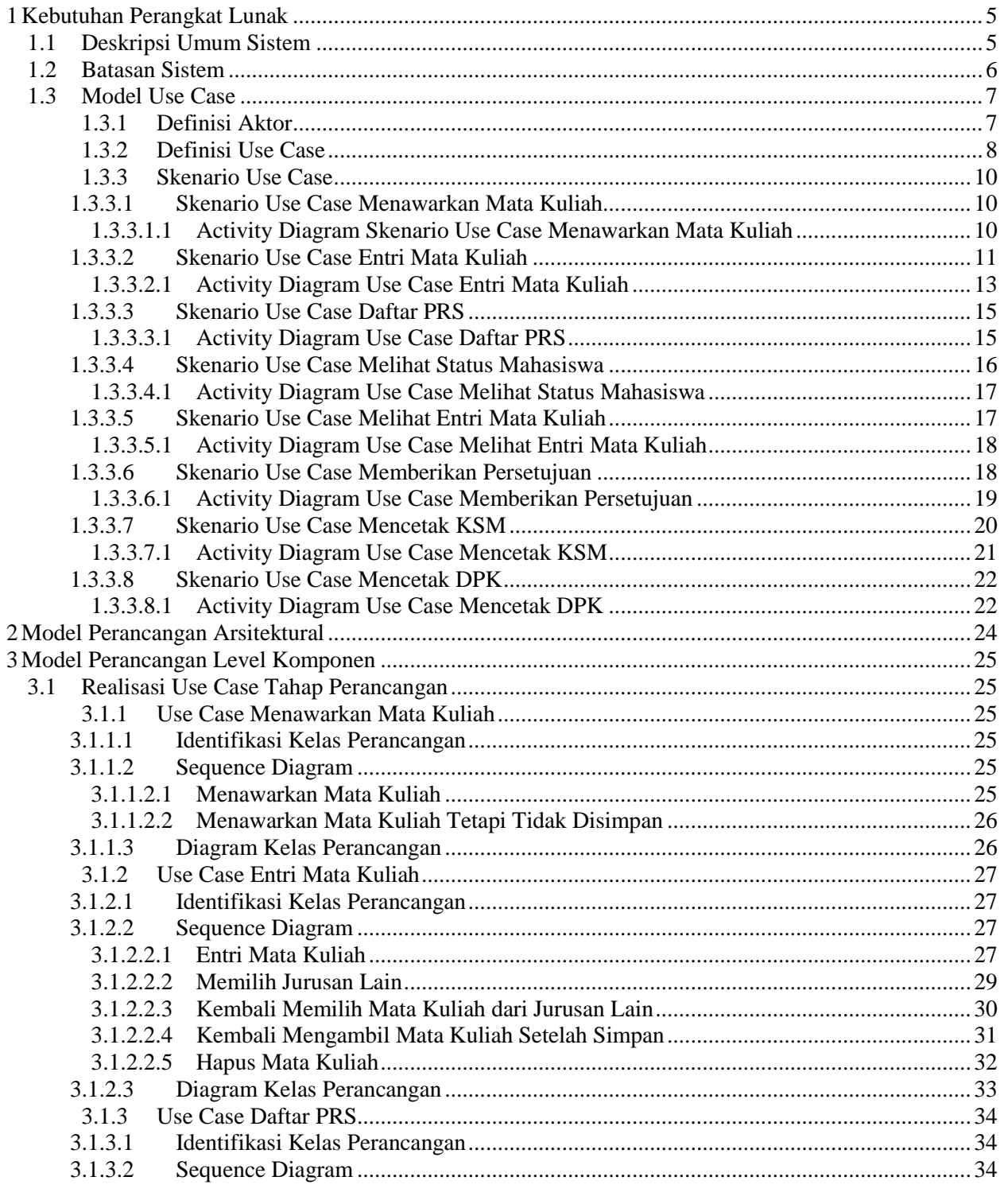

**Program Studi Teknik Informatika ITB** *IF-ITB-WEB-DOC-2009* **Halaman 2 dari 69 halaman**

Dokumen ini dan informasi yang dimilikinya adalah milik Program Studi Teknik Informatika-ITB dan bersifat rahasia. Dilarang me-reproduksi dokumen ini tanpa diketahui oleh Program Studi Teknik Informatika ITB.

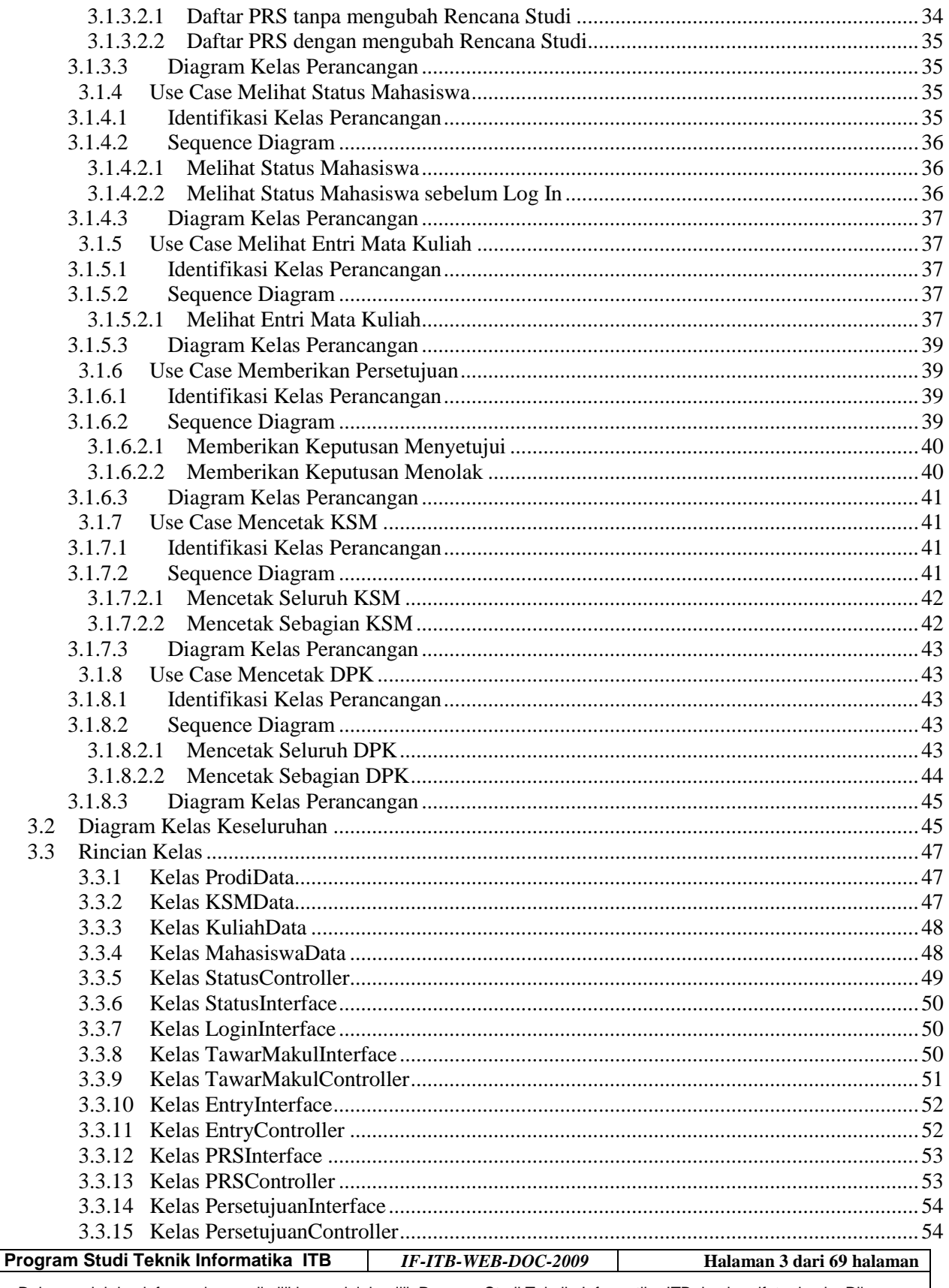

Dokumen ini dan informasi yang dimilikinya adalah milik Program Studi Teknik Informatika-ITB dan bersifat rahasia. Dilarang<br>me-reproduksi dokumen ini tanpa diketahui oleh Program Studi Teknik Informatika ITB.

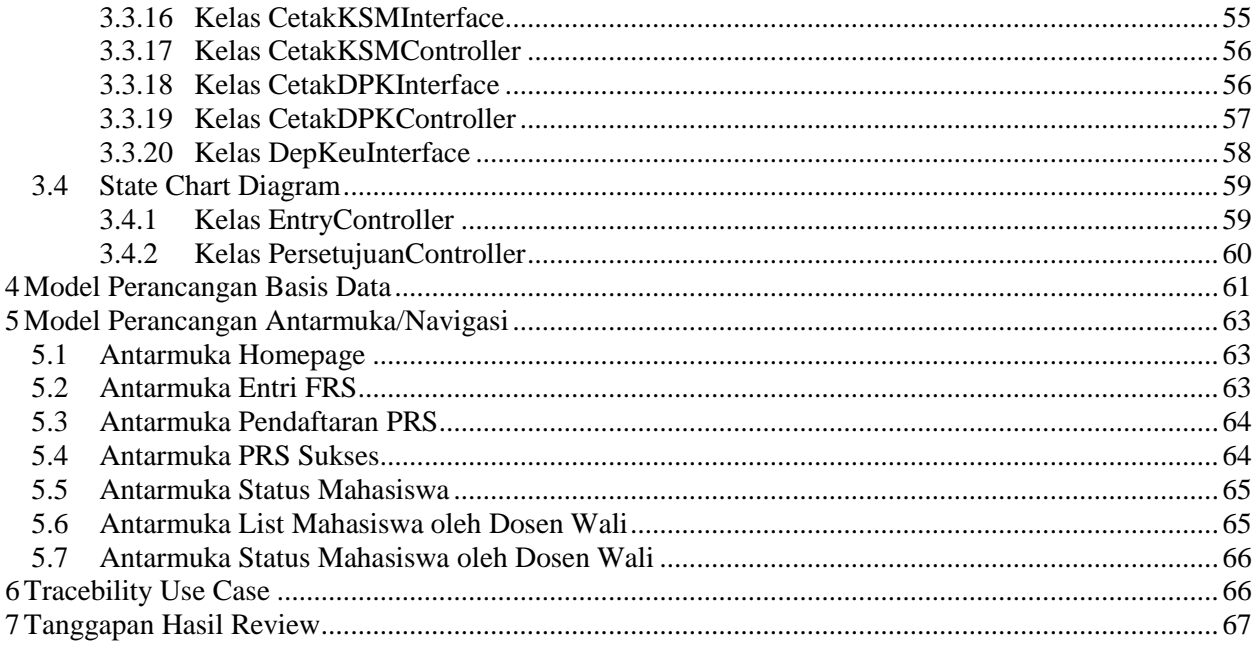

Program Studi Teknik Informatika ITB

**IF-ITB-WEB-DOC-2009** 

Halaman 4 dari 69 halaman

Dokumen ini dan informasi yang dimilikinya adalah milik Program Studi Teknik Informatika-ITB dan bersifat rahasia. Dilarang<br>me-reproduksi dokumen ini tanpa diketahui oleh Program Studi Teknik Informatika ITB.

### **1 Kebutuhan Perangkat Lunak**

### *1.1 Deskripsi Umum Sistem*

Sistem Informasi Akademik adalah sebuah aplikasi untuk mendukung kegiatan administrasi perkuliahan seperti perwalian, pemilihan mata kuliah, pencetakan KSM, dan lain sebagainya. Sistem ini dibuat sebagai solusi untuk mempermudah kegiatan administrasi perkuliahan di sebuah institusi pendidikan.

Sistem ini memiliki fitur utama yaitu fitur pendaftaran studi mahasiswa. Proses ini diawali dengan penawaran mata kuliah di awal semester oleh Kurikulum Management. Kurikulum Management akan memberikan status untuk setiap mata kuliah yang ada, agar mahasiswa dapat menentukan mata kuliah yang akan diambil pada semester yang bersangkutan. Adapun data status mata kuliah yang dimasukan berupa data kode mata kuliah, nama mata kuliah, jumlah sks, kelas dibuka, kelas ditutup, jadwal, dosen, dsb.

Setelah status mata kuliah ditetapkan, proses dilanjutkan dengan pemilihan mata kuliah oleh mahasiswa. Mahasiswa dapat memilih mata kuliah yang akan diambil pada semester yang bersangkutan. Mata kuliah dapat dipilih berdasarkan tabel mata kuliah yang dibuka per program studi. Setelah memilih mata kuliah, mahasiswa dapat melihat mata kuliah apa saja yang dipilih dan jumlah sks total, yang kemudian akan diteruskan ke dosen wali.

Proses selanjutnya adalah *review* oleh dosen wali. Dosen wali dapat melihat daftar mahasiswa, baik yang telah mengentri mata kuliah maupun yang belum. Dosen wali dapat menyetujui atau menolak rencana studi yang dimasukan oleh mahasiswa. Jika disetujui, maka KSM mahasiswa dapat dicetak. Jika rencana studi ditolak, maka mahasiswa dapat mengentri kembali rencana studinya untuk di-*review* kembali oleh dosen wali.

Setelah batas waktu perwalian berakhir, proses pendaftaran mata kuliah (perwalian) akan diakhiri dengan pencetakan KSM yang berisi daftar mata kuliah yang diambil dan DPK yang berisi daftar peserta kelas pada mata kuliah tertentu. Syarat pencetakan KSM adalah rencana studi telah disetujui oleh dosen wali dan telah membayar biaya kuliah untuk semester tersebut. Rencana studi yang ditolak oleh dosen wali atau belum membayar mata kuliah tidak akan diproses dan mahasiswa yang bersangkutan dianggap tidak mendaftar untuk semester tersebut.

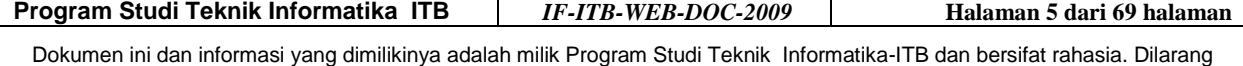

me-reproduksi dokumen ini tanpa diketahui oleh Program Studi Teknik Informatika ITB.

### *1.2 Batasan Sistem*

Batasan yang digunakan dalam pengembangan sistem ini antara lain:

- 1. Sistem ini hanya melayani proses pendaftaran mata kuliah dan perwalian secara umum. Untuk data tertentu, seperti data pembayaran mahasiswa dari Departemen Keuangan, dihasilkan dari sistem lain yang diakses melalui suatu kelas interface.
- 2. Sistem perwalian ini aktif pada saat FRS dan PRS.
- 3. Untuk mengakses sistem ini, pengguna telah login dengan akun dan hak akses tersendiri.
- 4. Sistem dikembangkan berbasis web dengan menggunakan bahasa PHP dan DBMS berupa MySQL.
- 5. Sistem dapat melakukan pencetakan KSM dengan syarat rencana studi telah disetujui dosen wali dan telah membayar SPP.
- 6. Sistem dapat melakukan pencetakan DPK dengan syarat kuliah dibuka untuk semester yang bersangkutan.

**Program Studi Teknik Informatika ITB** *IF-ITB-WEB-DOC-2009* **Halaman 6 dari 69 halaman**

Dokumen ini dan informasi yang dimilikinya adalah milik Program Studi Teknik Informatika-ITB dan bersifat rahasia. Dilarang me-reproduksi dokumen ini tanpa diketahui oleh Program Studi Teknik Informatika ITB.

### *1.3 Model Use Case*

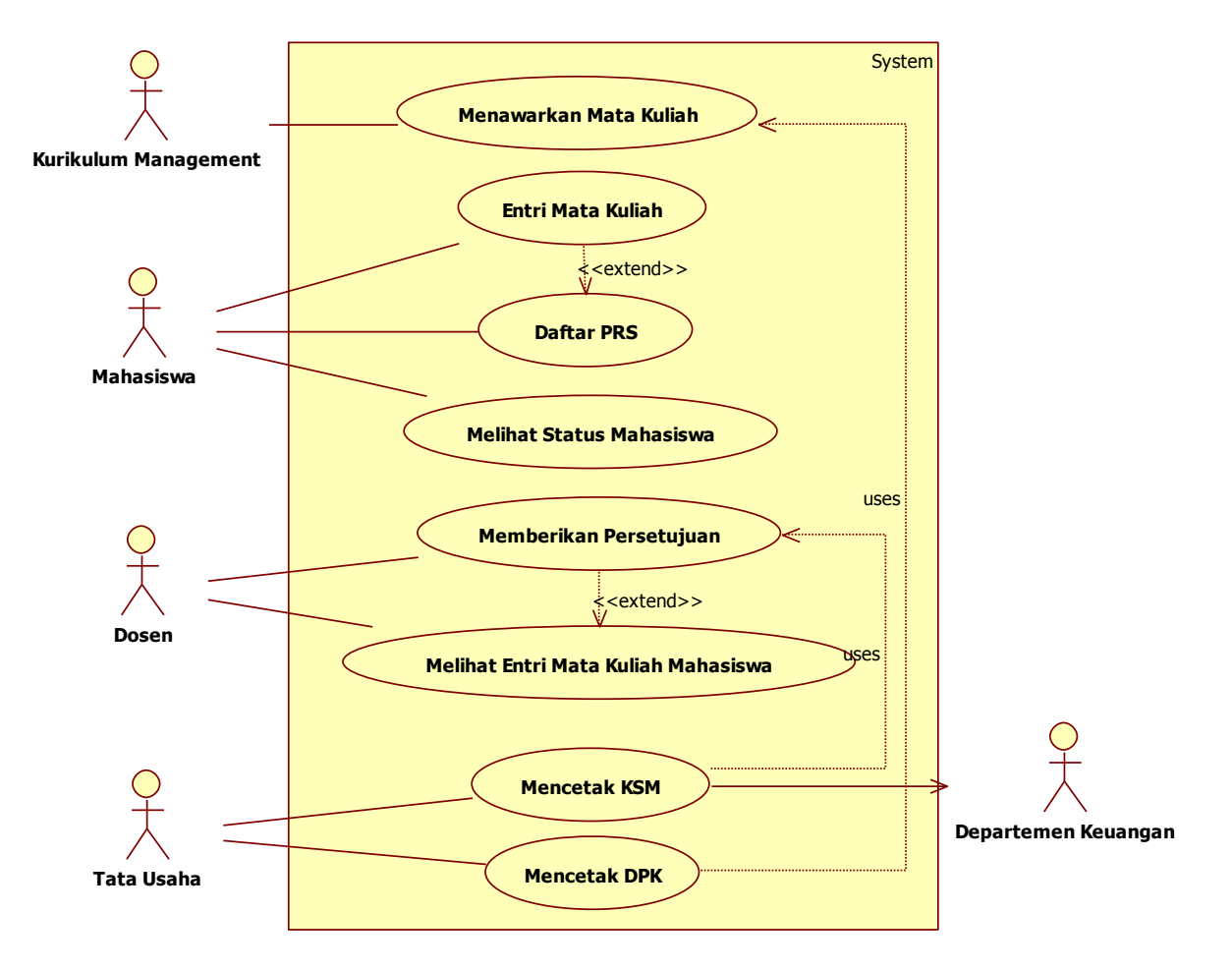

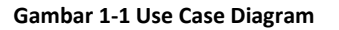

#### **1.3.1 Definisi Aktor**

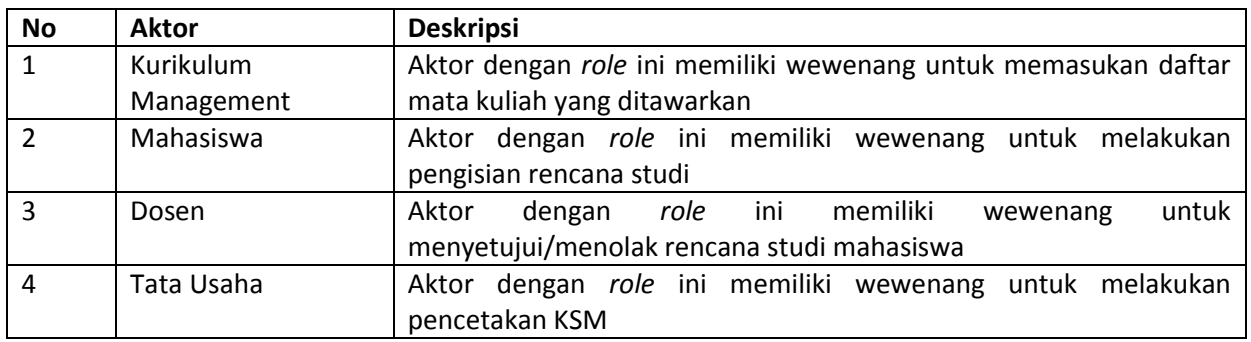

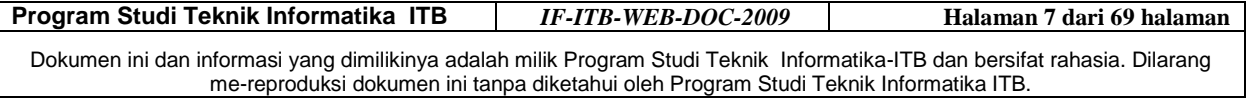

### **1.3.2 Definisi Use Case**

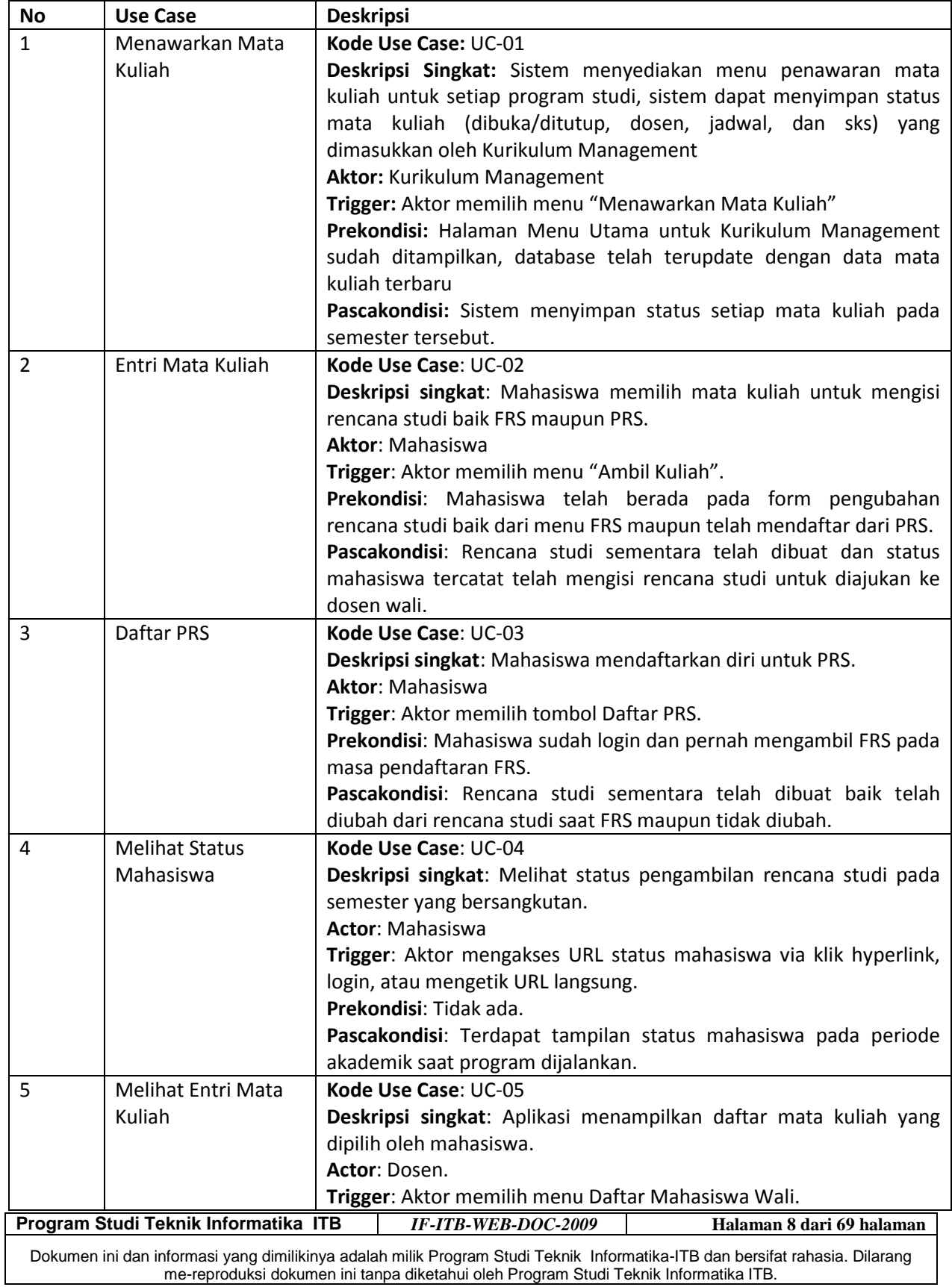

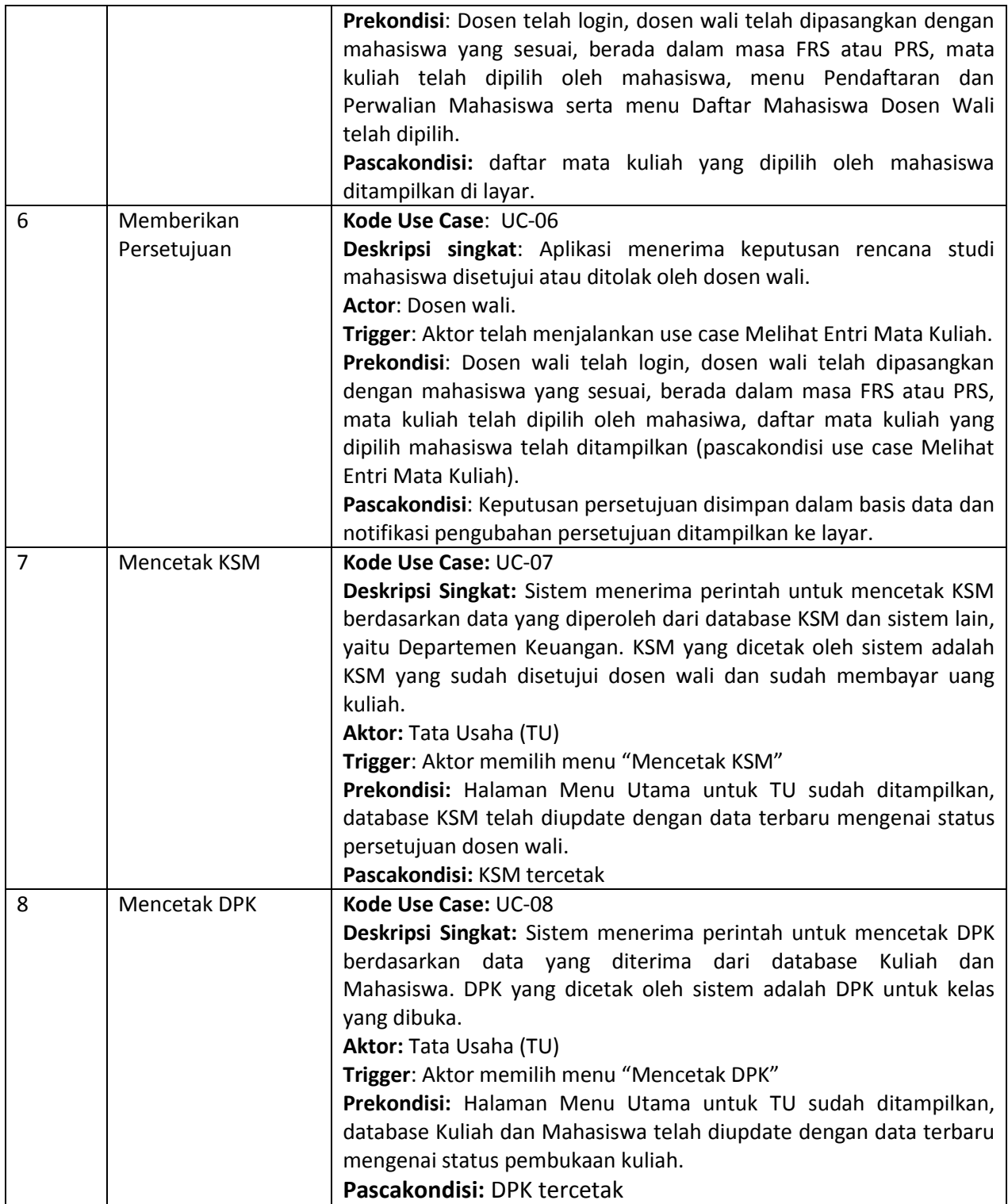

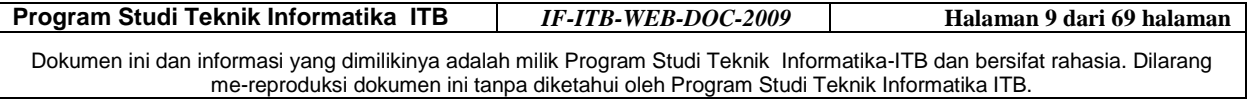

### **1.3.3 Skenario Use Case**

### **1.3.3.1 Skenario Use Case Menawarkan Mata Kuliah**

Nama Use Case: Menawarkan Mata Kuliah (UC-01) Skenario:

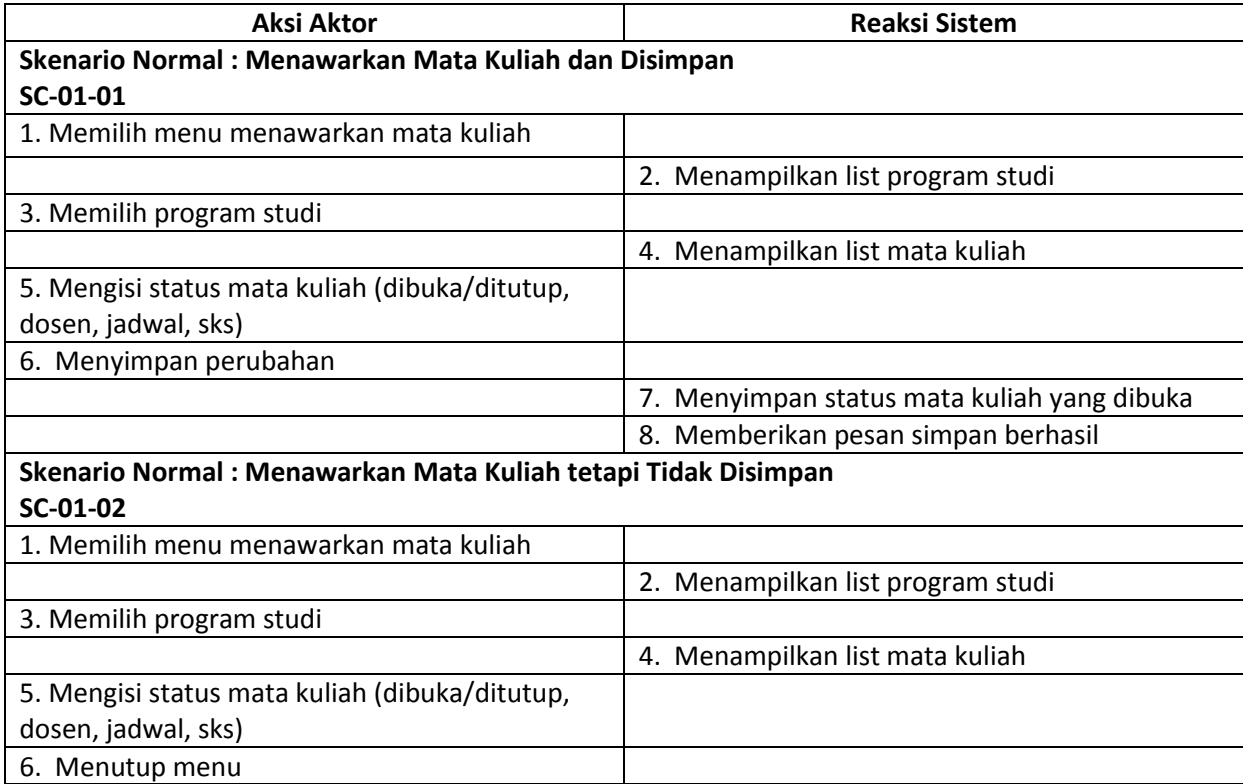

### **1.3.3.1.1 Activity Diagram Skenario Use Case Menawarkan Mata Kuliah**

AC-01 *Activity Diagram* untuk *Use Case* UC-01 Menawarkan Mata Kuliah

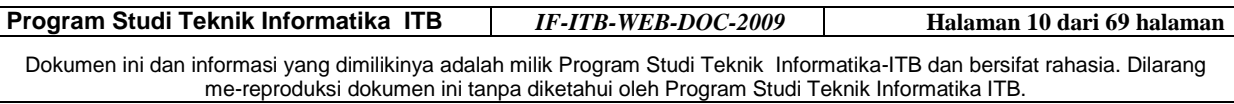

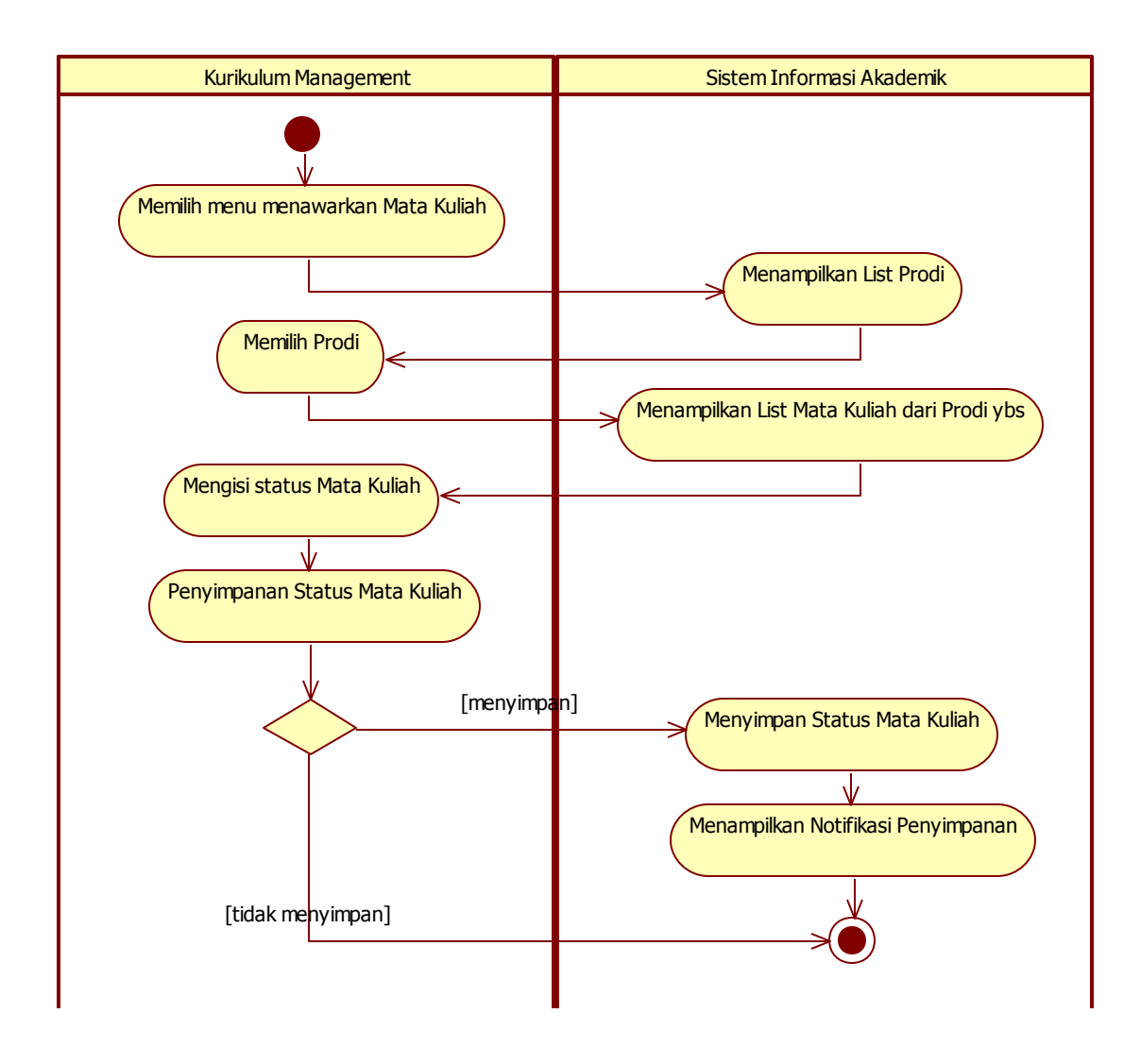

**Gambar 1-2 AC-01 Activity Diagram untuk Use Case UC-01 Menawarkan Mata Kuliah**

### **1.3.3.2 Skenario Use Case Entri Mata Kuliah**

Nama Use Case: Entri Mata Kuliah (UC-02)

Skenario:

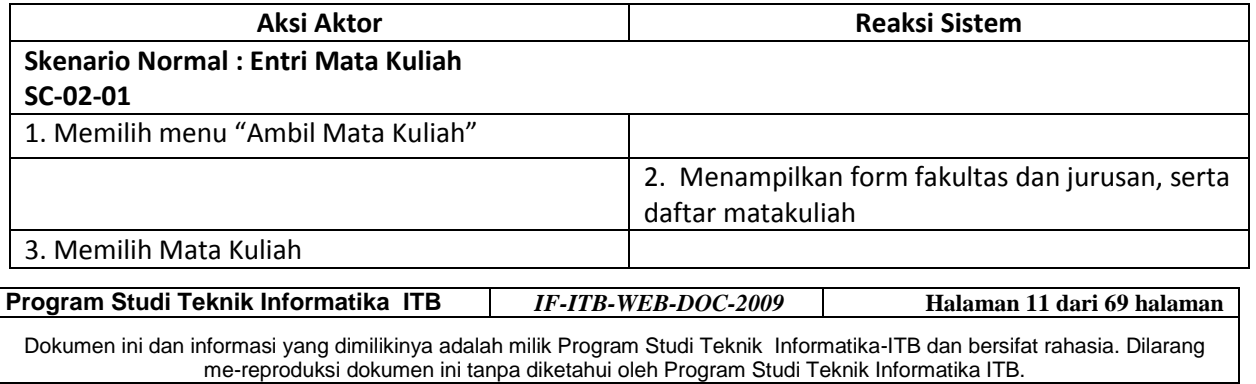

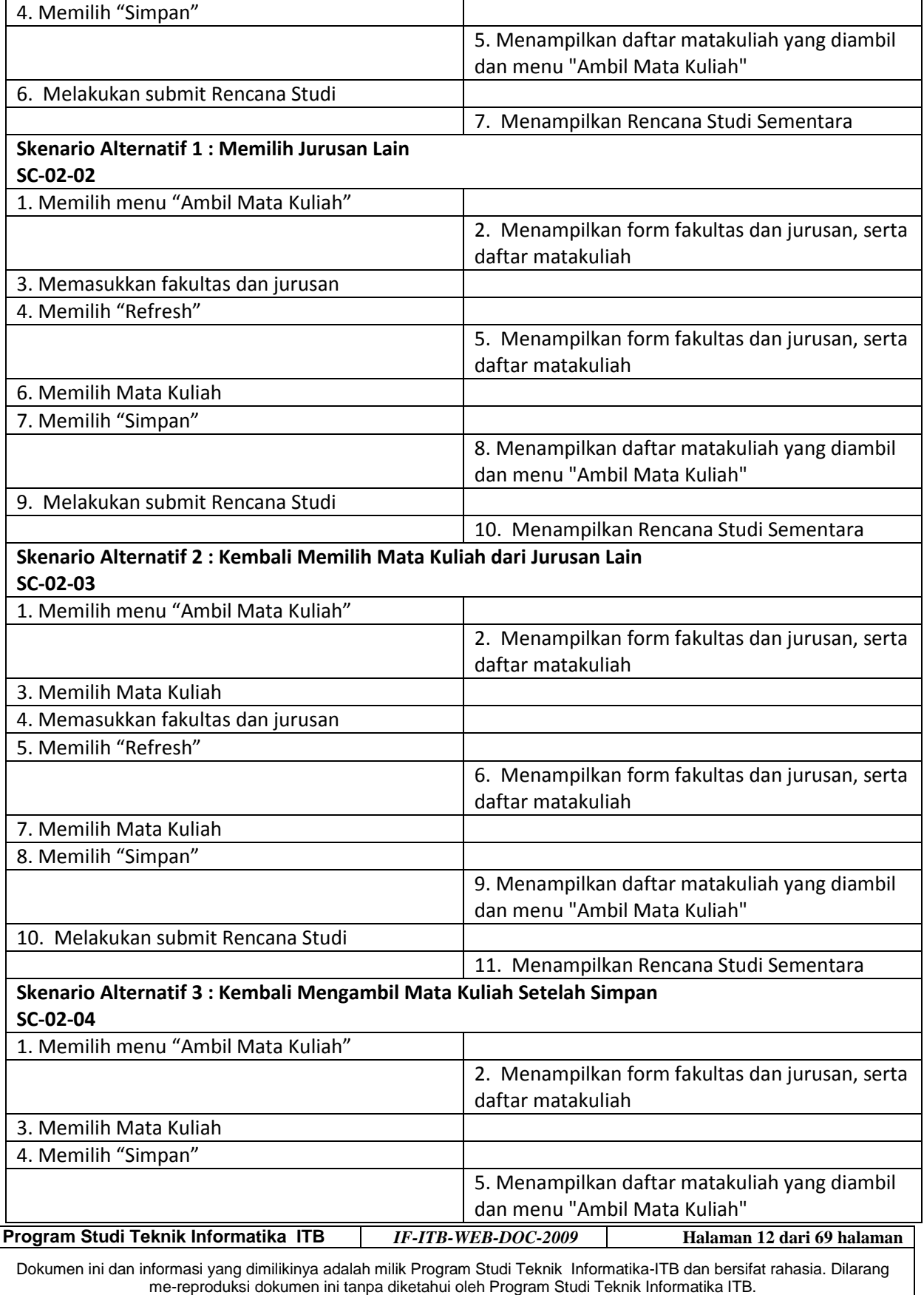

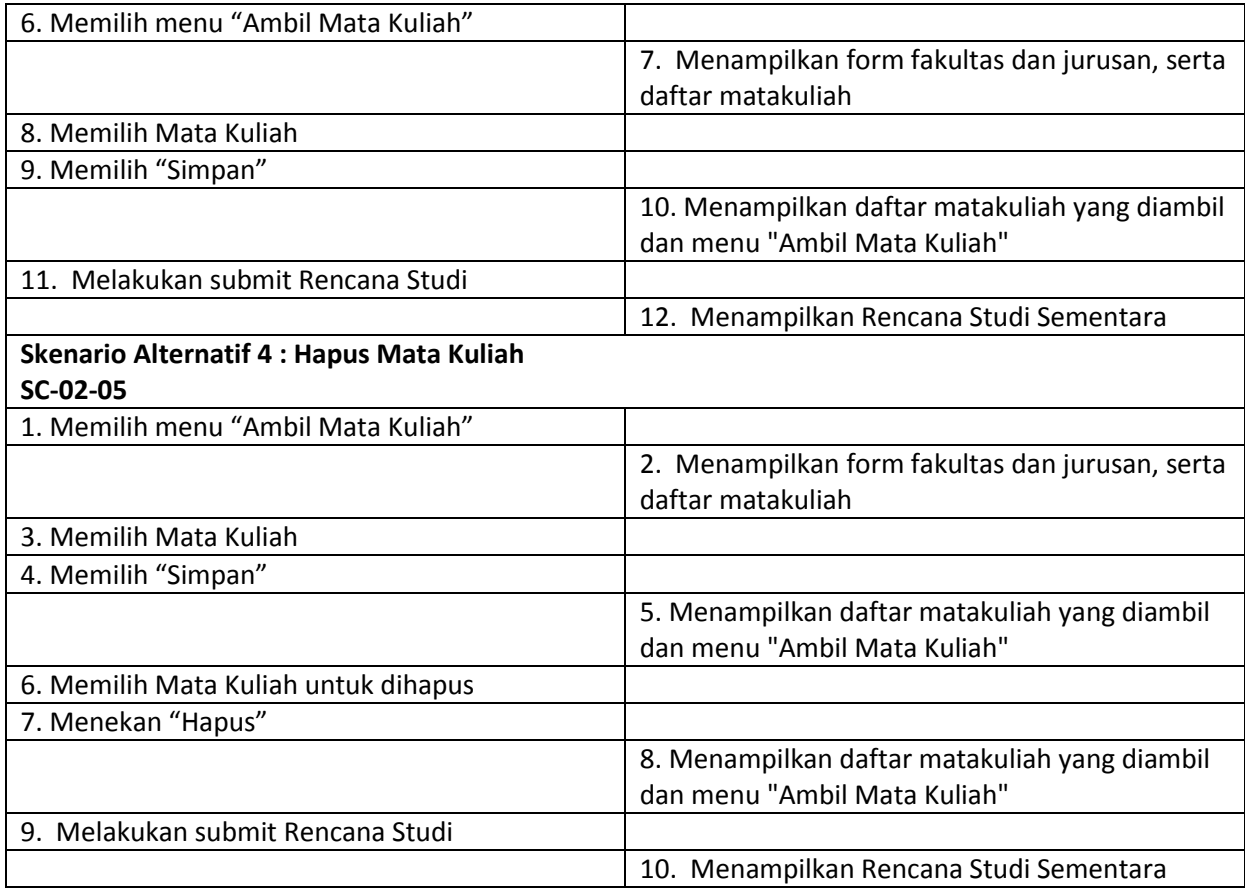

### **1.3.3.2.1 Activity Diagram Use Case Entri Mata Kuliah**

AC-02 *Activity Diagram* untuk *Use Case* UC-02 Entri Mata Kuliah

Dokumen ini dan informasi yang dimilikinya adalah milik Program Studi Teknik Informatika-ITB dan bersifat rahasia. Dilarang me-reproduksi dokumen ini tanpa diketahui oleh Program Studi Teknik Informatika ITB.

**Program Studi Teknik Informatika ITB** *IF-ITB-WEB-DOC-2009* **Halaman 13 dari 69 halaman**

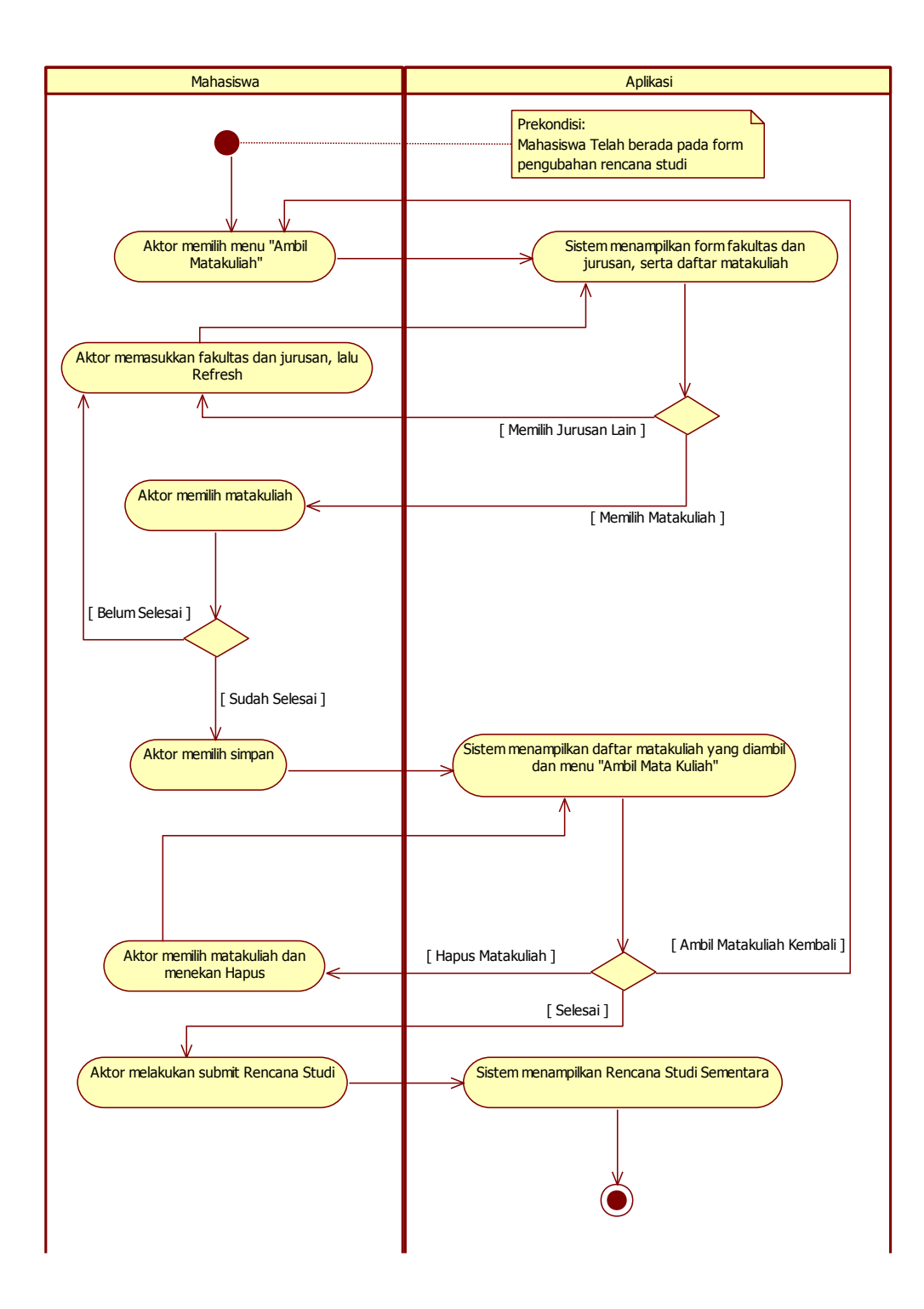

**Gambar 1-3 AC-02 Activity Diagram untuk Use Case UC-02 Entri Mata Kuliah**

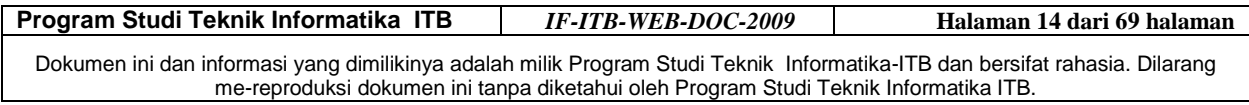

### **1.3.3.3 Skenario Use Case Daftar PRS**

Nama Use Case: Daftar PRS (UC-03)

Skenario:

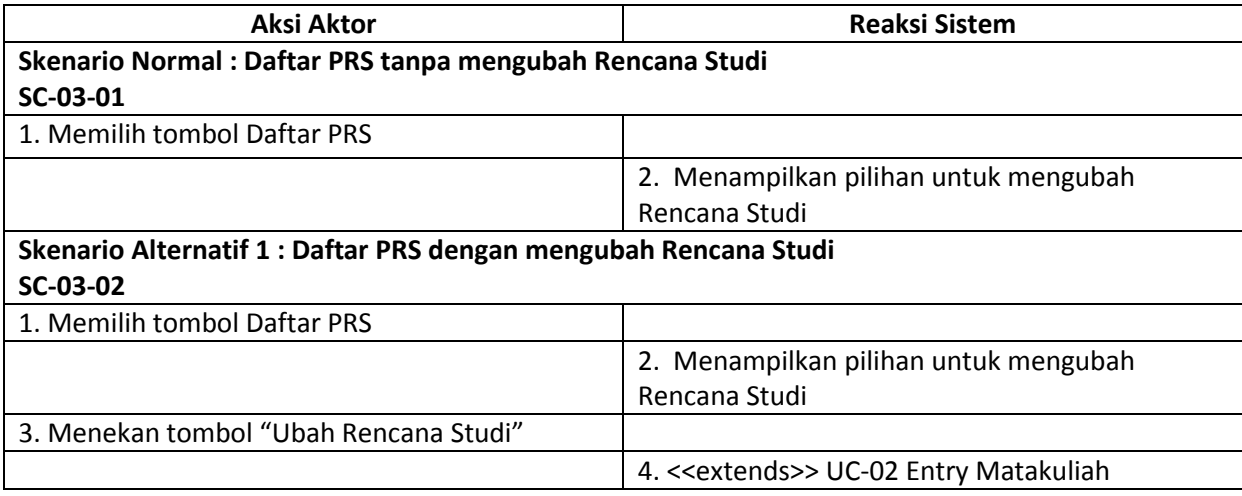

### **1.3.3.3.1 Activity Diagram Use Case Daftar PRS**

AC-03 *Activity Diagram* untuk *Use Case* UC-03 Daftar PRS

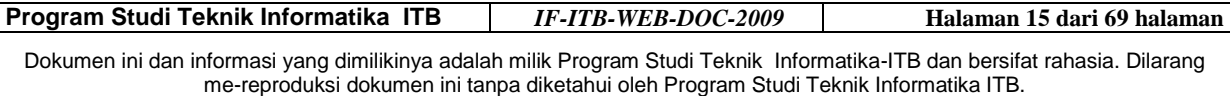

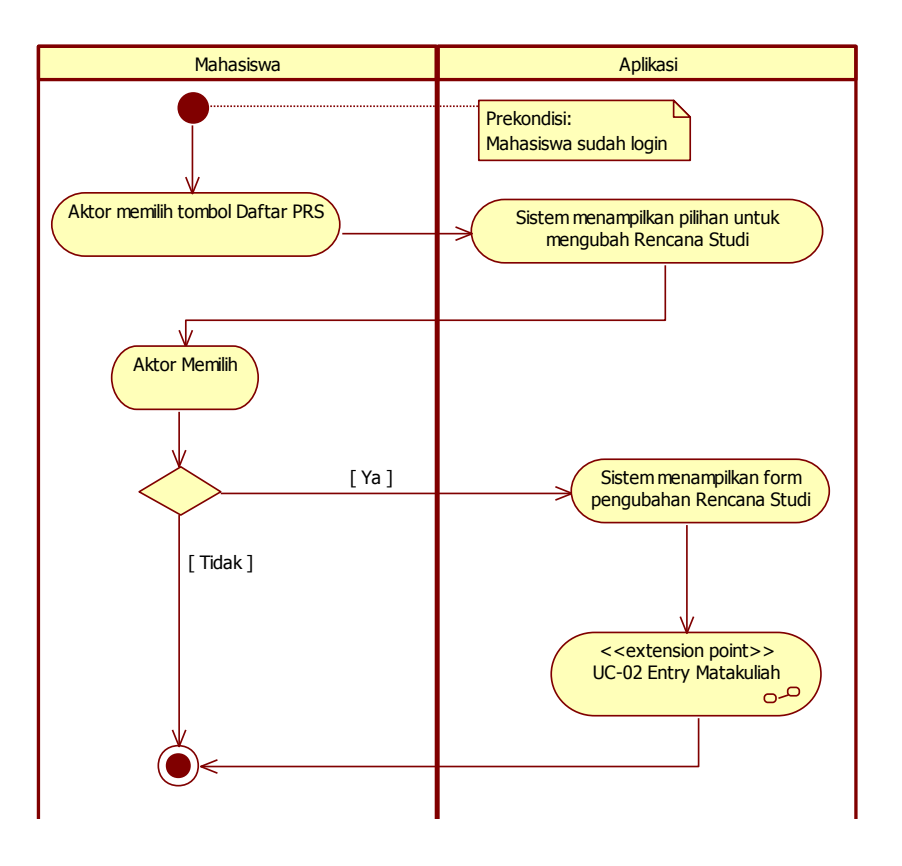

**Gambar 1-4 AC-03 Activity Diagram untuk Use Case UC-03 Daftar PRS**

### **1.3.3.4 Skenario Use Case Melihat Status Mahasiswa**

Nama Use Case: Melihat Status Mahasiswa (UC-04) Skenario:

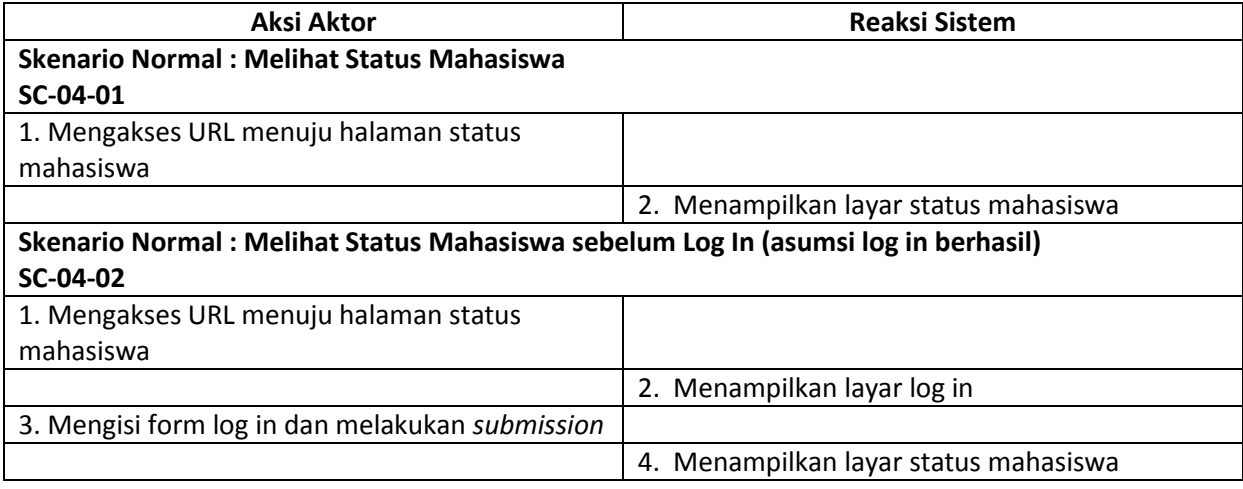

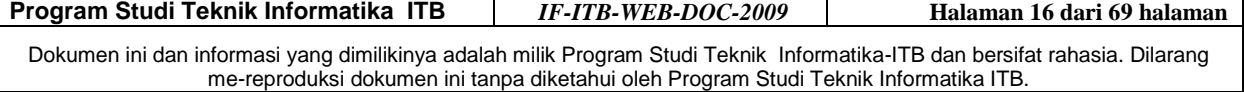

### **1.3.3.4.1 Activity Diagram Use Case Melihat Status Mahasiswa**

AC-04 *Activity Diagram* untuk *Use Case* UC-04 Melihat Status Mahasiswa

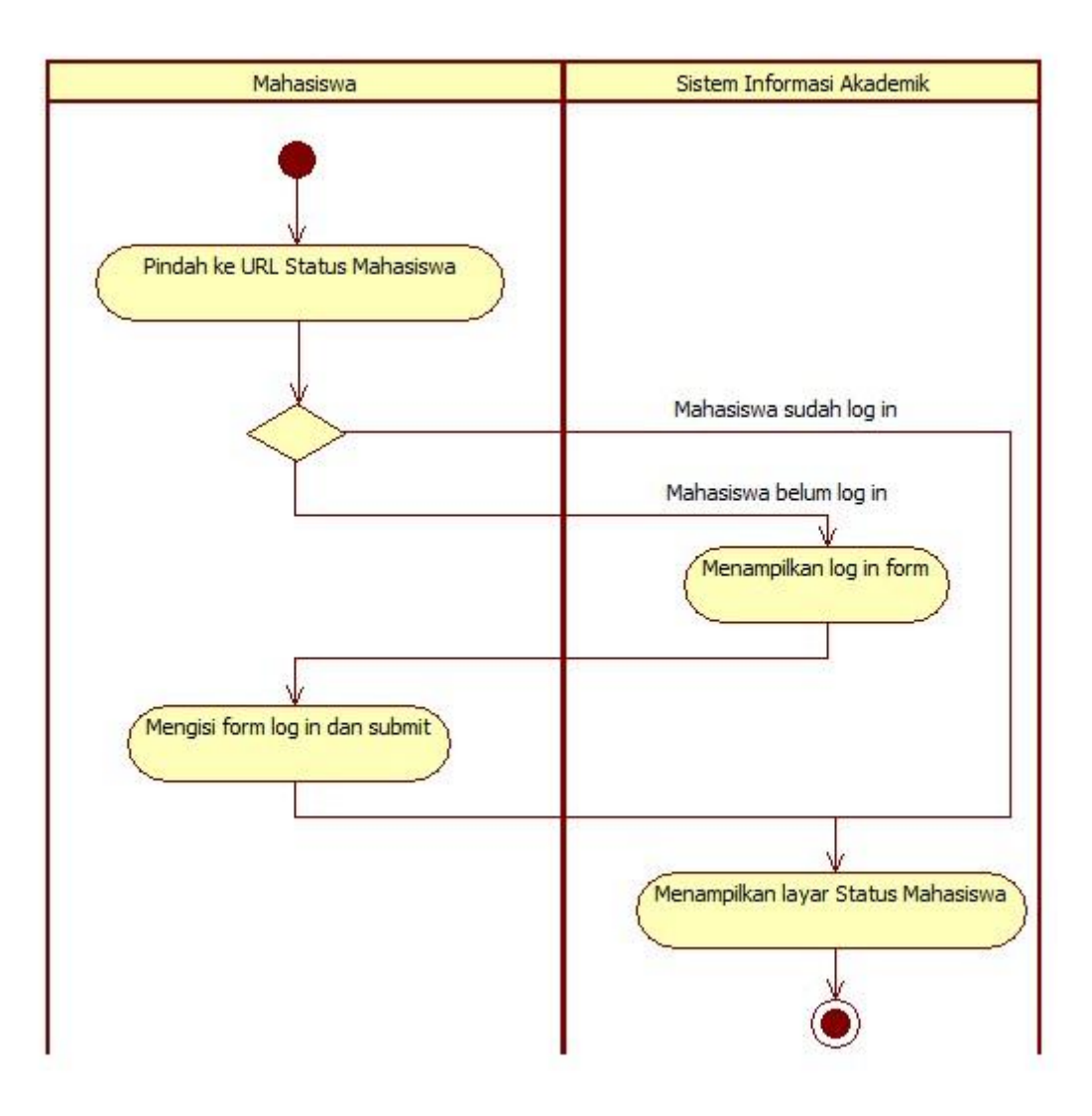

**Gambar 1-5 AC-04 Activity Diagram untuk Use Case UC-04 Melihat Status Mahasiswa**

### **1.3.3.5 Skenario Use Case Melihat Entri Mata Kuliah**

Nama Use Case: Melihat Entri Mata Kuliah (UC-05) Skenario:

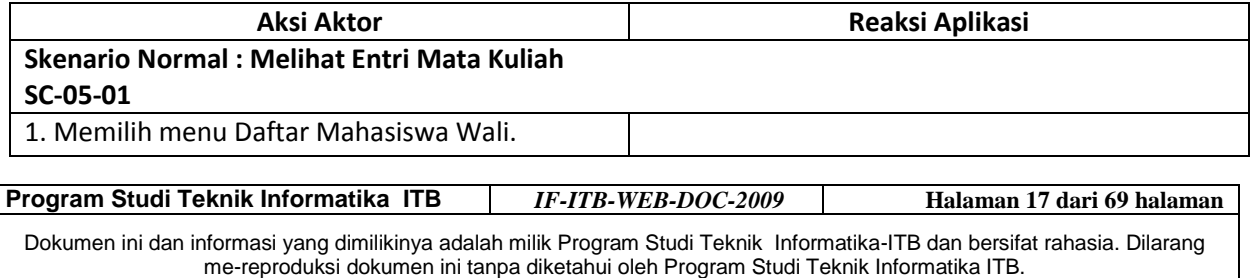

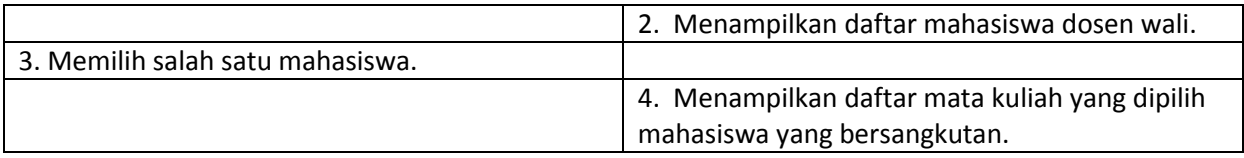

### **1.3.3.5.1 Activity Diagram Use Case Melihat Entri Mata Kuliah**

AC-05 *Activity Diagram* untuk *Use Case* UC-05 Melihat Entri Mata Kuliah

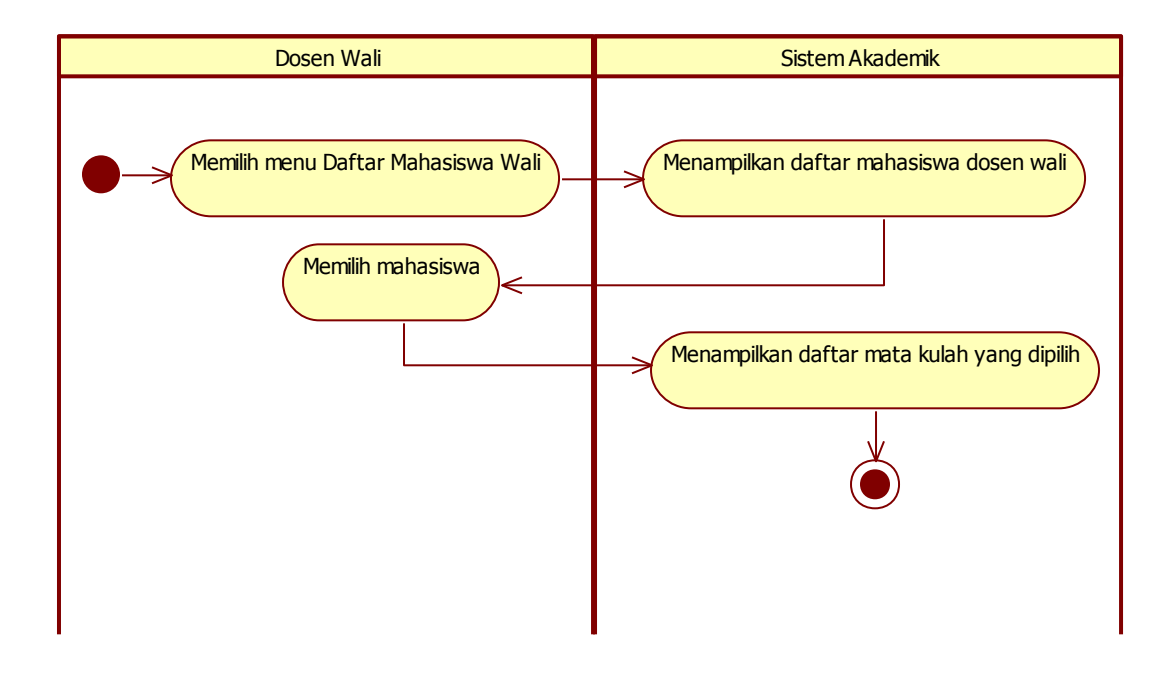

**Gambar 1-6 AC-05 Activity Diagram untuk Use Case UC-05 Melihat Entri Mata Kuliah**

### **1.3.3.6 Skenario Use Case Memberikan Persetujuan**

Nama Use Case: Memberikan Persetujuan (UC-06) Skenario:

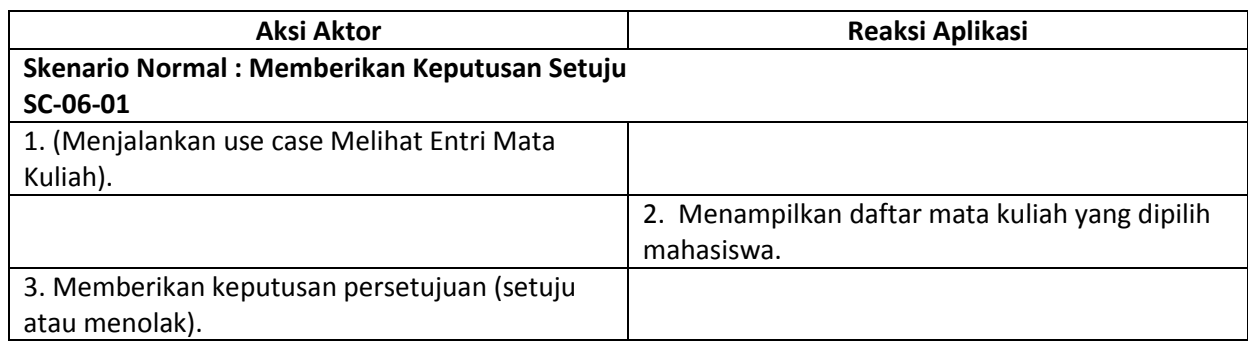

**Program Studi Teknik Informatika ITB** *IF-ITB-WEB-DOC-2009* **Halaman 18 dari 69 halaman** Dokumen ini dan informasi yang dimilikinya adalah milik Program Studi Teknik Informatika-ITB dan bersifat rahasia. Dilarang me-reproduksi dokumen ini tanpa diketahui oleh Program Studi Teknik Informatika ITB.

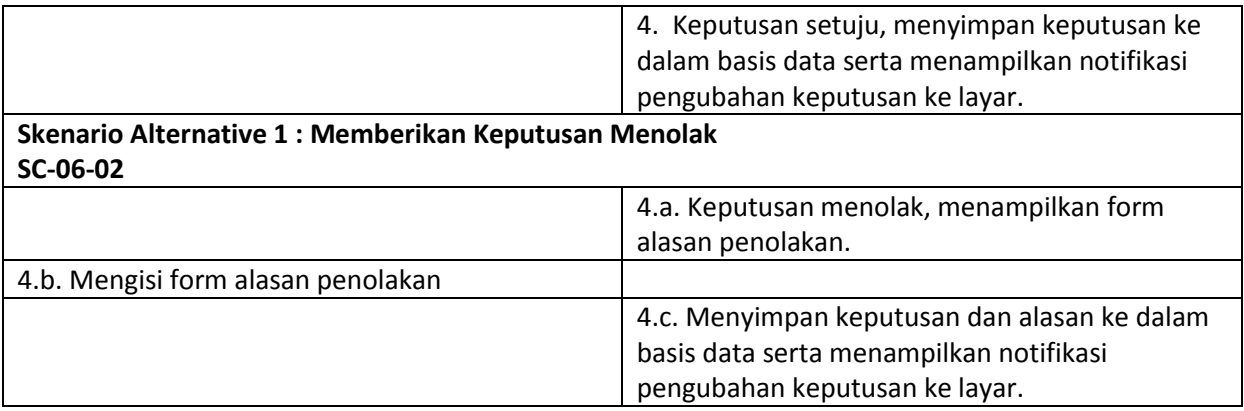

### **1.3.3.6.1 Activity Diagram Use Case Memberikan Persetujuan**

AC-06 *Activity Diagram* untuk *Use Case* UC-06 Memberikan Persetujuan

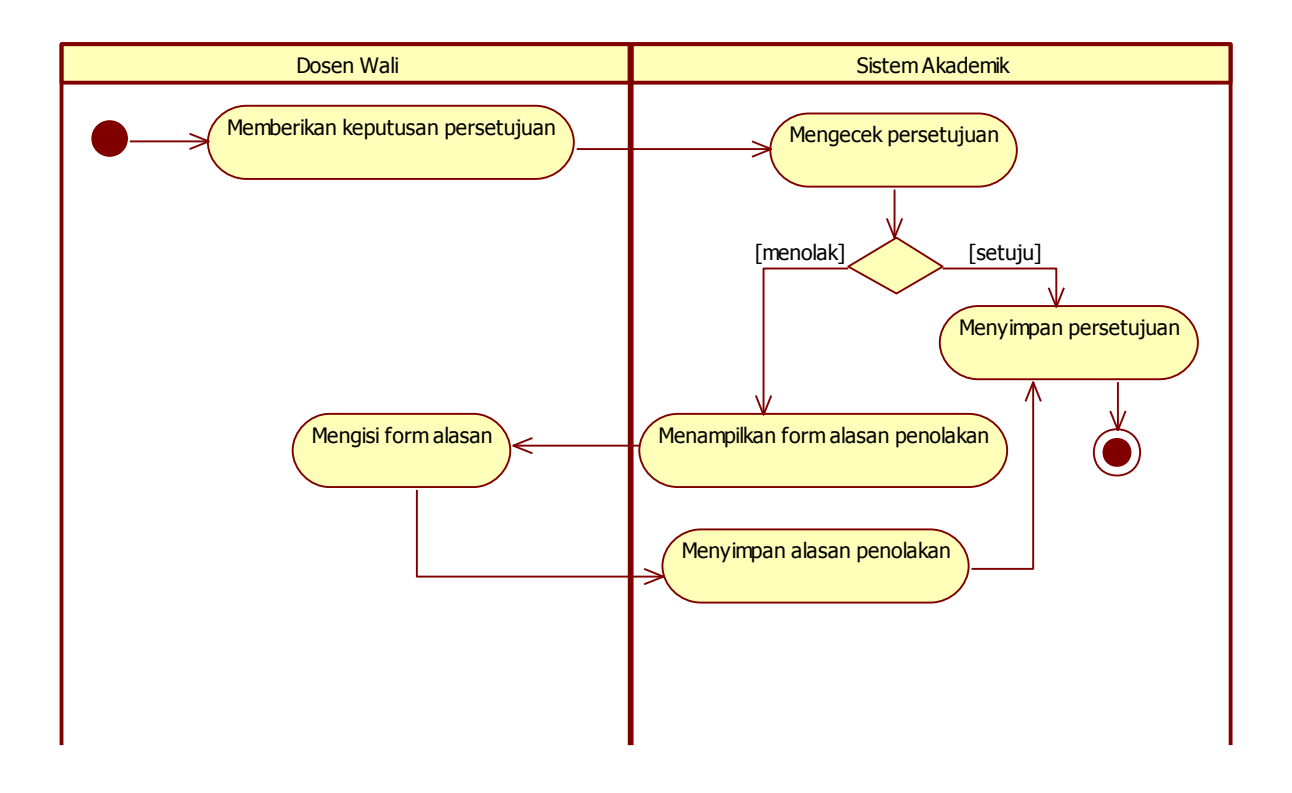

**Gambar 1-7 AC-06 Activity Diagram untuk Use Case UC-06 Memberikan Persetujuan**

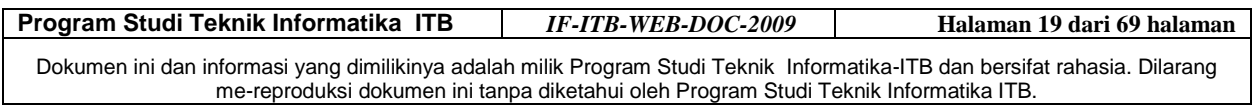

### **1.3.3.7 Skenario Use Case Mencetak KSM**

Nama Use Case: Mencetak KSM (UC-07)

Skenario:

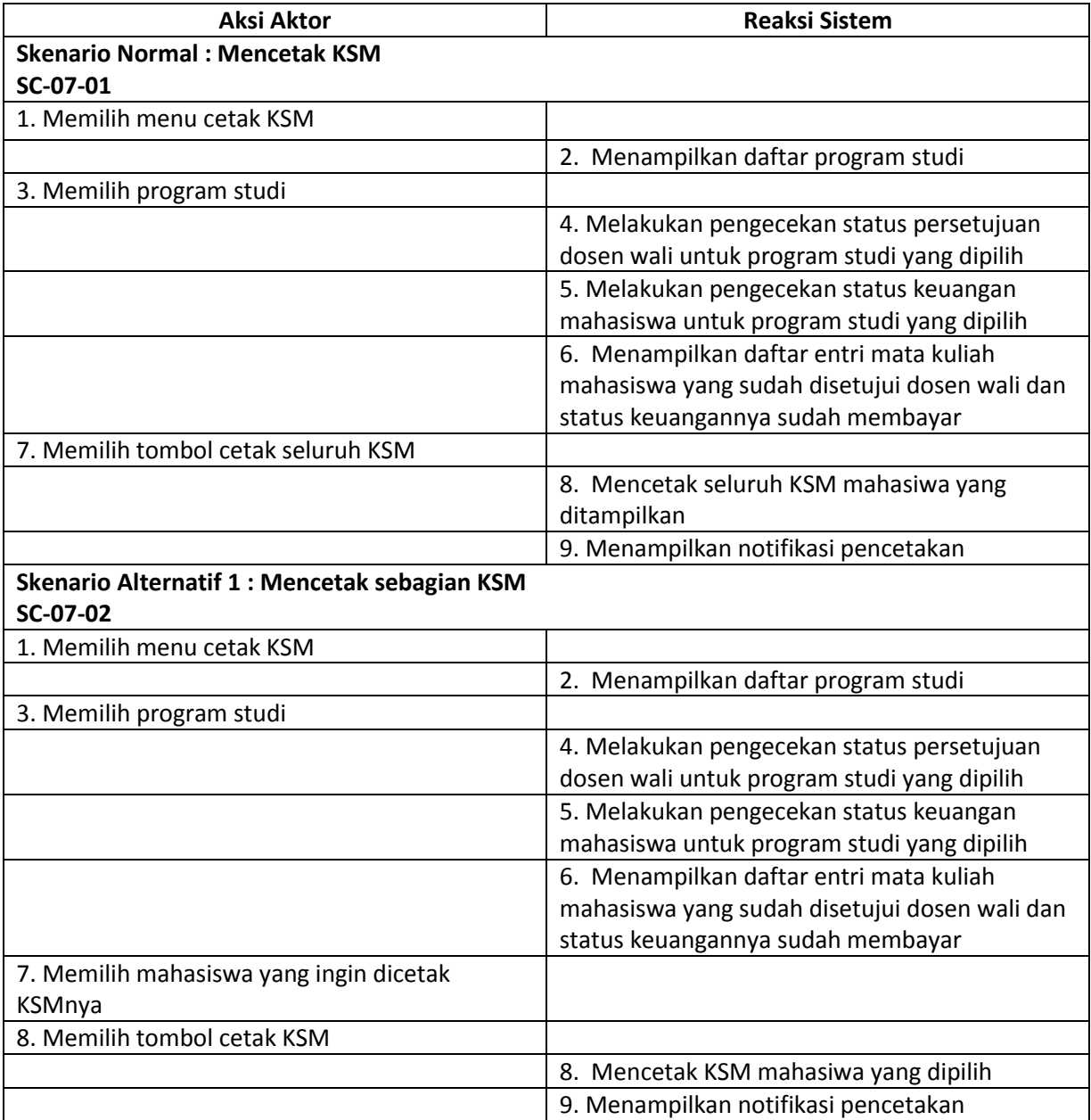

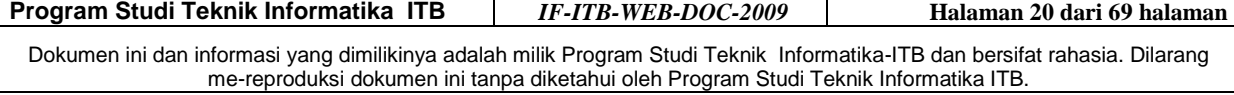

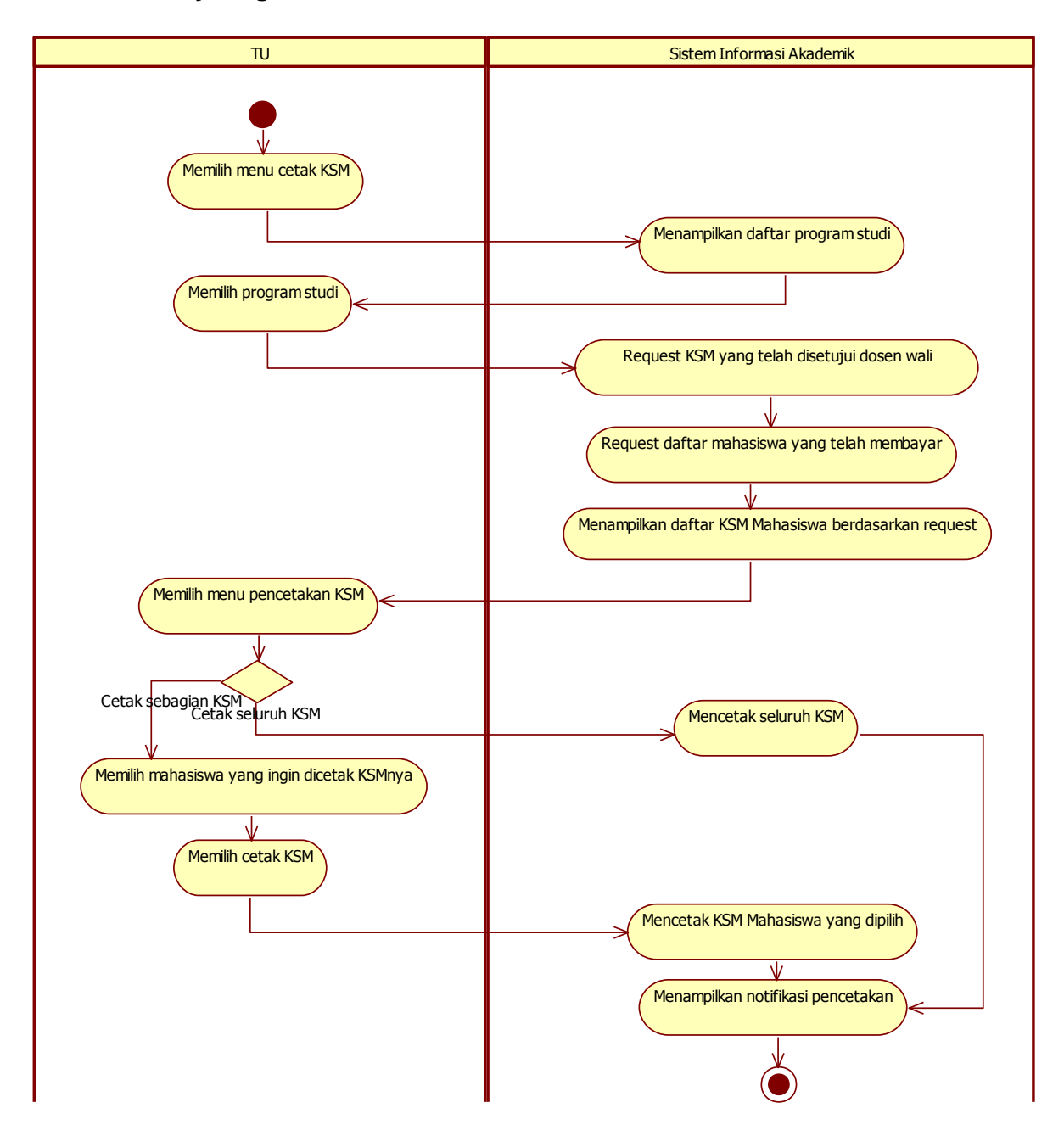

#### **1.3.3.7.1 Activity Diagram Use Case Mencetak KSM**

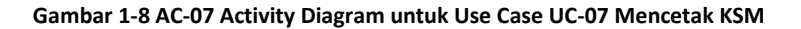

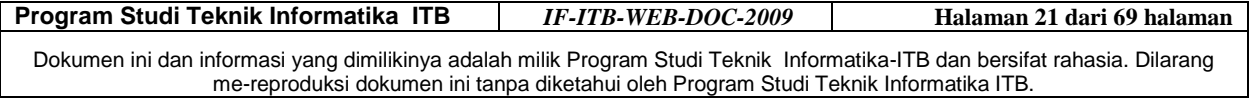

### **1.3.3.8 Skenario Use Case Mencetak DPK**

Nama Use Case: Mencetak DPK (UC-08)

Skenario:

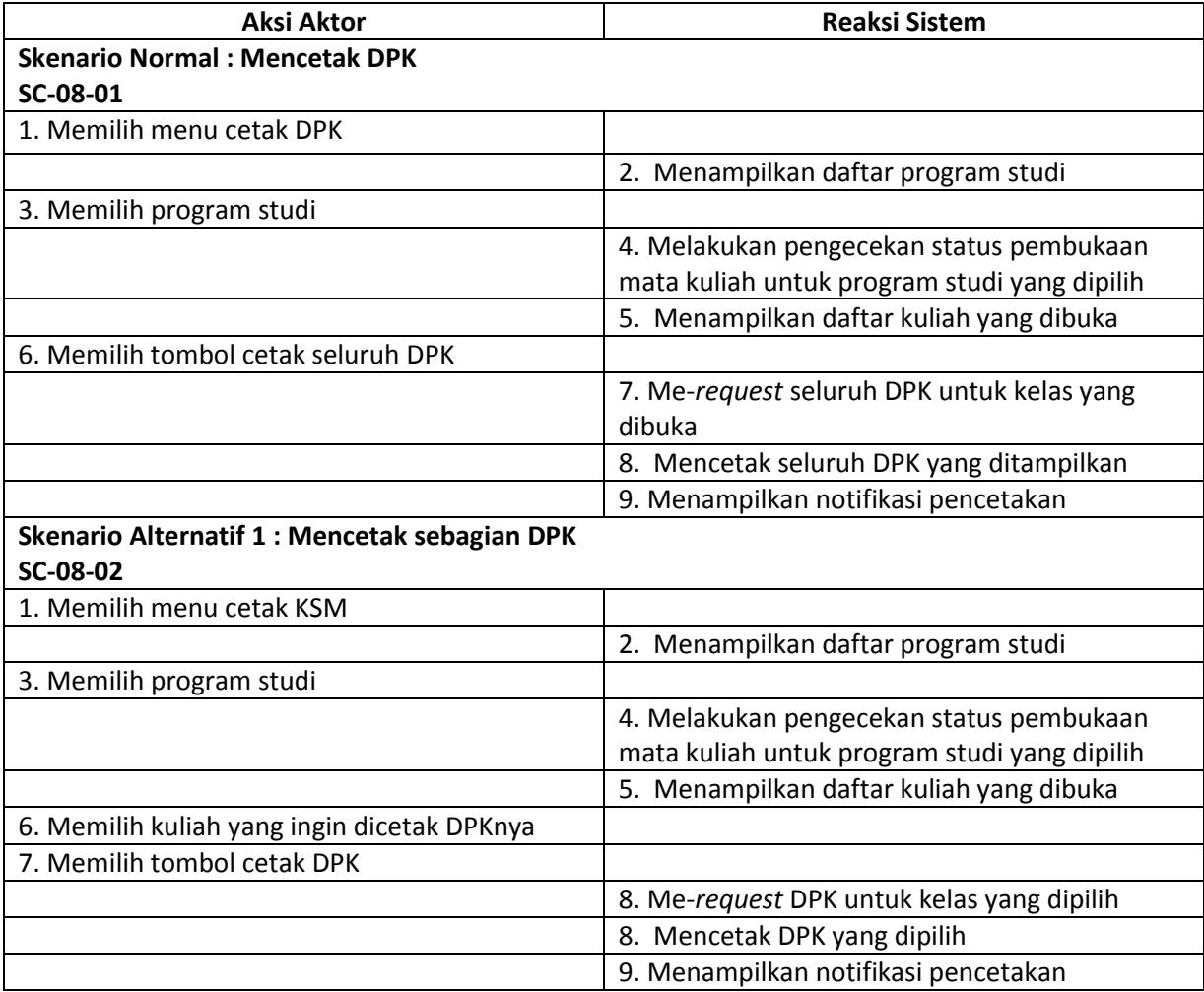

### **1.3.3.8.1 Activity Diagram Use Case Mencetak DPK**

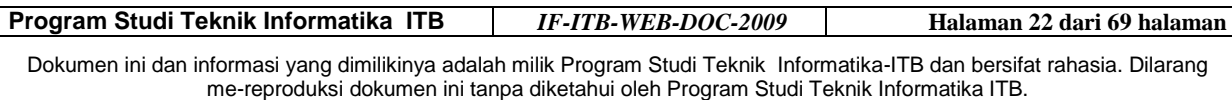

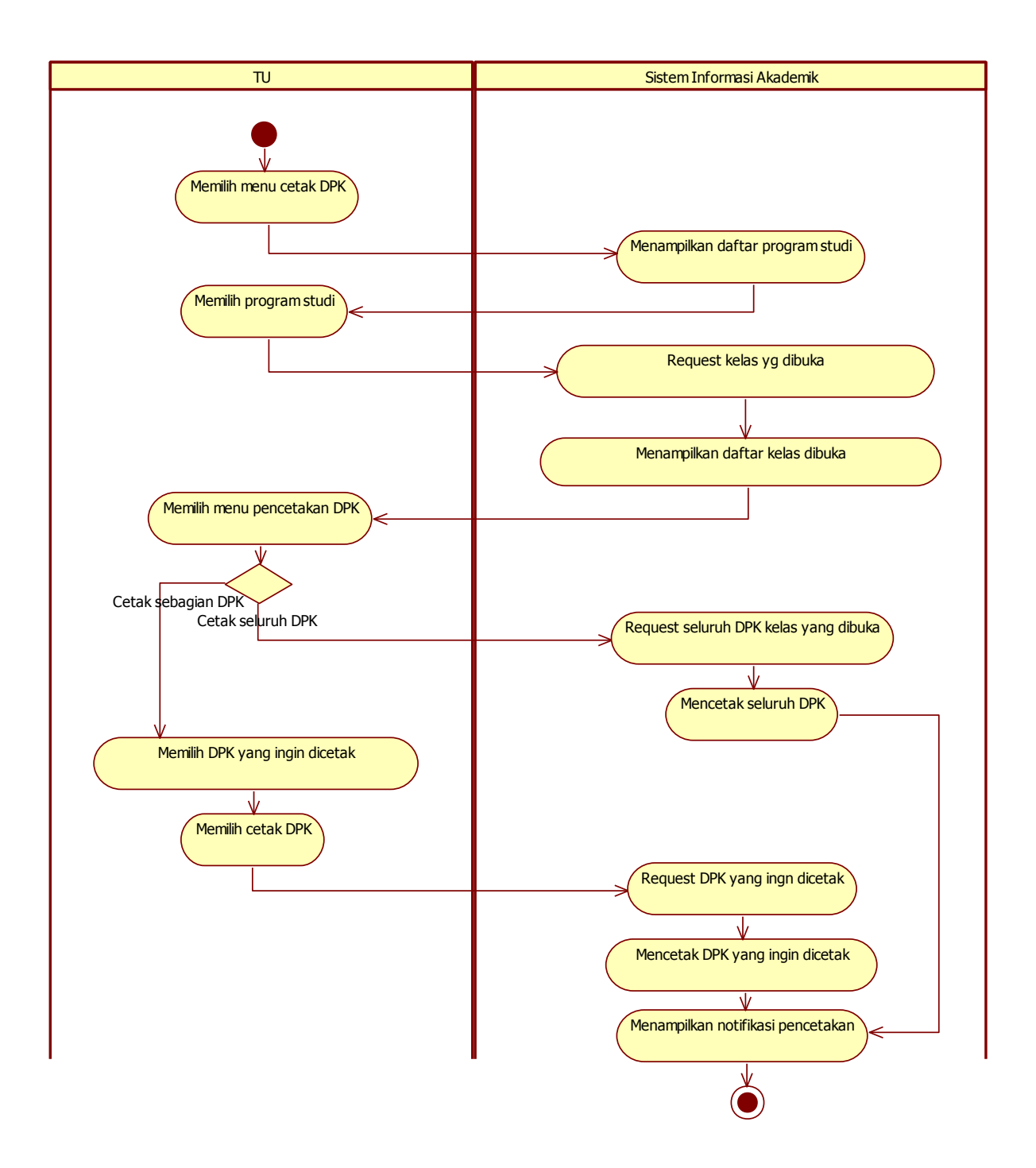

**Gambar 1-9 AC-08 Activity Diagram untuk Use Case UC-08 Mencetak DPK**

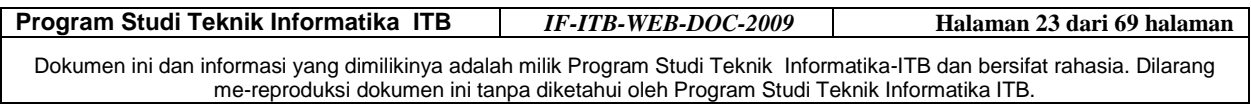

### **2 Model Perancangan Arsitektural**

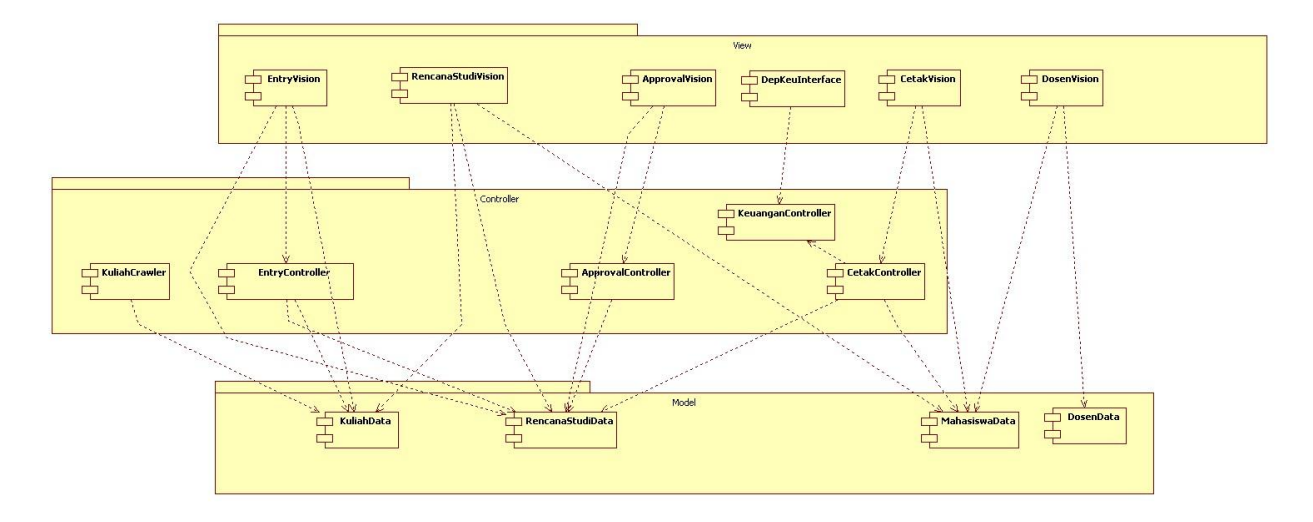

**Gambar 2-1 Model Perancangan Arsitektural**

Model Perancangan Arsitektural dapat dilihat pada Gambar 2-1. Dalam perancangan arsitektur perangkat Lunak Sistem Informasi Akademik ini, digunakan *architectural style layered* dengan *architectural pattern* MVC.

Dalam hal ini, Model merupakan layer terbawah yang berhubungan langsung dengan pengaksesan basisdata, Controller bertanggung jawab dengan logika bisnis perangkat lunak termasuk komunikasi dengan sistem lain seperti DepKeu, dan View bertanggung jawab terhadap user interface.

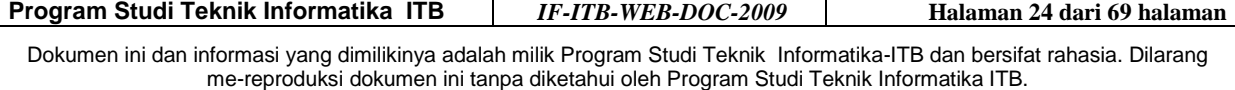

### **3 Model Perancangan Level Komponen**

### *3.1 Realisasi Use Case Tahap Perancangan*

#### **3.1.1 Use Case Menawarkan Mata Kuliah**

### **3.1.1.1 Identifikasi Kelas Perancangan**

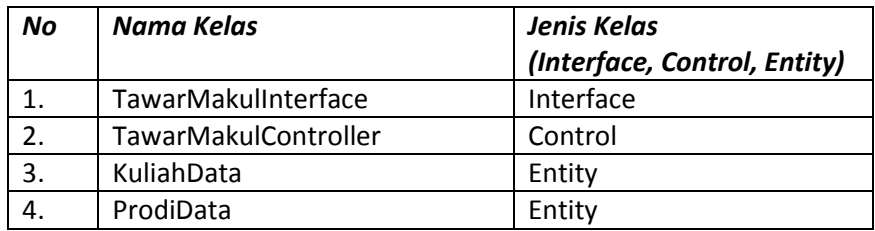

### **3.1.1.2 Sequence Diagram**

#### **3.1.1.2.1 Menawarkan Mata Kuliah**

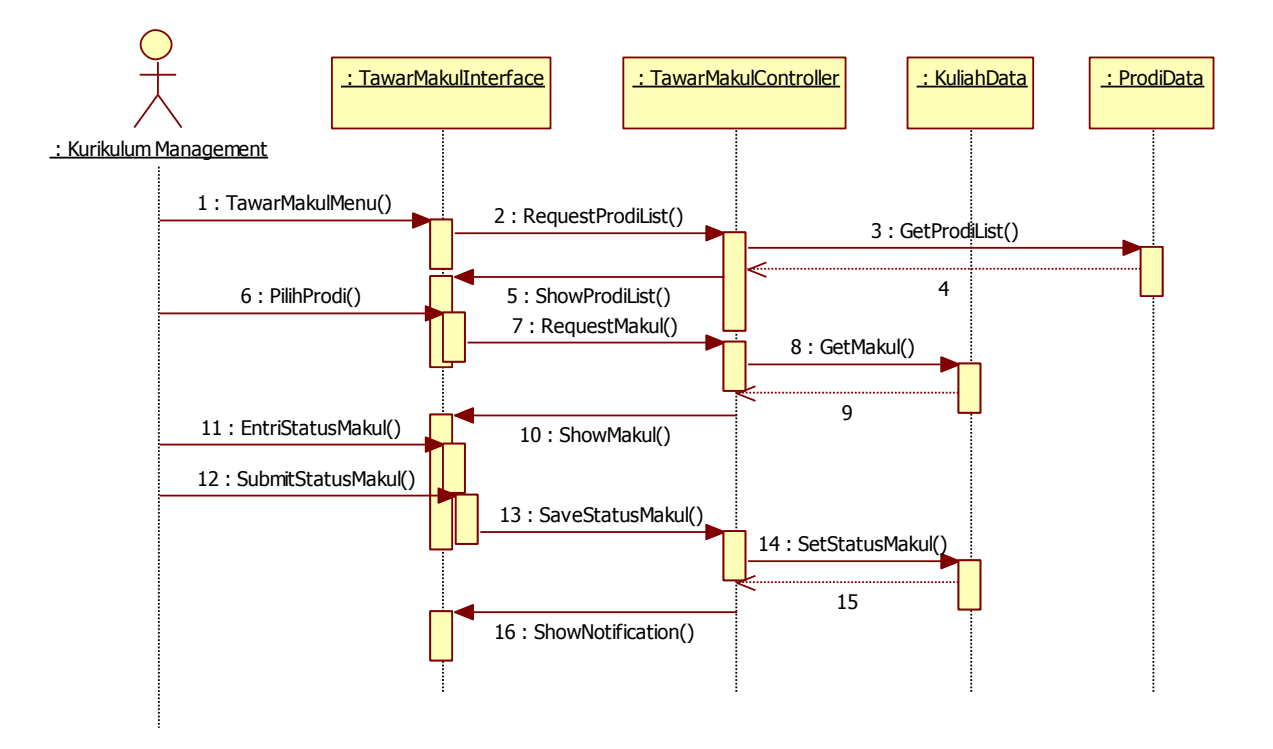

**Gambar 3-1 SQ-01-01 Sequence Diagram untuk skenario SC-01-01 pada UC-01**

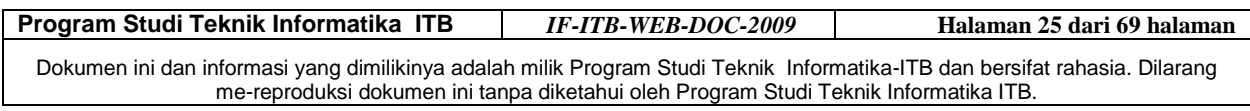

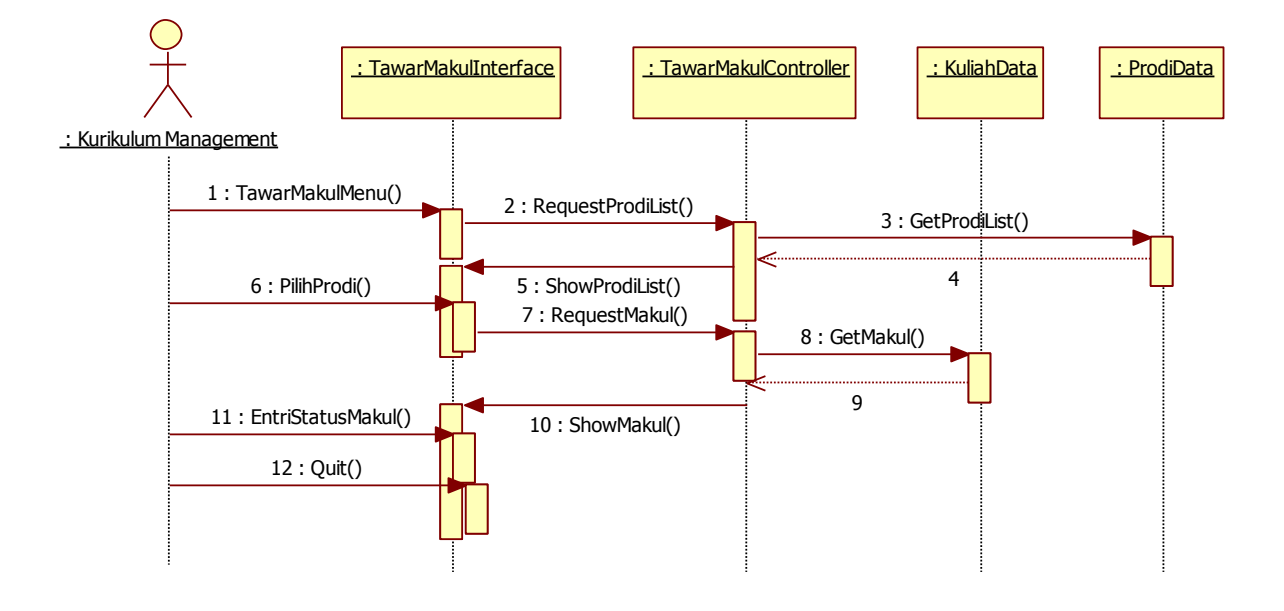

#### **3.1.1.2.2 Menawarkan Mata Kuliah Tetapi Tidak Disimpan**

**Gambar 3-2 SQ-01-02 Sequence Diagram untuk Skenario SC-01-02 pada UC-01**

### **3.1.1.3 Diagram Kelas Perancangan**

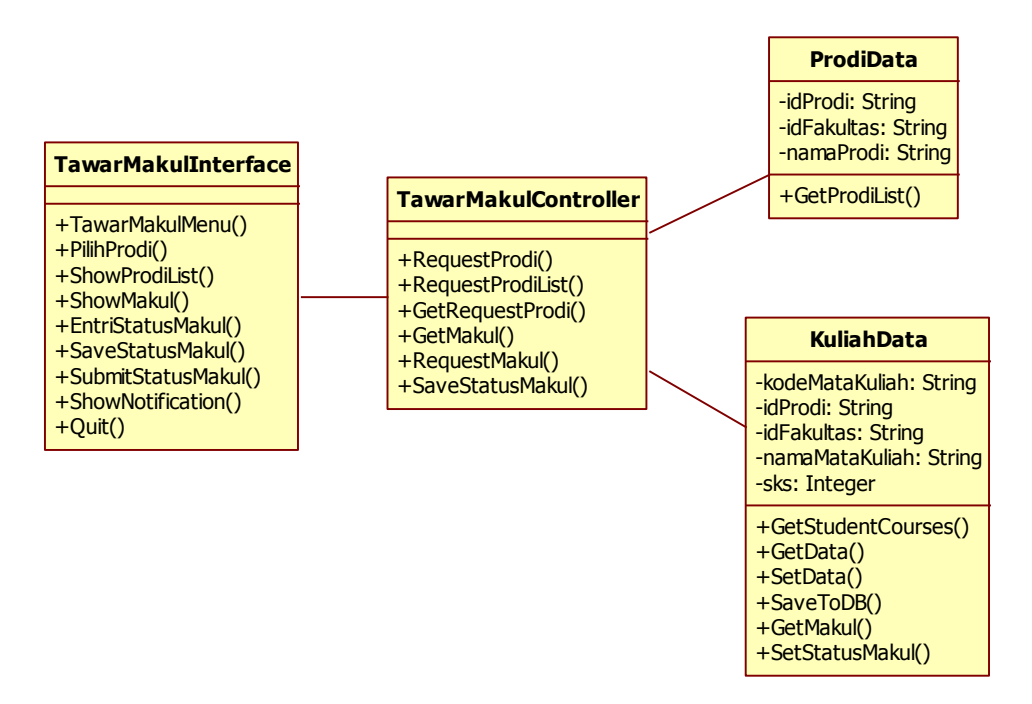

**Gambar 3-3 CL-D-01 Diagram Kelas Perancangan untuk UC-01**

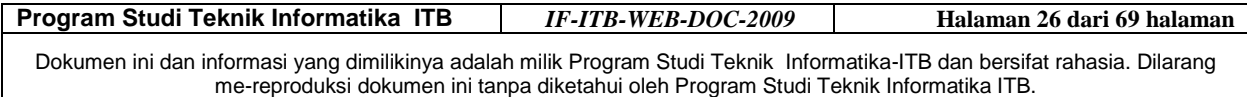

### **3.1.2 Use Case Entri Mata Kuliah**

#### **3.1.2.1 Identifikasi Kelas Perancangan**

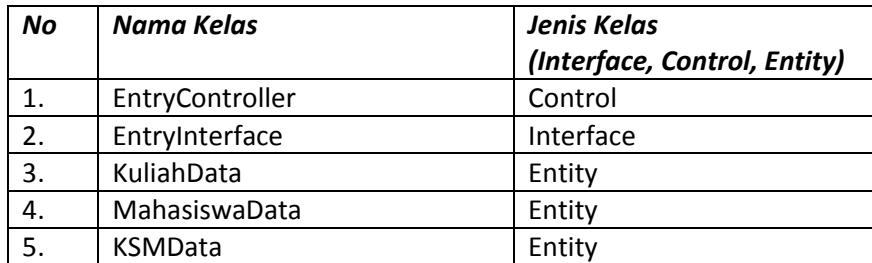

### **3.1.2.2 Sequence Diagram**

**3.1.2.2.1 Entri Mata Kuliah**

**Program Studi Teknik Informatika ITB** *IF-ITB-WEB-DOC-2009* **Halaman 27 dari 69 halaman**

Dokumen ini dan informasi yang dimilikinya adalah milik Program Studi Teknik Informatika-ITB dan bersifat rahasia. Dilarang me-reproduksi dokumen ini tanpa diketahui oleh Program Studi Teknik Informatika ITB.

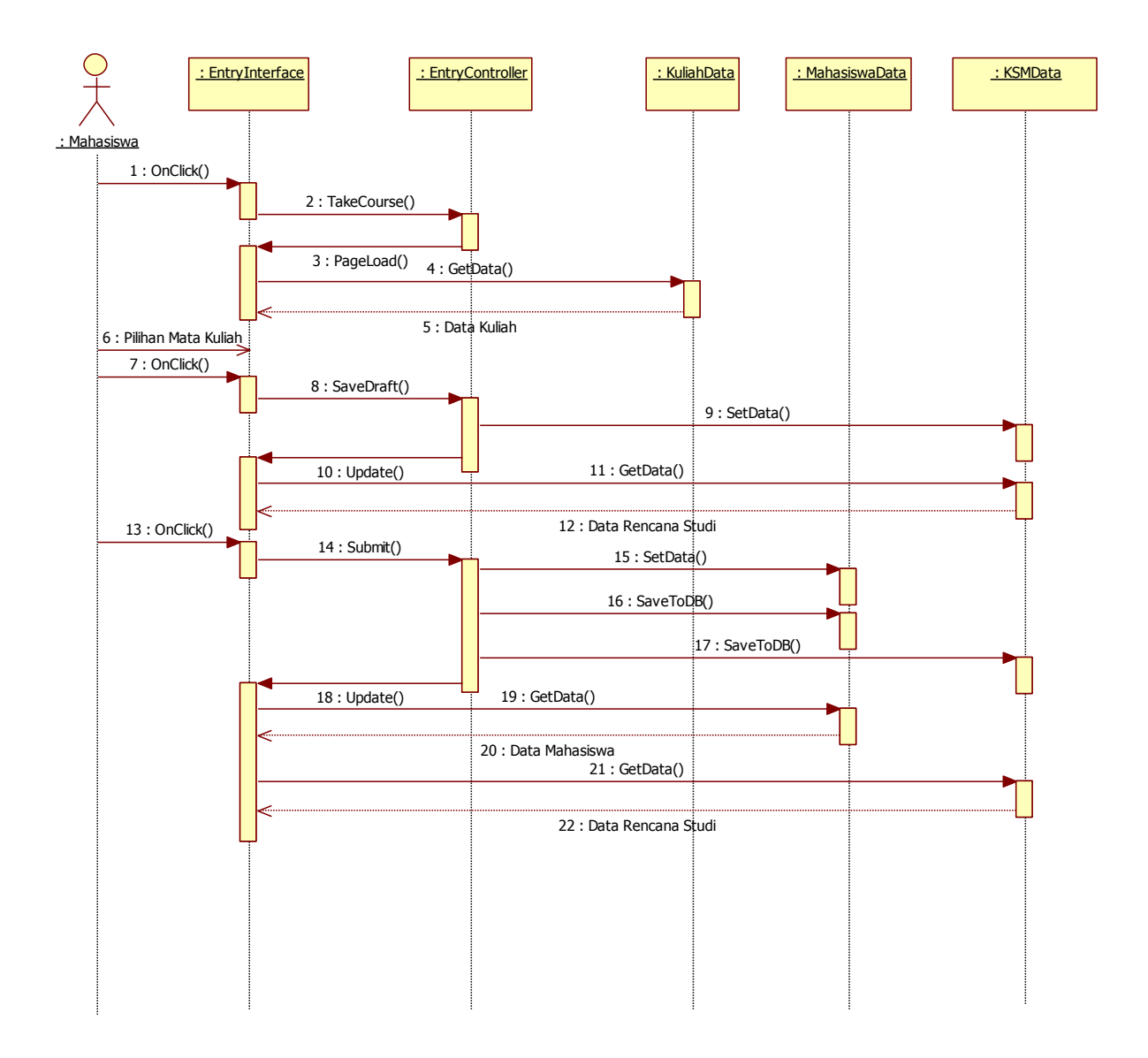

**Gambar 3-4 SQ-02-01 Sequence Diagram untuk skenario SC-02-01 pada UC-02**

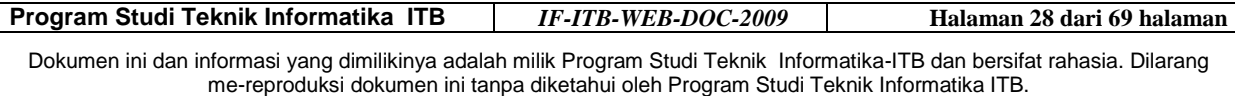

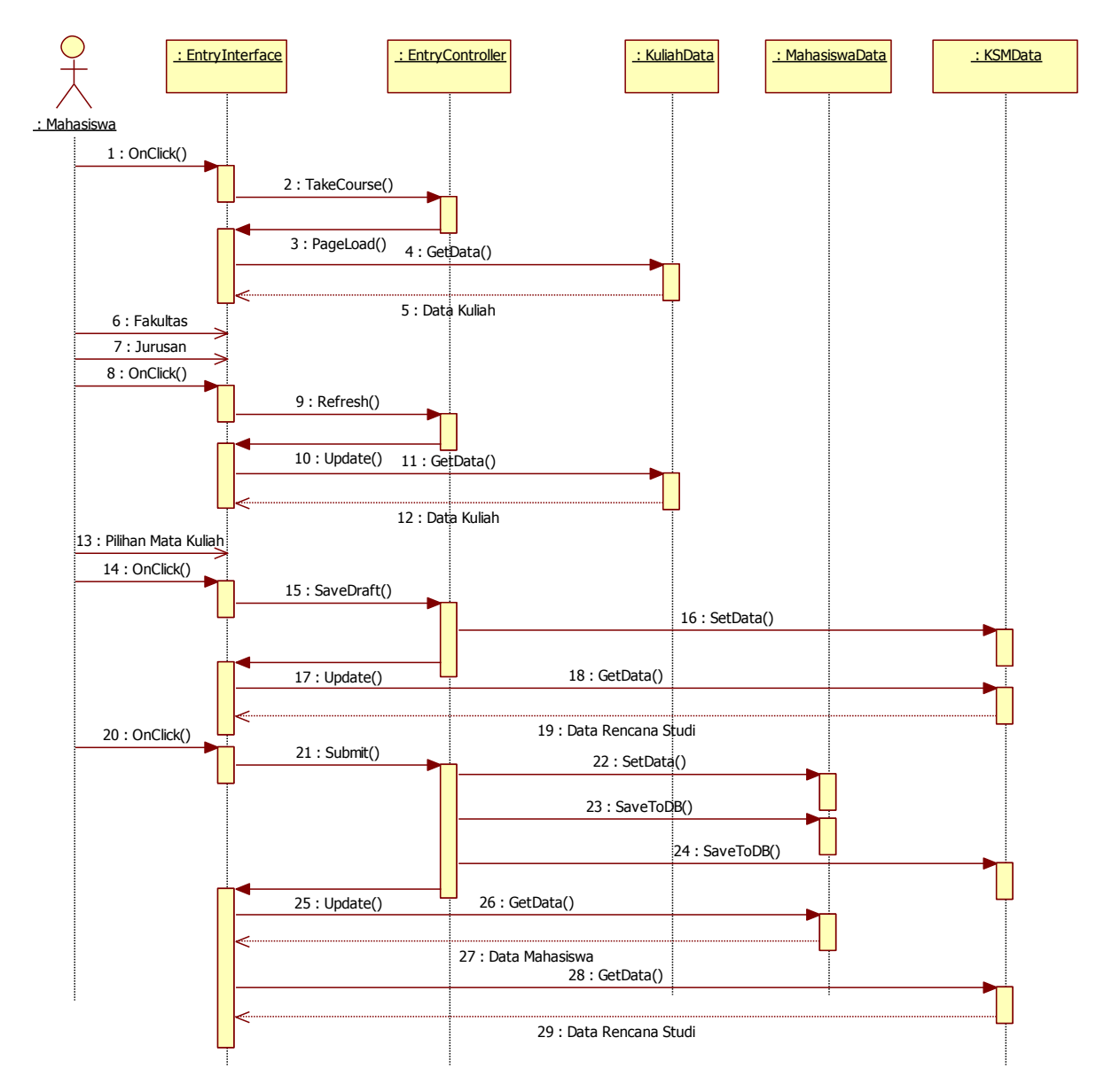

#### **3.1.2.2.2 Memilih Jurusan Lain**

**Gambar 3-5 SQ-02-02 Sequence Diagram untuk Skenario SC-02-02 pada UC-02**

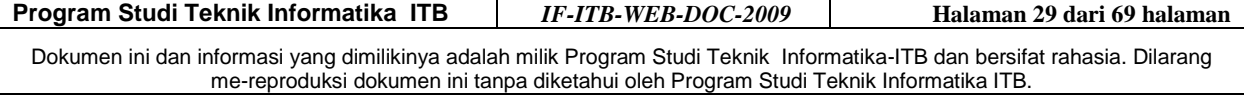

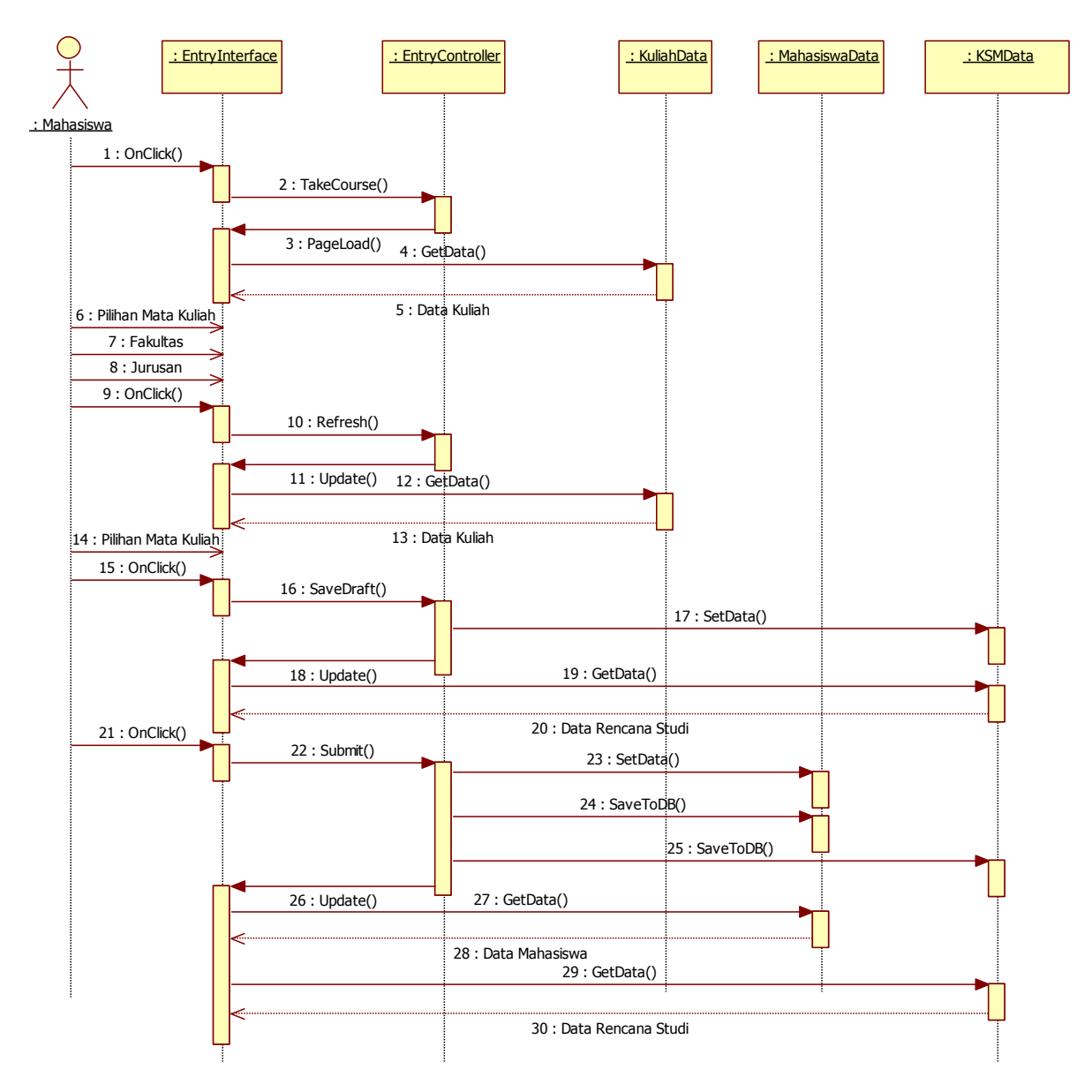

#### **3.1.2.2.3 Kembali Memilih Mata Kuliah dari Jurusan Lain**

**Gambar 3-6 SQ-02-03 Sequence Diagram untuk Skenario SC-02-03 pada UC-02**

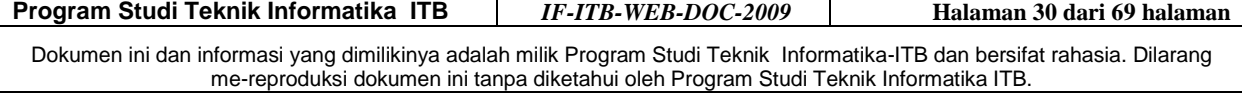

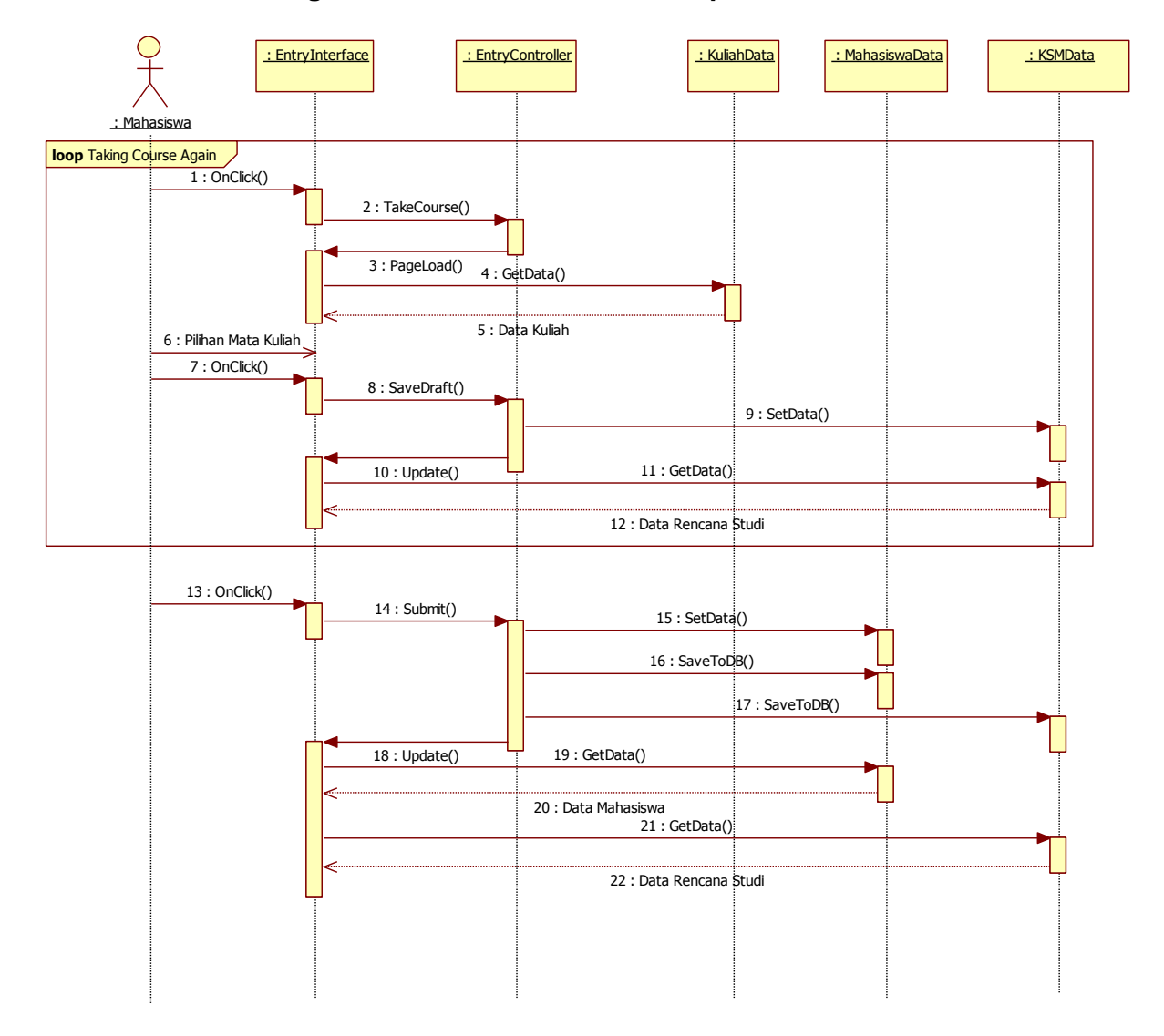

#### **3.1.2.2.4 Kembali Mengambil Mata Kuliah Setelah Simpan**

**Gambar 3-7 SQ-02-04 Sequence Diagram untuk Skenario SC-02-04 pada UC-02**

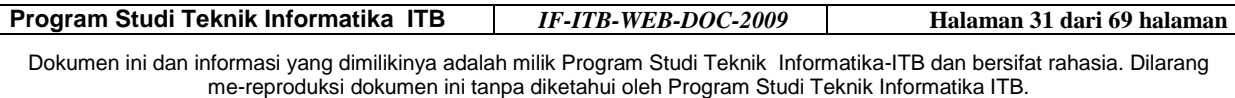

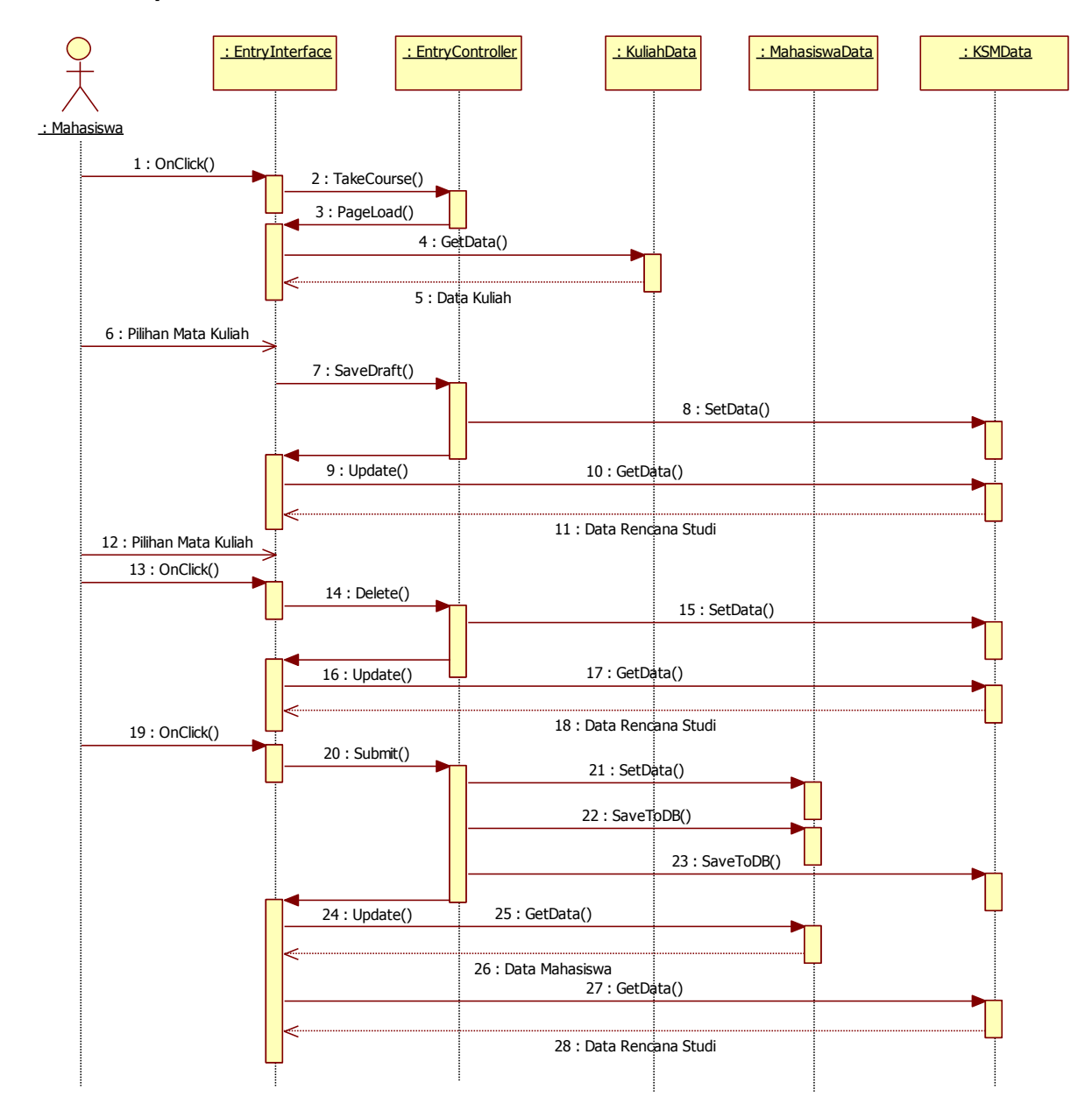

#### **3.1.2.2.5 Hapus Mata Kuliah**

**Gambar 3-8 SQ-02-05 Sequence Diagram untuk Skenario SC-02-05 pada UC-02**

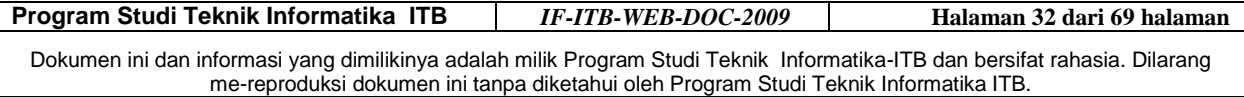

### **3.1.2.3 Diagram Kelas Perancangan**

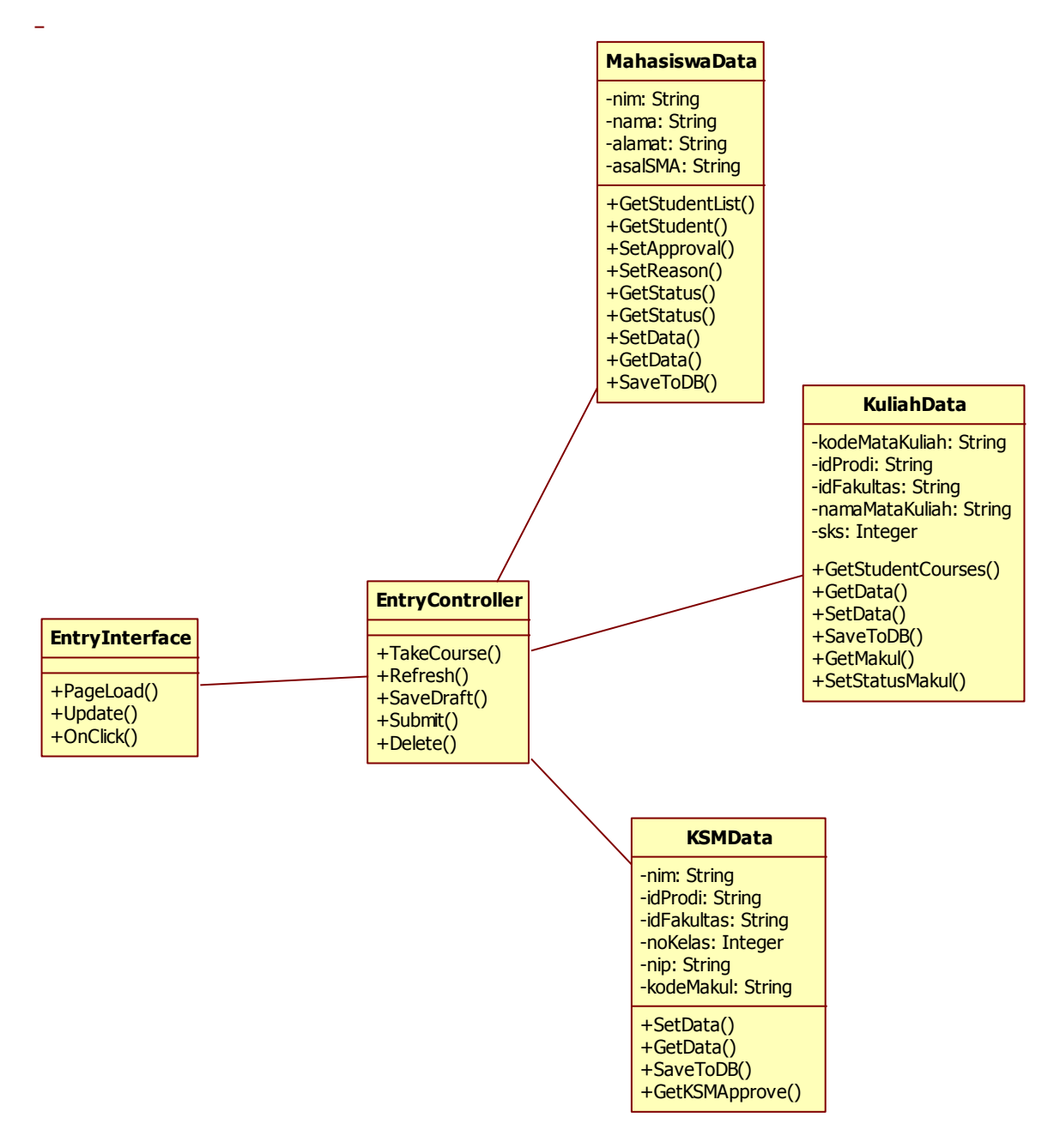

**Gambar 3-9 CL-D-02 Diagram kelas perancangan untuk UC-02**

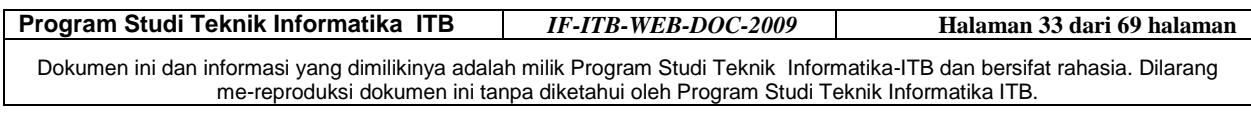

### **3.1.3 Use Case Daftar PRS**

### **3.1.3.1 Identifikasi Kelas Perancangan**

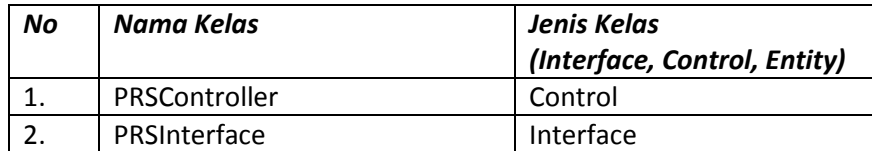

### **3.1.3.2 Sequence Diagram**

### **3.1.3.2.1 Daftar PRS tanpa mengubah Rencana Studi**

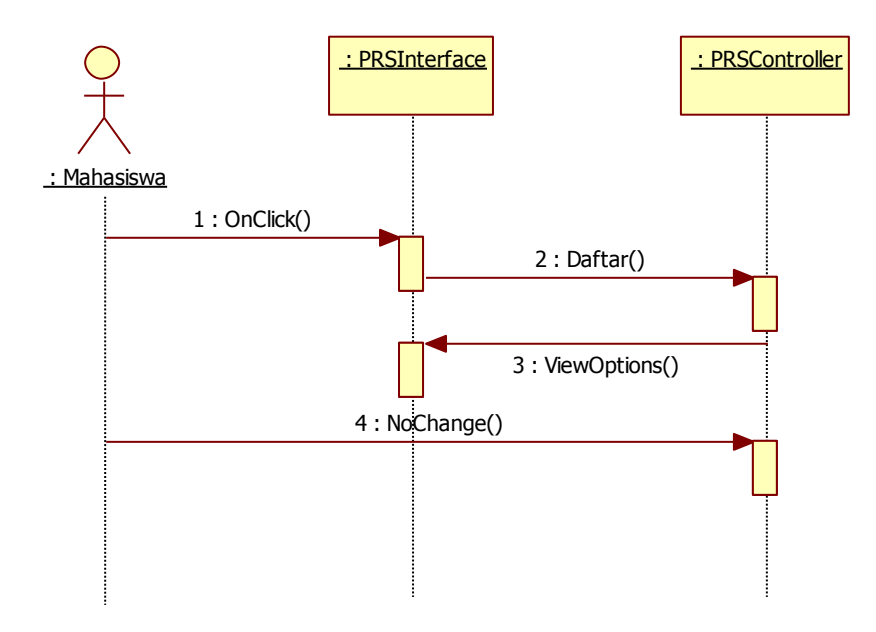

**Gambar 3-10 SQ-03-01 Sequence Diagram untuk skenario SC-03-01 pada UC-03**

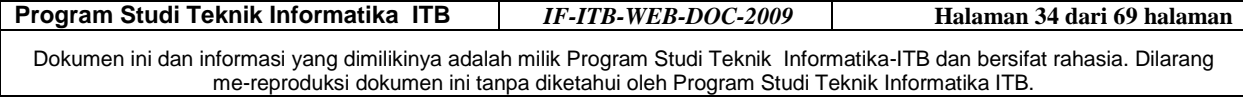

#### **3.1.3.2.2 Daftar PRS dengan mengubah Rencana Studi**

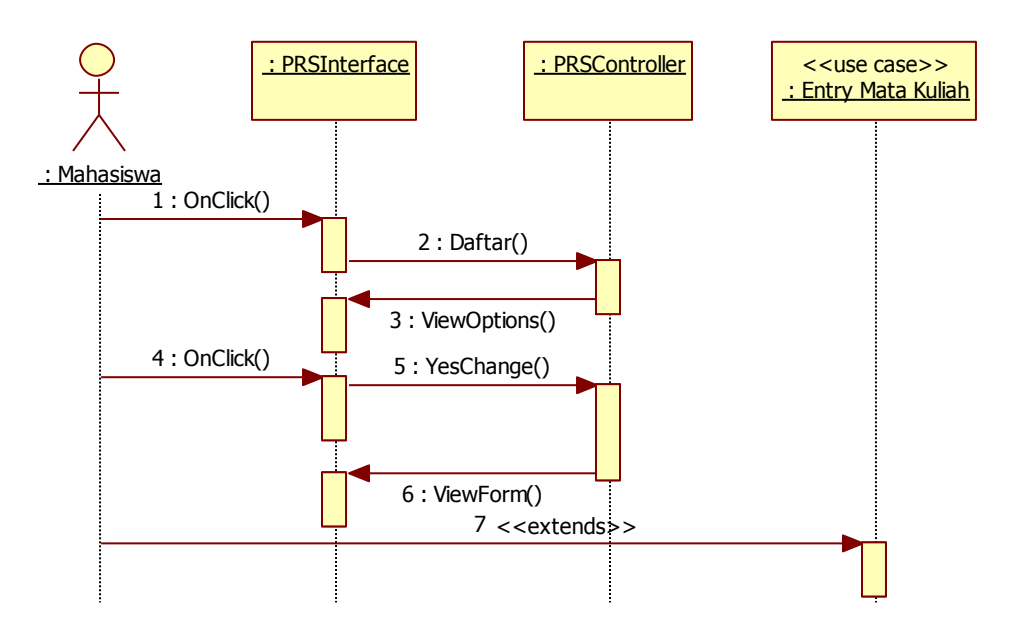

**Gambar 3-11 SQ-03-02 Sequence Diagram untuk Skenario SC-03-02 pada UC-03**

### **3.1.3.3 Diagram Kelas Perancangan**

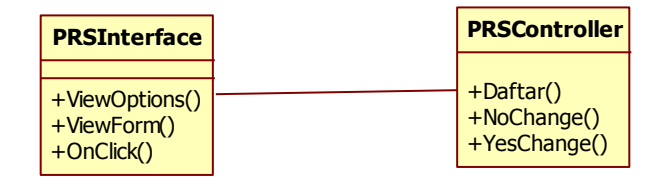

**Gambar 3-12 CL-D-03 Diagram Kelas Perancangan untuk UC-03**

#### **3.1.4 Use Case Melihat Status Mahasiswa**

#### **3.1.4.1 Identifikasi Kelas Perancangan**

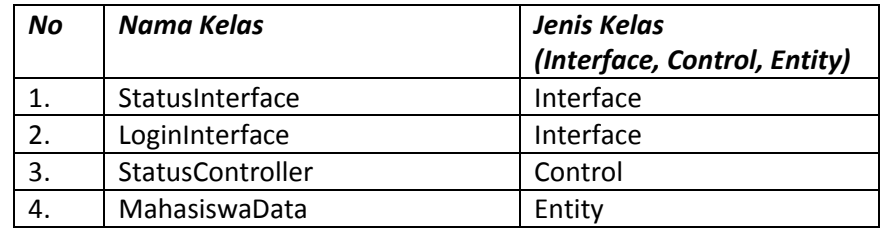

**Program Studi Teknik Informatika ITB** *IF-ITB-WEB-DOC-2009* **Halaman 35 dari 69 halaman**

Dokumen ini dan informasi yang dimilikinya adalah milik Program Studi Teknik Informatika-ITB dan bersifat rahasia. Dilarang me-reproduksi dokumen ini tanpa diketahui oleh Program Studi Teknik Informatika ITB.

### **3.1.4.2 Sequence Diagram**

#### **3.1.4.2.1 Melihat Status Mahasiswa**

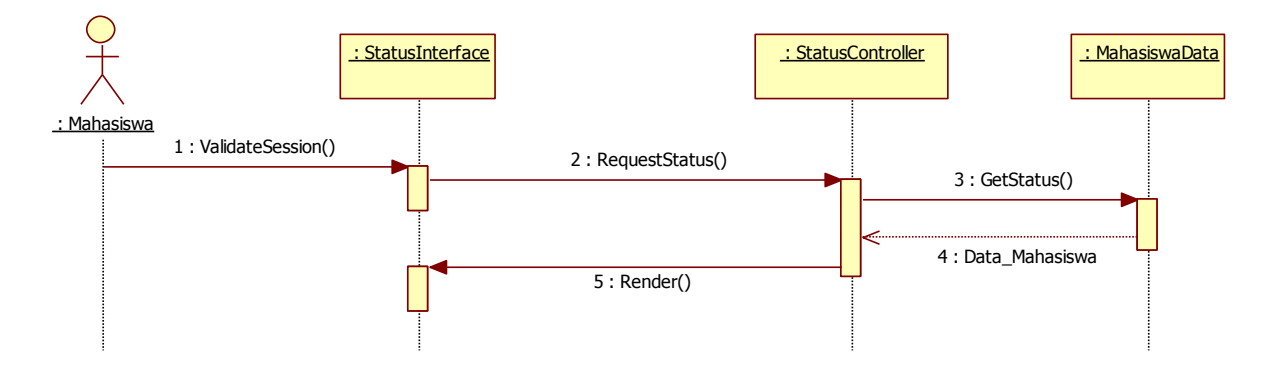

**Gambar 3-13 SQ-04-01 Sequence Diagram untuk Skenario SC-04-01 pada UC-04**

### **3.1.4.2.2 Melihat Status Mahasiswa sebelum Log In**

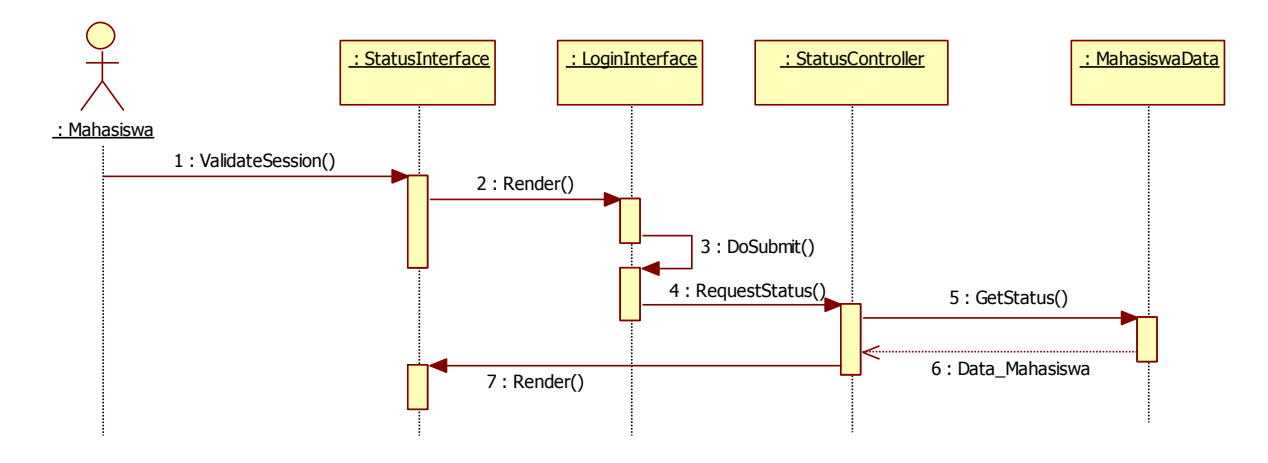

**Gambar 3-14 SQ-04-02 Sequence Diagram untuk Skenario SC-04-02 pada UC-04**

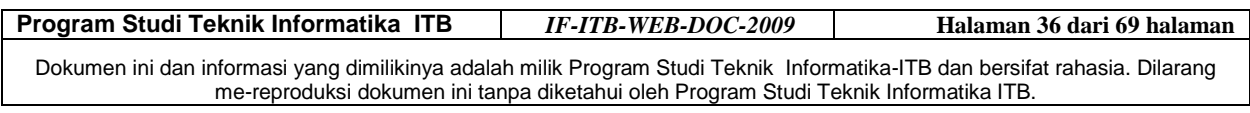

### **3.1.4.3 Diagram Kelas Perancangan**

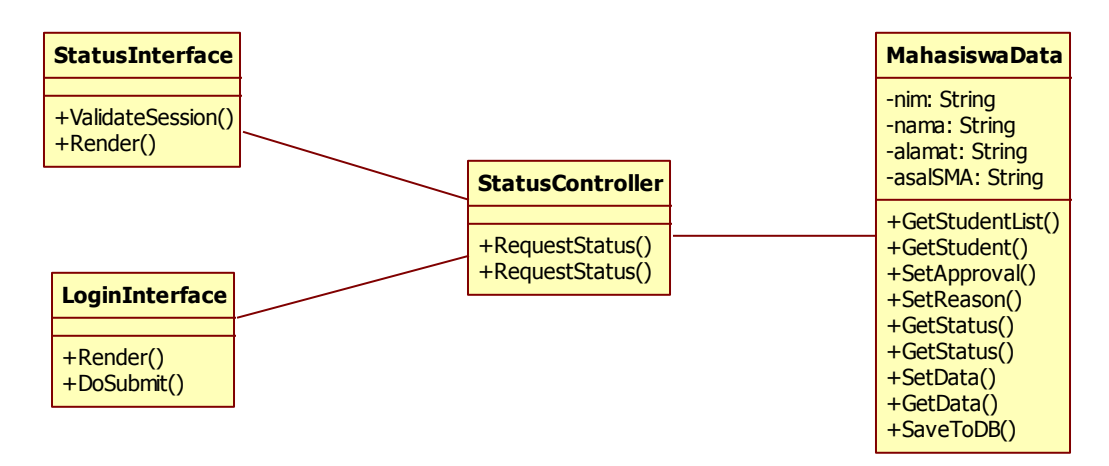

**Gambar 3-15 CL-D-04 Diagram Kelas Perancangan untuk UC-04**

### **3.1.5 Use Case Melihat Entri Mata Kuliah**

#### **3.1.5.1 Identifikasi Kelas Perancangan**

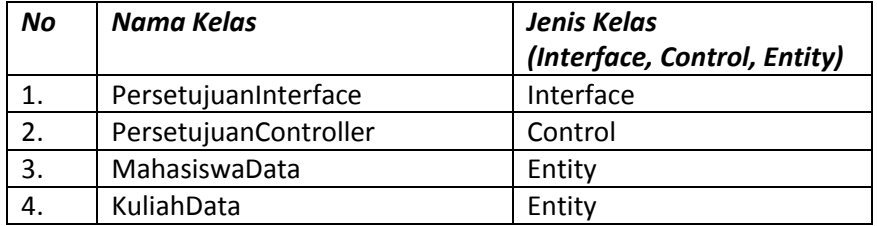

### **3.1.5.2 Sequence Diagram**

#### **3.1.5.2.1 Melihat Entri Mata Kuliah**

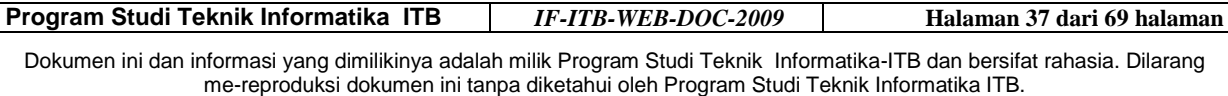

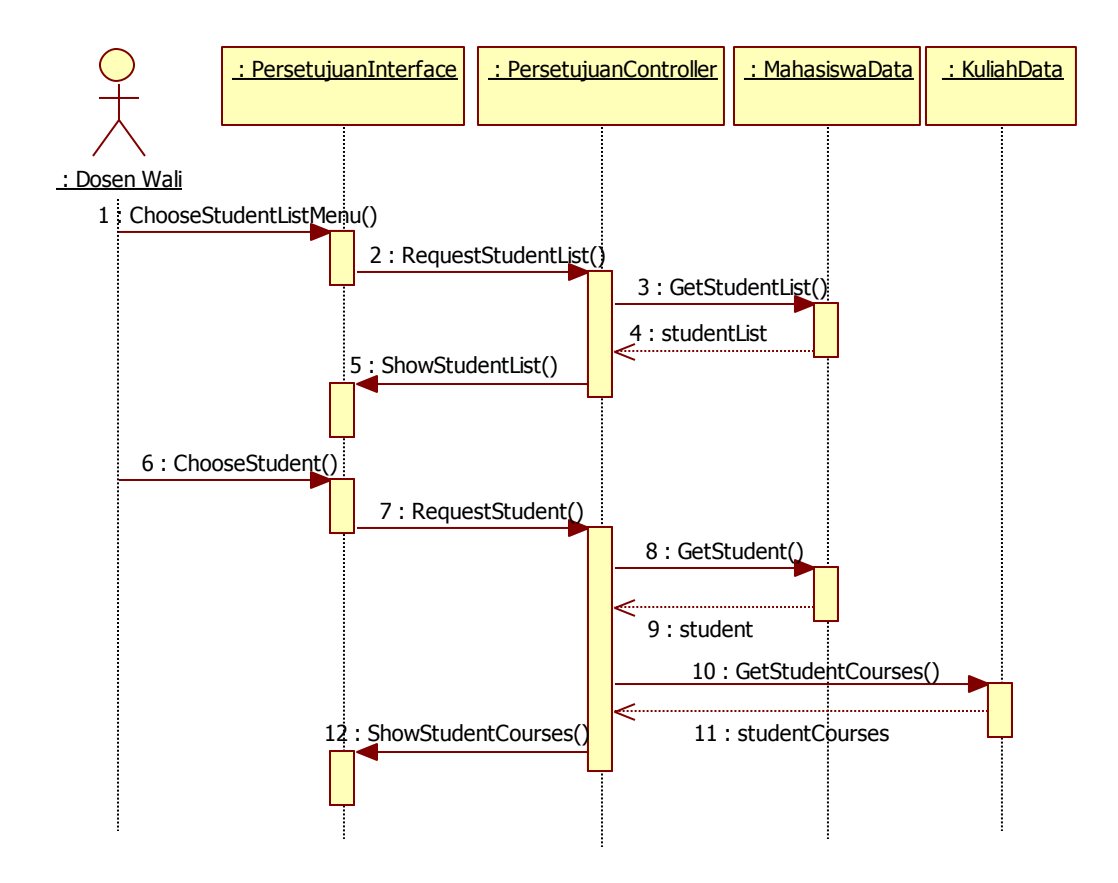

**Gambar 3-16 SQ-05-01 Sequence Diagram untuk Skenario SC-05-01 pada UC-05**

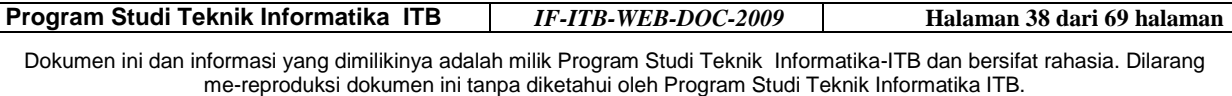

### **3.1.5.3 Diagram Kelas Perancangan**

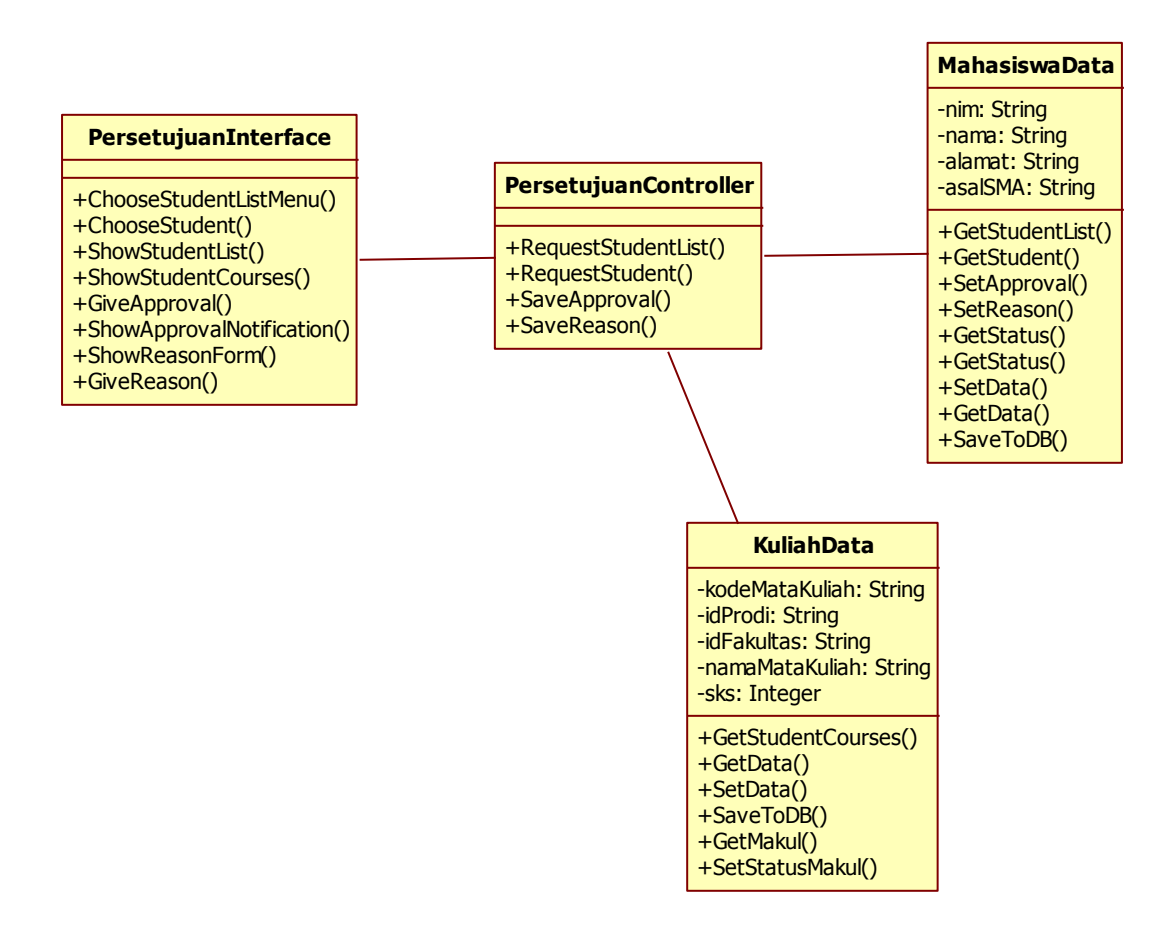

**Gambar 3-17 CL-D-05 Diagram Kelas Perancangan untuk UC-05**

### **3.1.6 Use Case Memberikan Persetujuan**

#### **3.1.6.1 Identifikasi Kelas Perancangan**

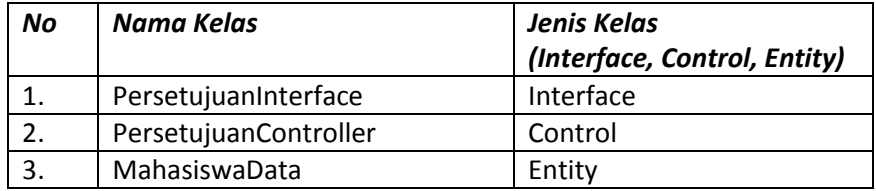

### **3.1.6.2 Sequence Diagram**

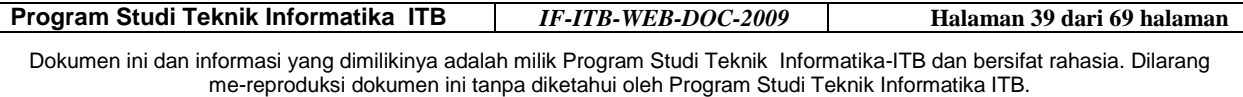

#### **3.1.6.2.1 Memberikan Keputusan Menyetujui**

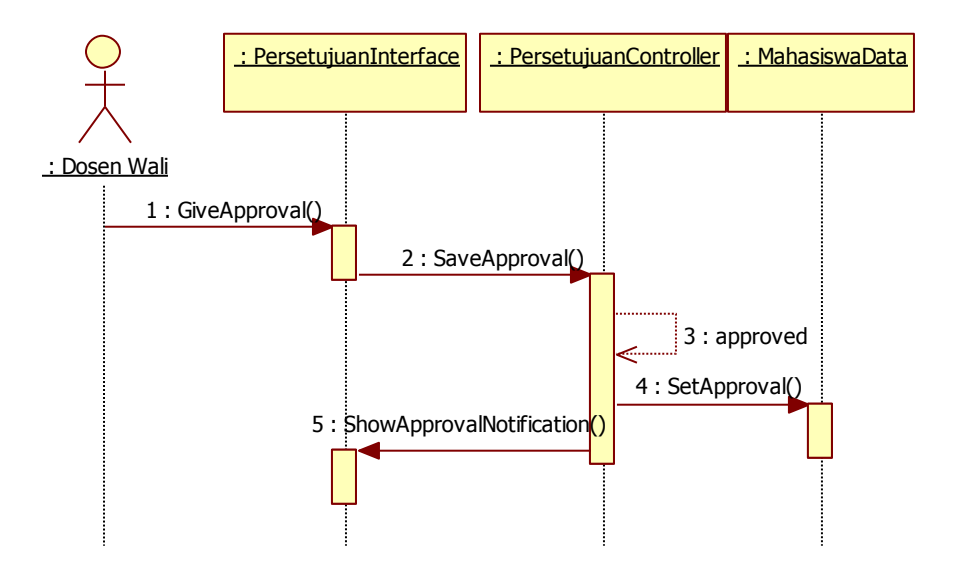

**Gambar 3-18 SQ-06-01 Sequence Diagram untuk Skenario SC-06-01 pada UC-06**

#### **3.1.6.2.2 Memberikan Keputusan Menolak**

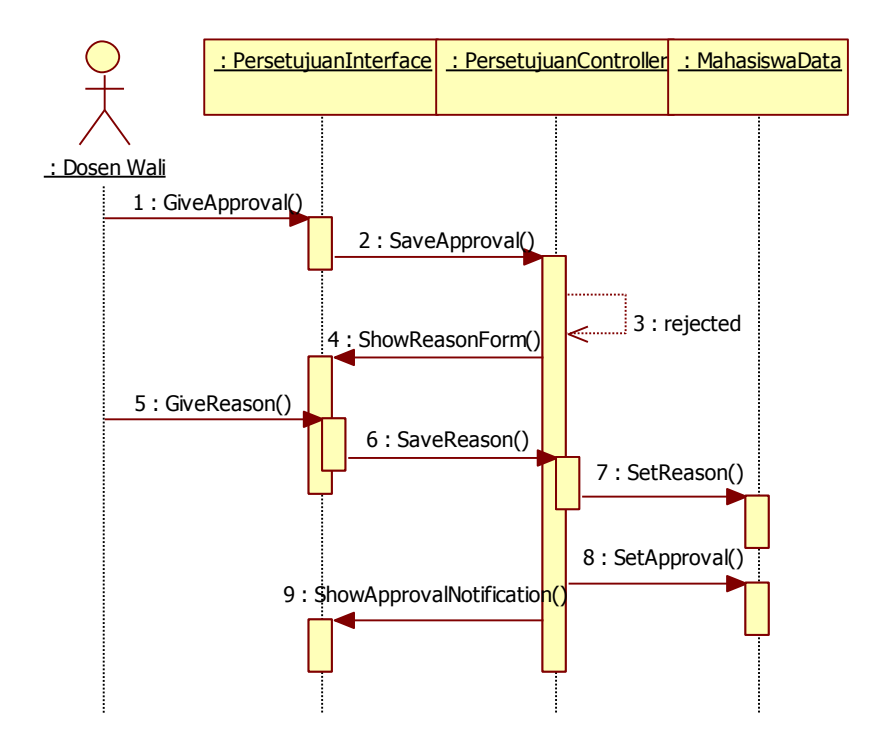

**Gambar 3-19 SQ-06-02 Sequence Diagram untuk Skenario SC-06-02 pada UC-06**

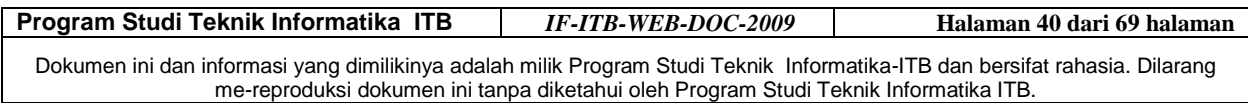

### **3.1.6.3 Diagram Kelas Perancangan**

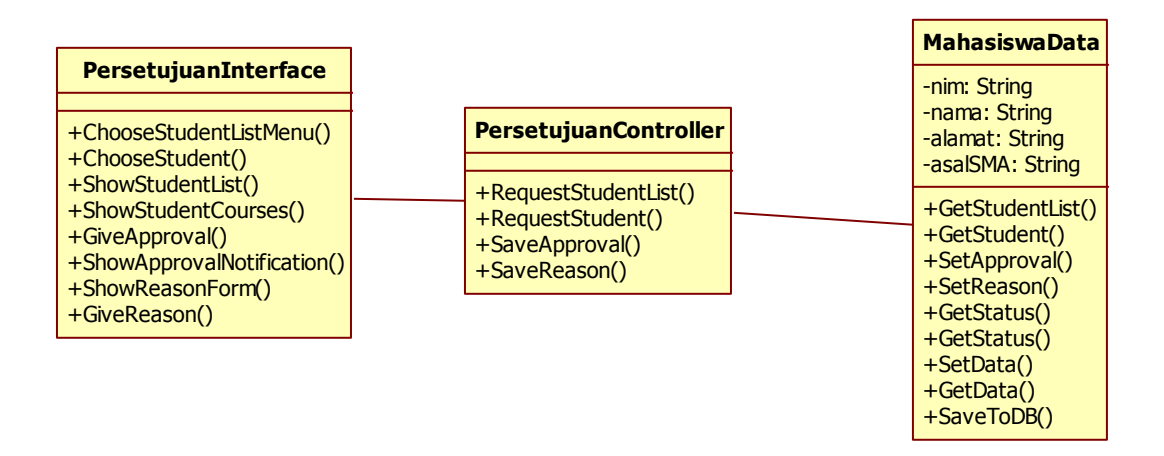

**Gambar 3-20 CL-D-06 Diagram Kelas Perancangan untuk UC-06**

### **3.1.7 Use Case Mencetak KSM**

#### **3.1.7.1 Identifikasi Kelas Perancangan**

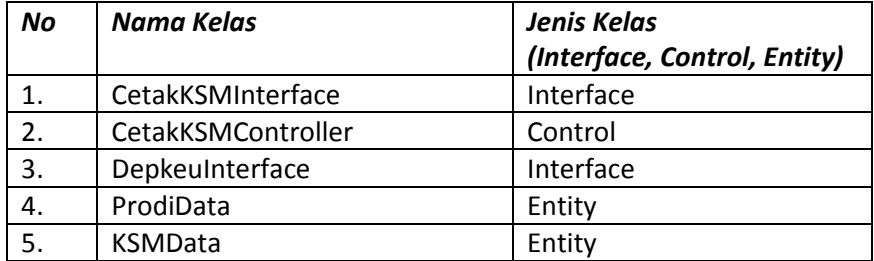

### **3.1.7.2 Sequence Diagram**

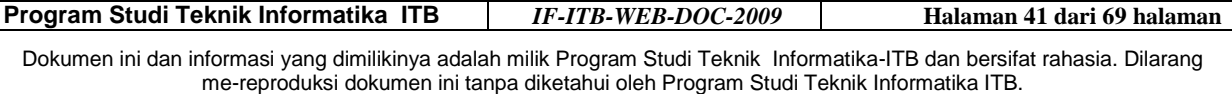

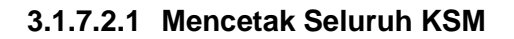

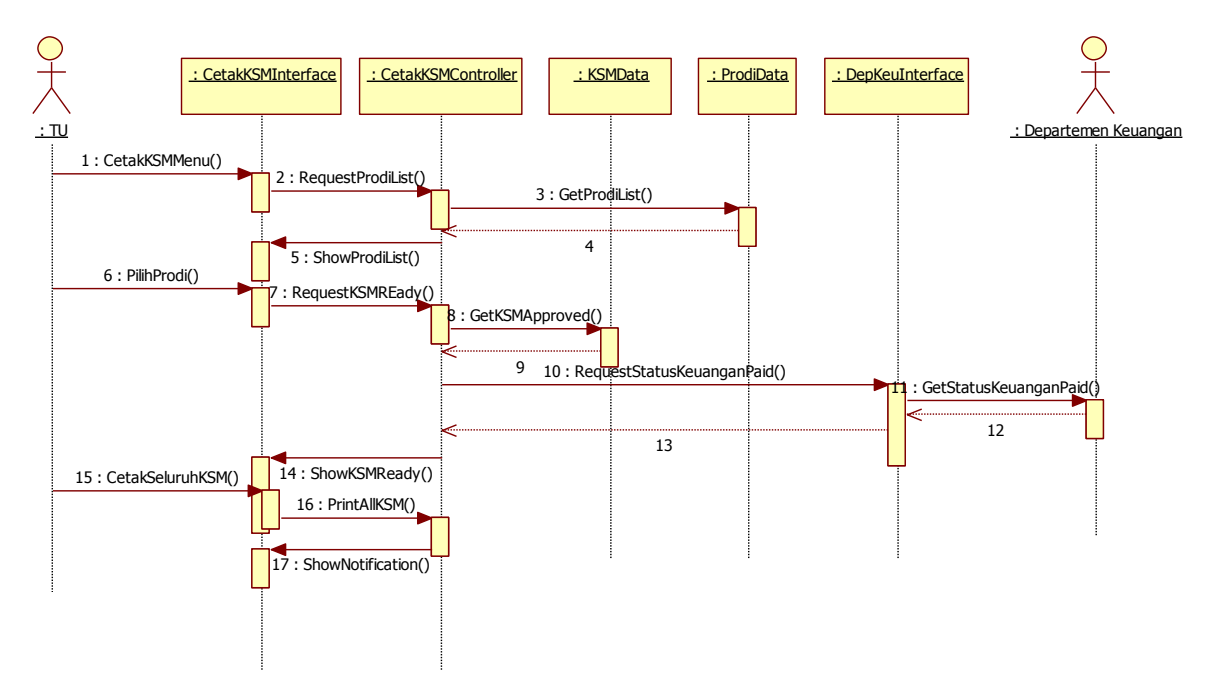

**Gambar 3-21 SQ-07-01 Sequence Diagram untuk Skenario SC-07-01 pada UC-07**

#### **3.1.7.2.2 Mencetak Sebagian KSM**

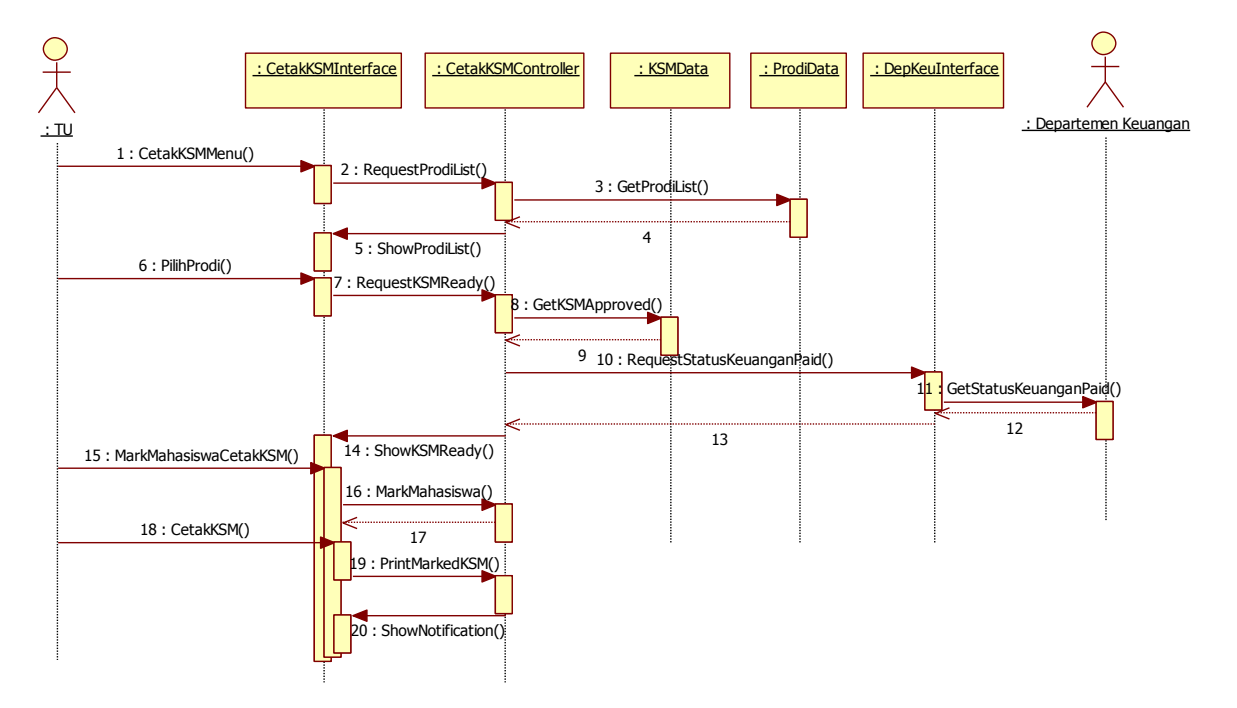

**Gambar 3-22 SQ-07-02 Sequence Diagram untuk Skenario SC-07-02 pada UC-07**

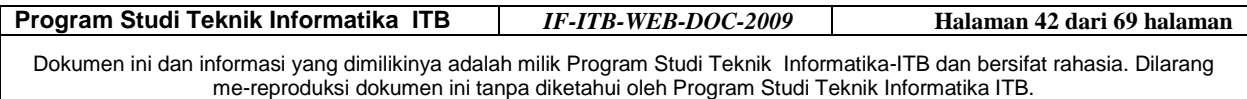

### **3.1.7.3 Diagram Kelas Perancangan**

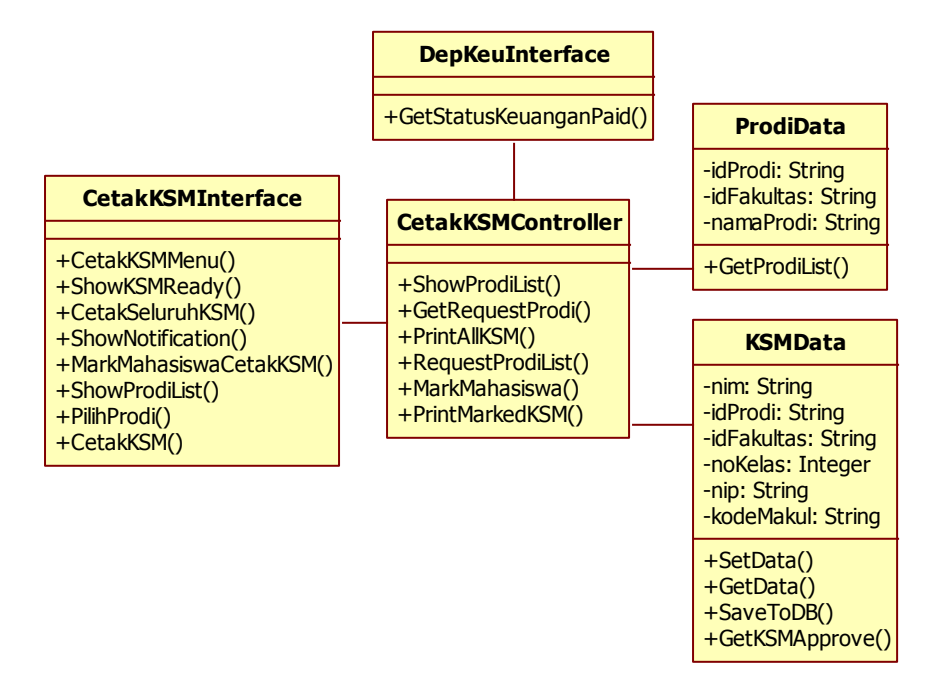

**Gambar 3-23 CL-D-07 Diagram Kelas Perancangan untuk UC-07**

### **3.1.8 Use Case Mencetak DPK**

### **3.1.8.1 Identifikasi Kelas Perancangan**

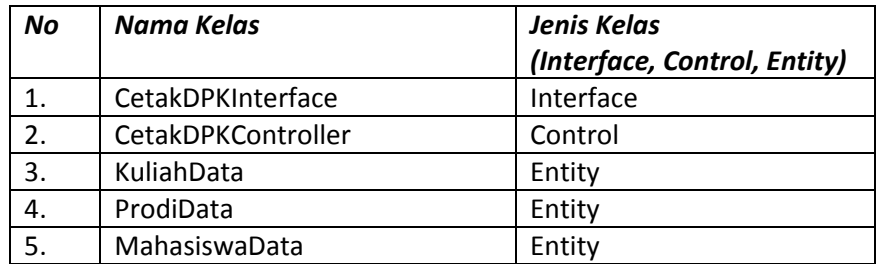

### **3.1.8.2 Sequence Diagram**

### **3.1.8.2.1 Mencetak Seluruh DPK**

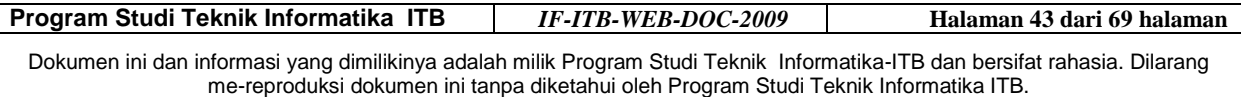

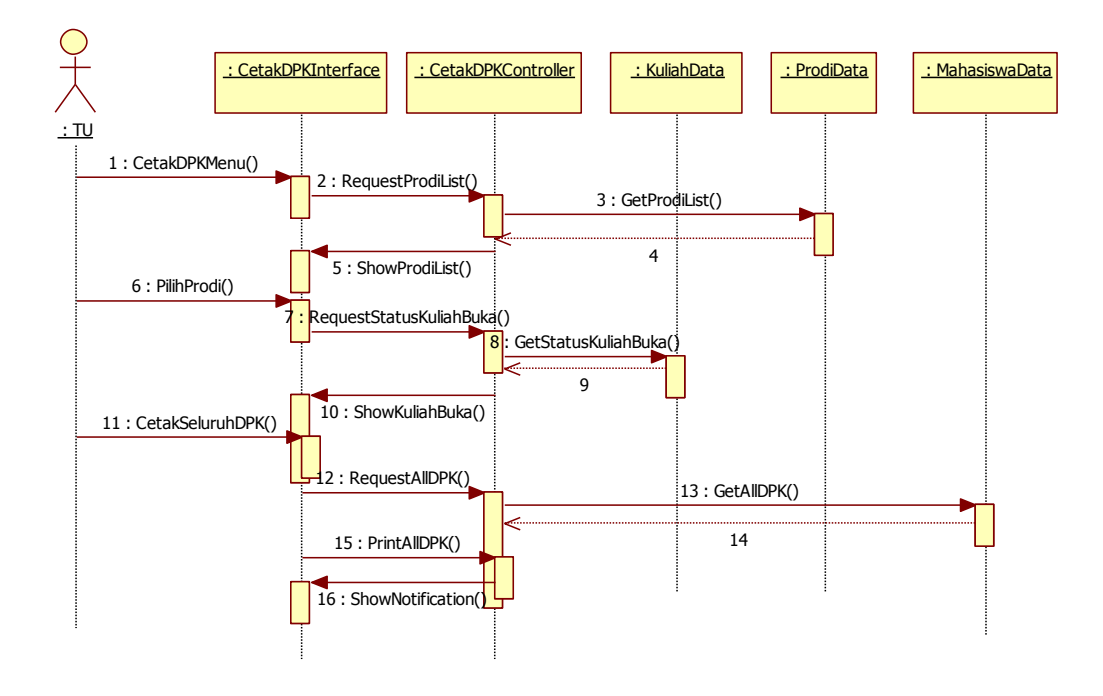

**Gambar 3-24 SQ-08-01 Sequence Diagram untuk Skenario SC-08-01 pada UC-08**

#### **3.1.8.2.2 Mencetak Sebagian DPK**

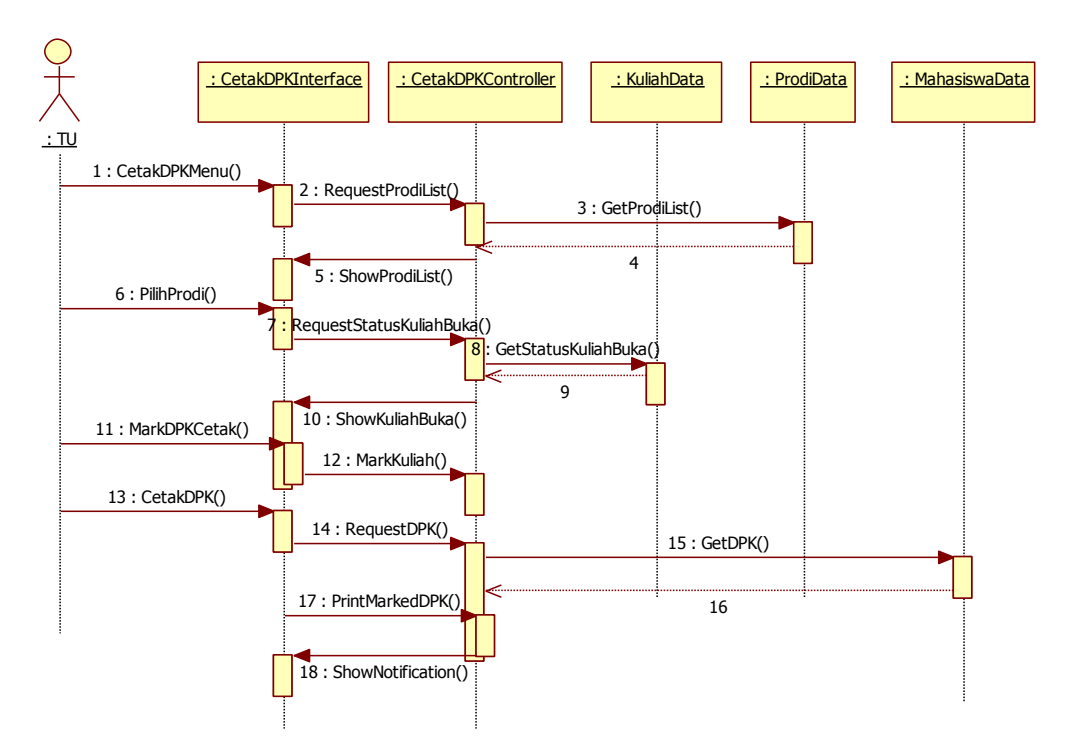

**Gambar 3-25 SQ-08-02 Sequence Diagram untuk Skenario SC-08-02 pada UC-08**

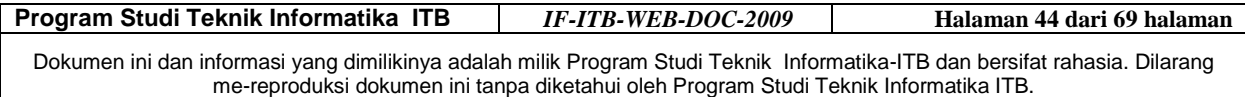

#### **3.1.8.3 Diagram Kelas Perancangan**

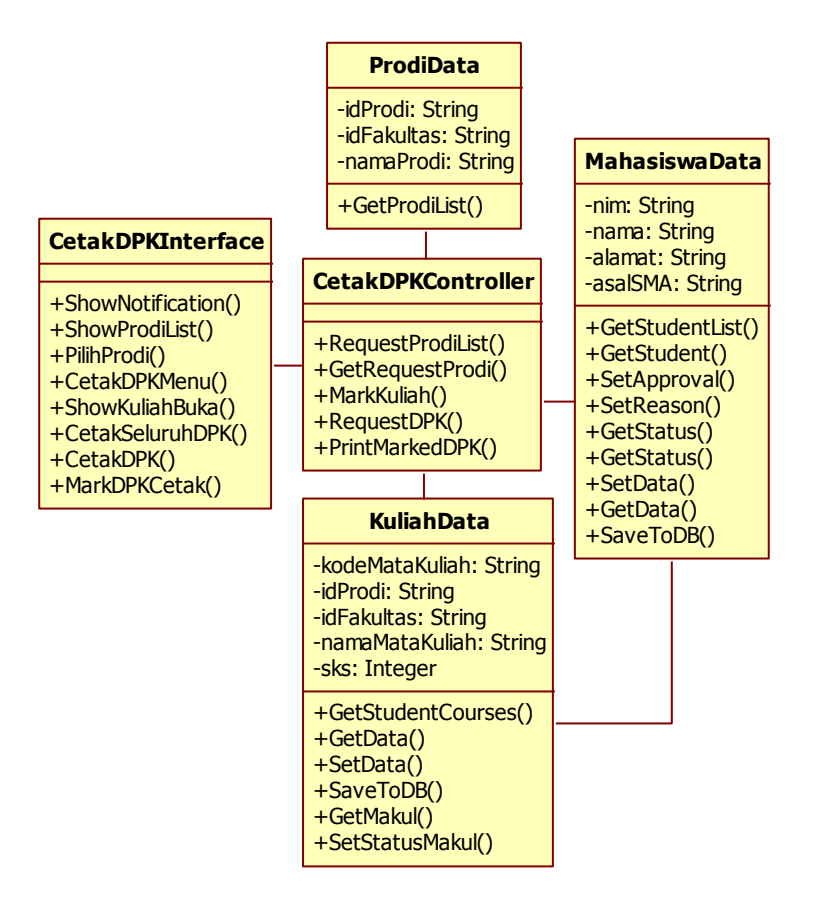

**Gambar 3-26 CL-D-08 Diagram Kelas Perancangan untuk UC-08**

#### *3.2 Diagram Kelas Keseluruhan*

**Program Studi Teknik Informatika ITB** *IF-ITB-WEB-DOC-2009* **Halaman 45 dari 69 halaman** Dokumen ini dan informasi yang dimilikinya adalah milik Program Studi Teknik Informatika-ITB dan bersifat rahasia. Dilarang me-reproduksi dokumen ini tanpa diketahui oleh Program Studi Teknik Informatika ITB.

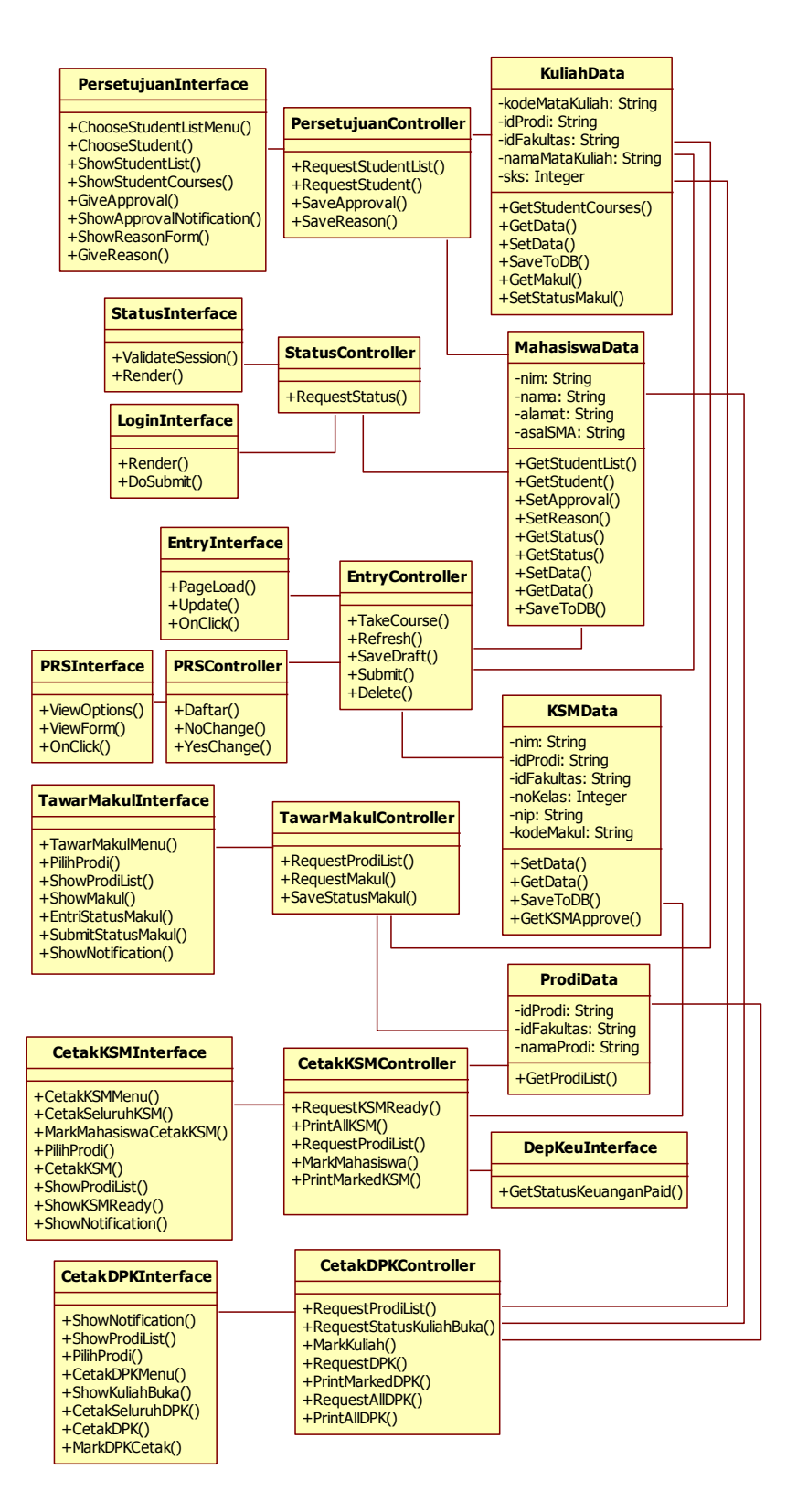

**Gambar 3-27 Diagram Kelas Keseluruhan**

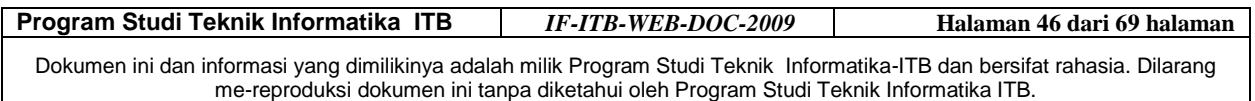

### *3.3 Rincian Kelas*

### **3.3.1 Kelas ProdiData**

Deskripsi Kelas: Kelas entitas yang mengandung sekumpulan program studi yang terdapat pada sistem perwalian online.

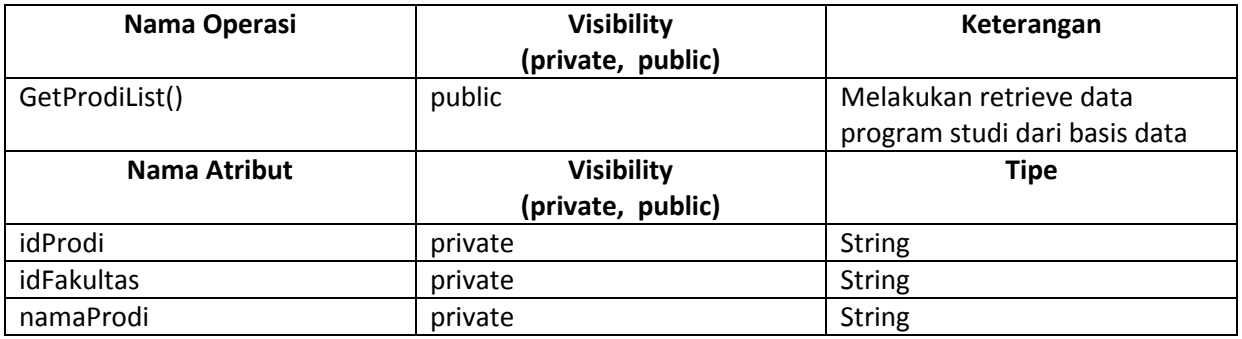

### **3.3.2 Kelas KSMData**

Deskripsi Kelas: Kelas entitas yang mengandung data dari KSM mahasiswa.

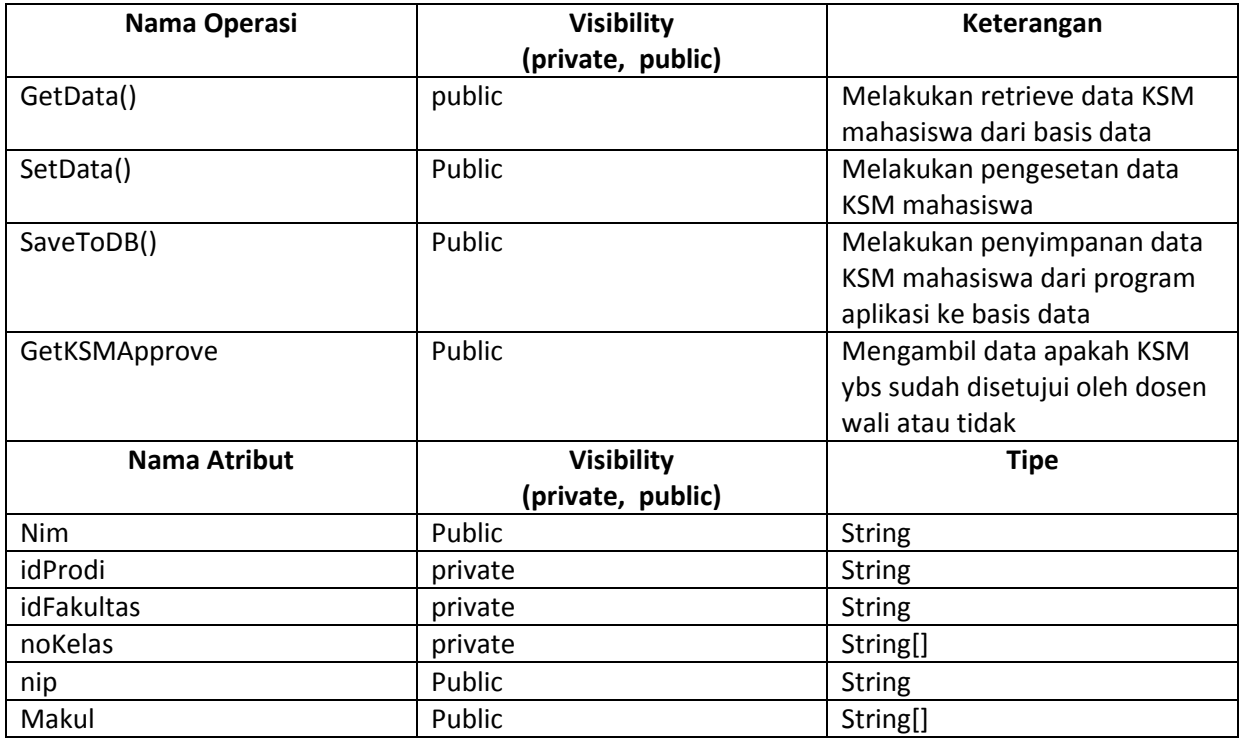

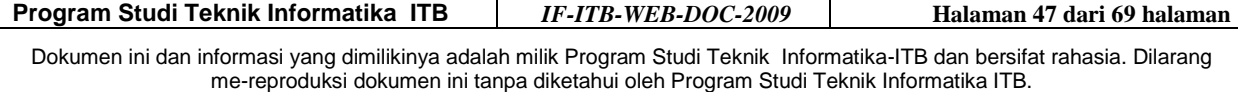

### **3.3.3 Kelas KuliahData**

Deskripsi Kelas : Merupakan representasi Tabel Kuliah pada basis data

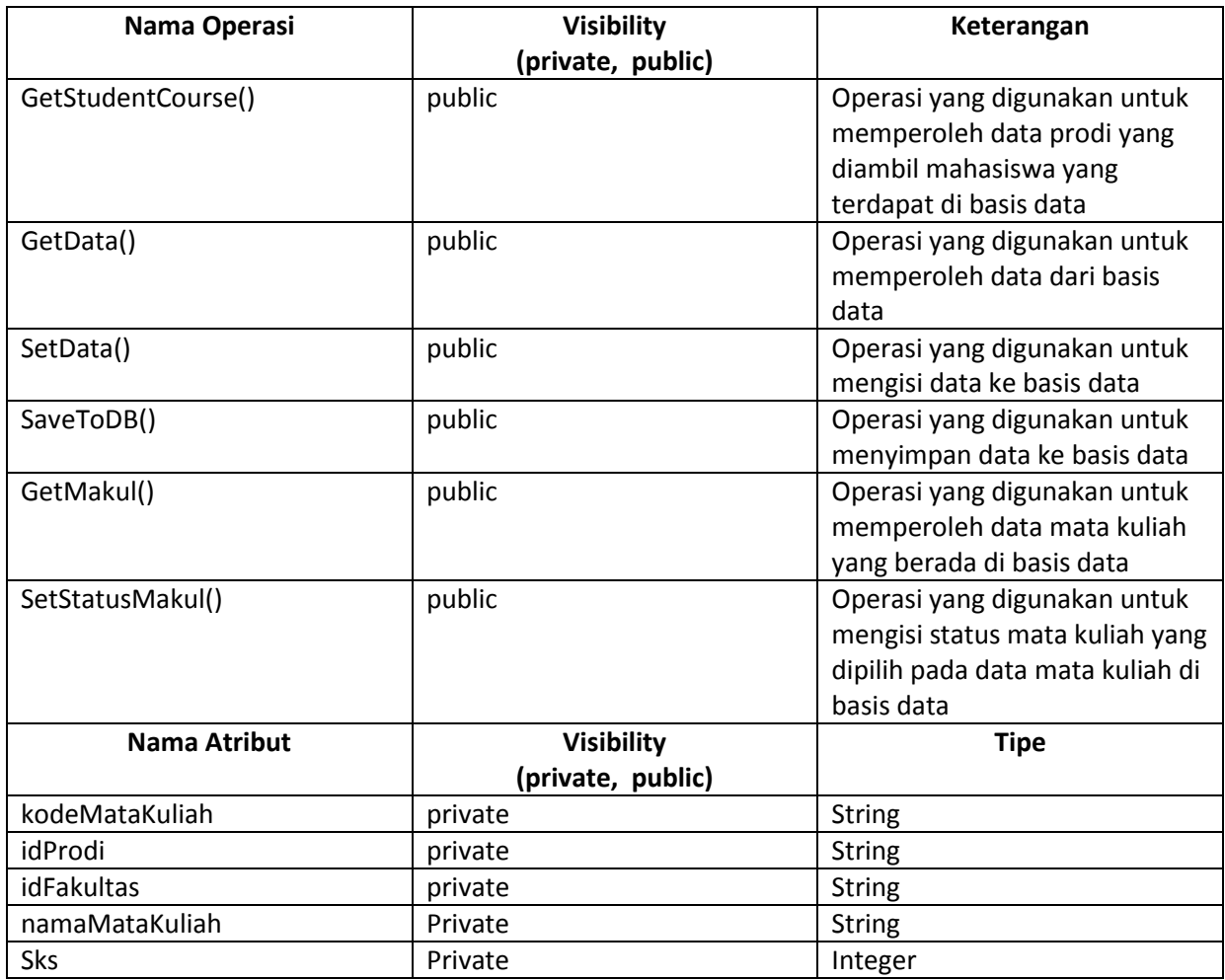

### **3.3.4 Kelas MahasiswaData**

Deskripsi Kelas : Merupakan representasi Tabel Mahasiswa pada basis data

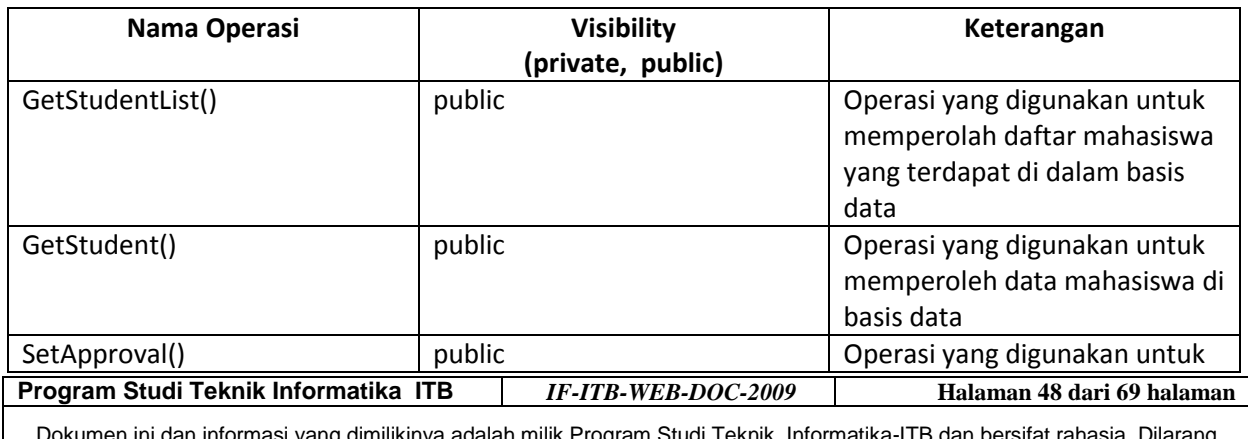

Dokumen ini dan informasi yang dimilikinya adalah milik Program Studi Teknik Informatika-ITB dan bersifat rahasia. Dilarang me-reproduksi dokumen ini tanpa diketahui oleh Program Studi Teknik Informatika ITB.

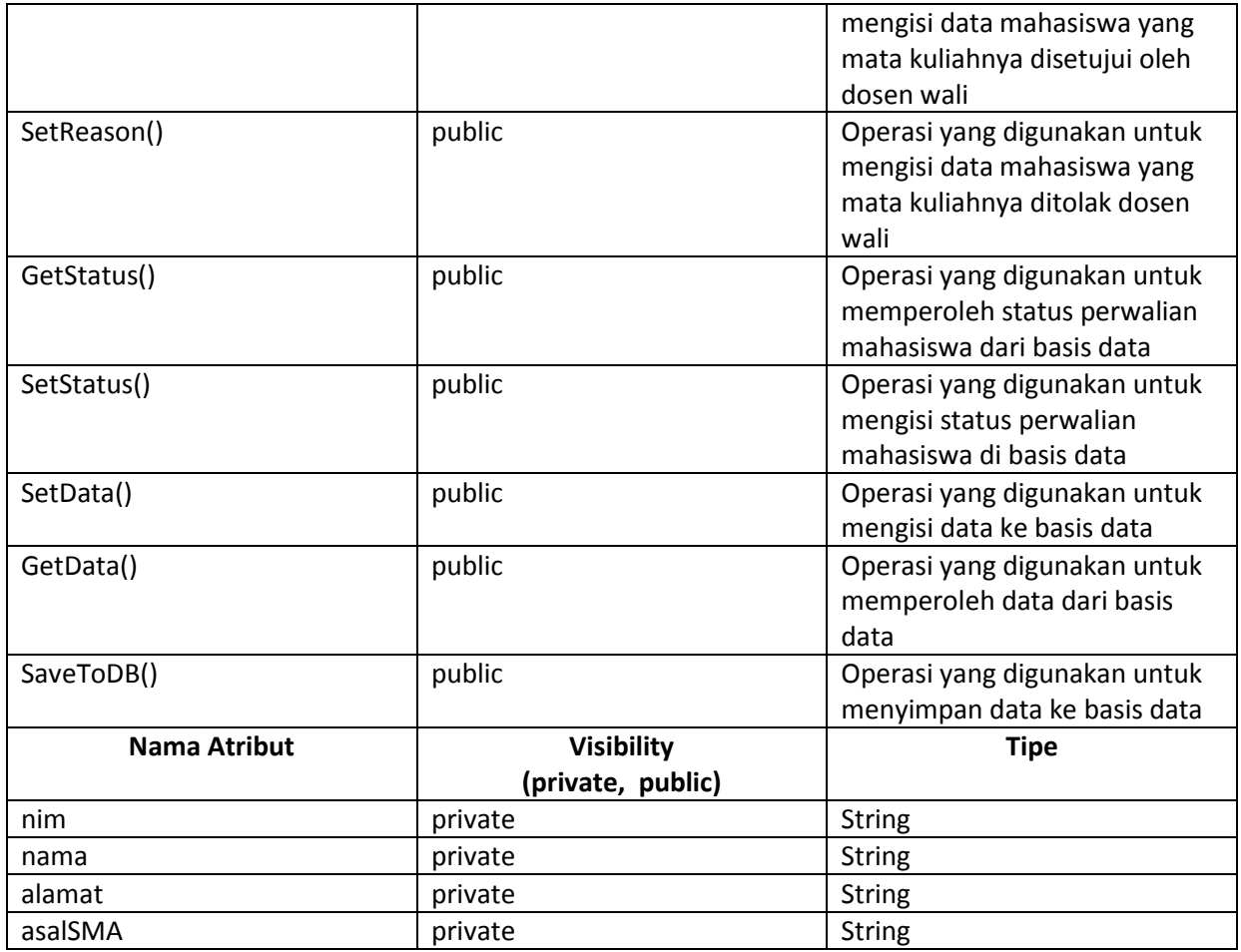

### **3.3.5 Kelas StatusController**

Deskripsi Kelas: Kelas controller yang mengatur terjadinya transaksi data yang harus ditunjukkan dalam status mahasiswa

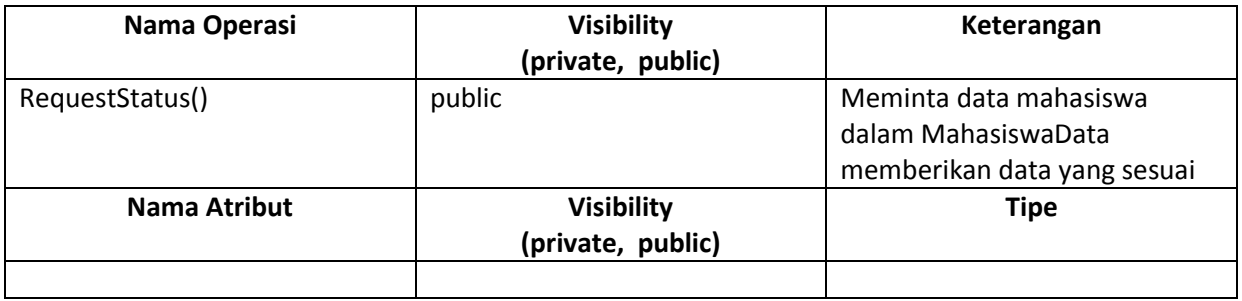

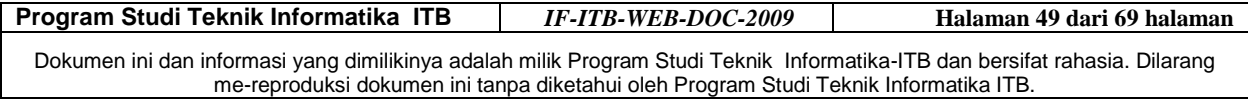

### **3.3.6 Kelas StatusInterface**

Deskripsi Kelas: Kelas interface yang menampilkan isi status perwalian mahasiswa yang bersangkutan.

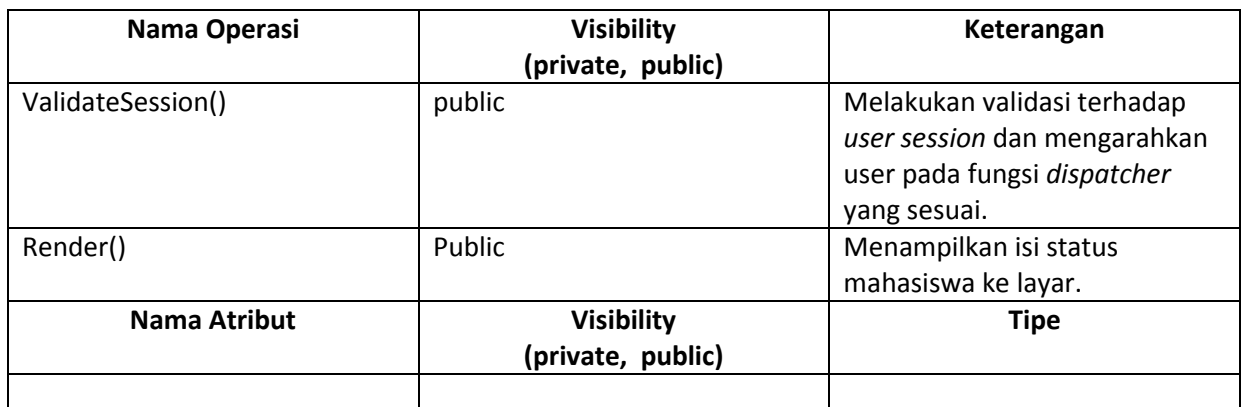

### **3.3.7 Kelas LoginInterface**

Deskripsi Kelas: Kelas interface yang menampilkan *login form* mahasiswa ke sistem perwalian online.

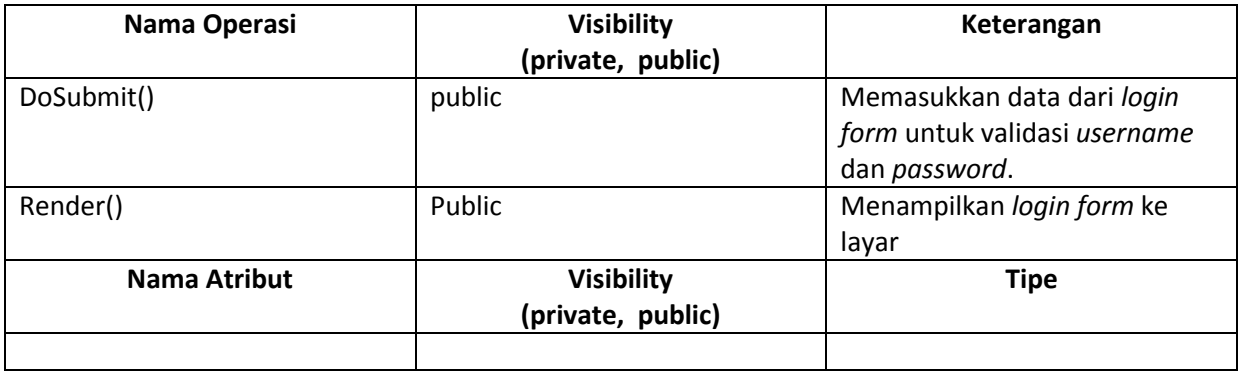

### **3.3.8 Kelas TawarMakulInterface**

Deskripsi Kelas : Merupakan kelas penghubung antara Kurikulum Management dengan sistem untuk melakukan penawaran mata kuliah, sekaligus memberikan status untuk mata kuliah.

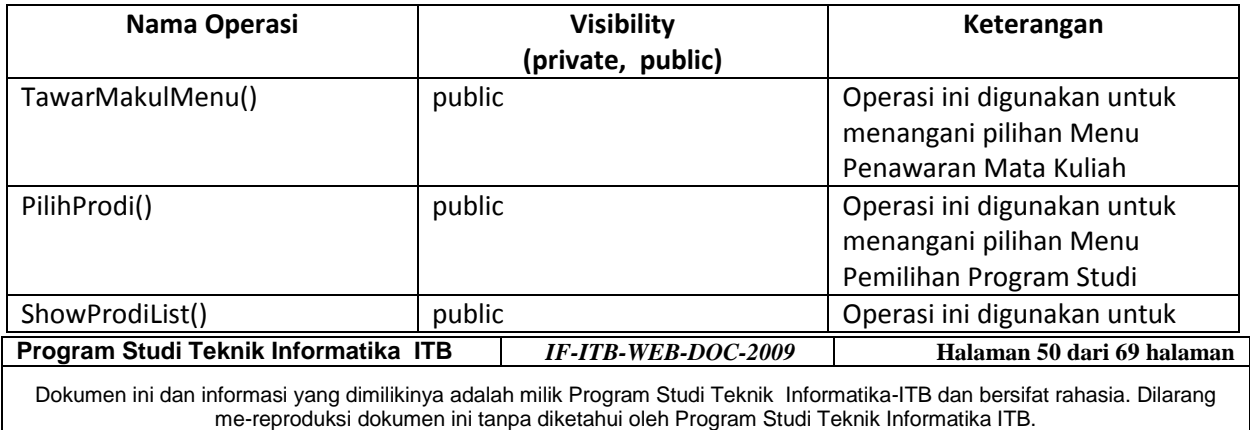

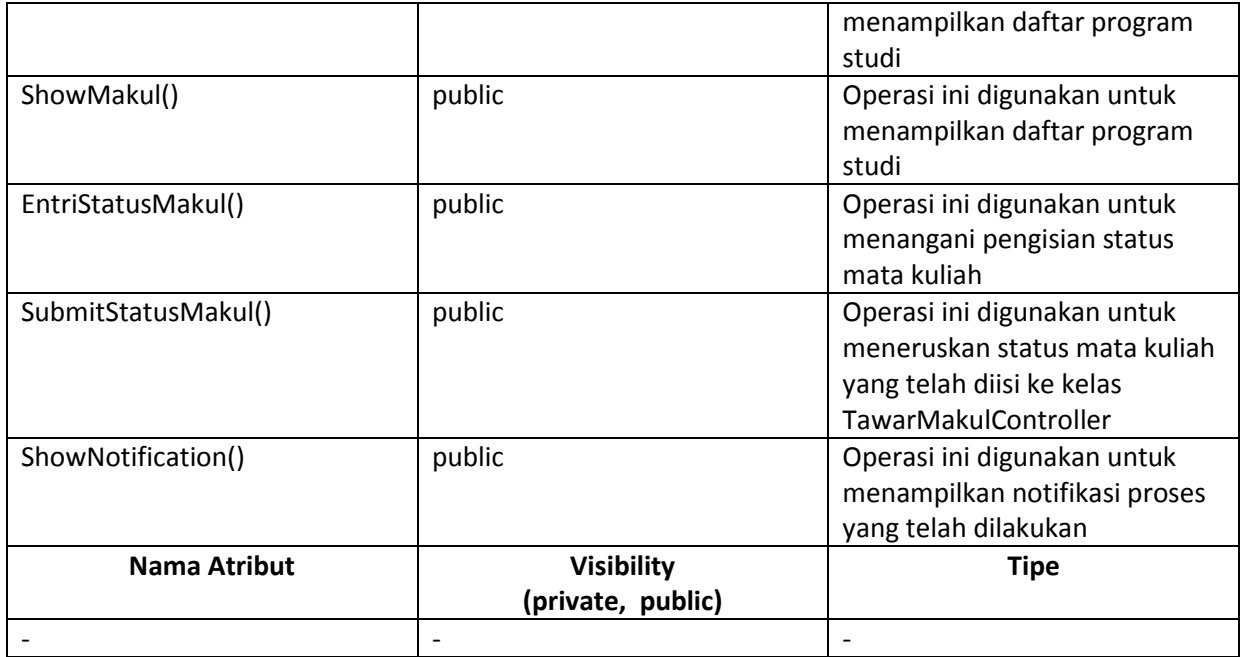

### **3.3.9 Kelas TawarMakulController**

Deskripsi Kelas : Merupakan kelas yang mengelola *business logic* dari aksi Kurikulum Management dalam melakukan penawaran mata kuliah.

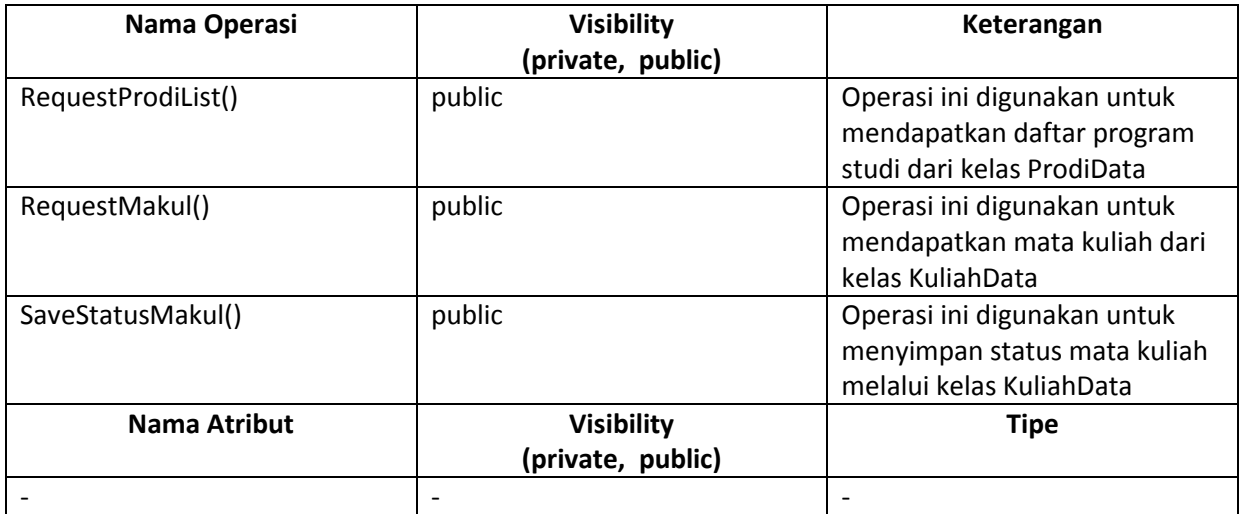

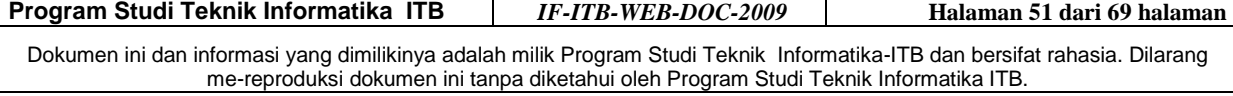

### **3.3.10 Kelas EntryInterface**

Deskripsi Kelas : Merupakan representasi kelas penghubung antara Mahasiswa dengan sistem untuk melakukan aksi entri mata kuliah

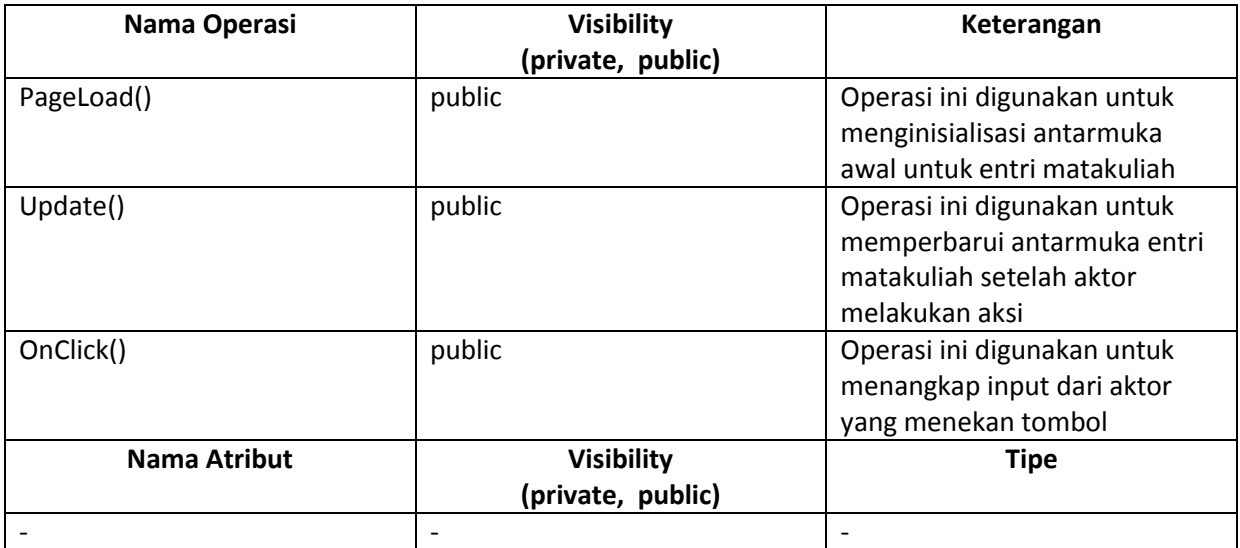

### **3.3.11 Kelas EntryController**

 $\mathsf{l}$ 

Deskripsi Kelas : Merupakan representasi kelas yang mengelola *business logic* dari aksi mahasiswa dalam melakukan entri mata kuliah

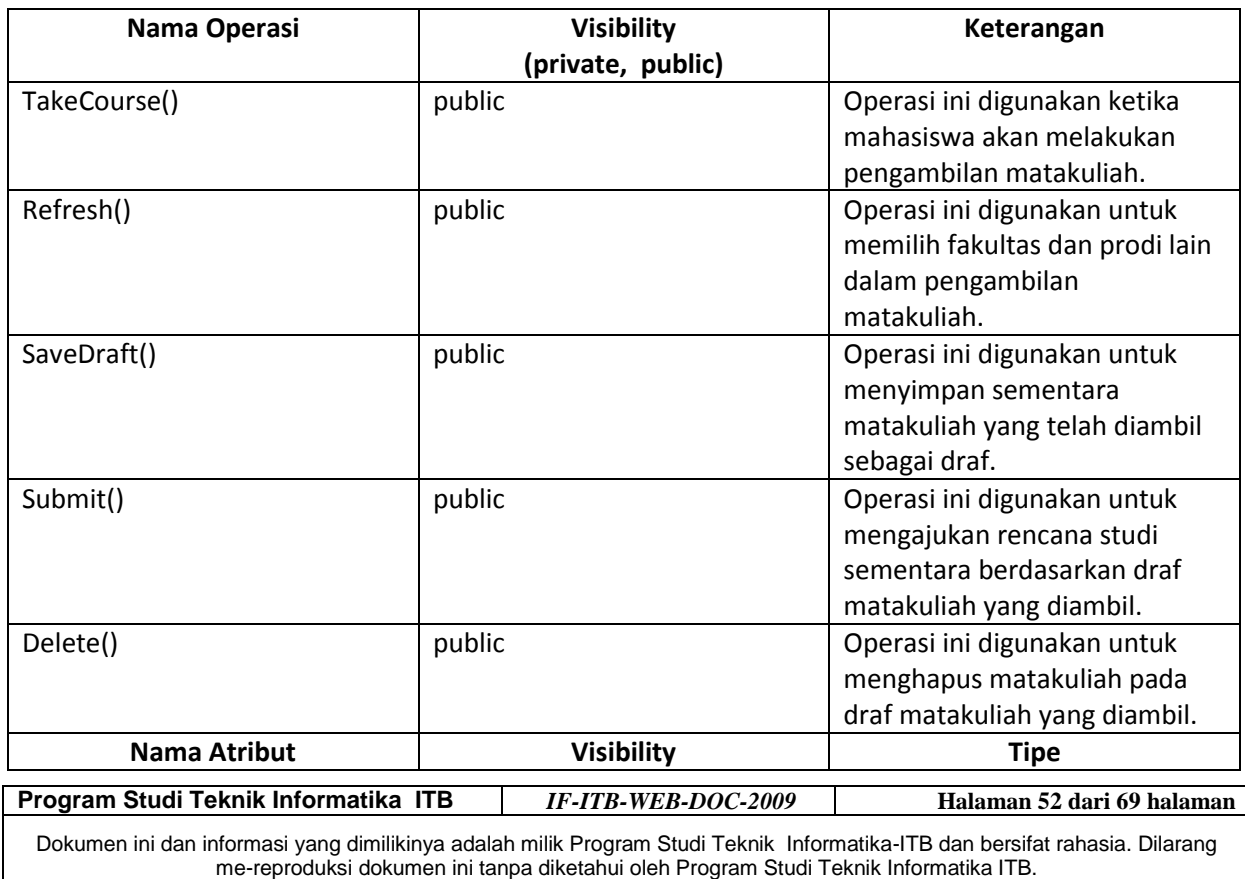

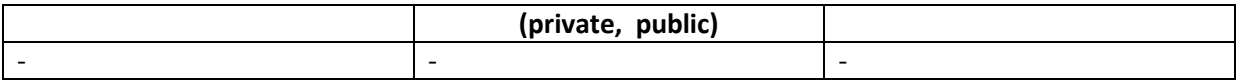

### **3.3.12 Kelas PRSInterface**

Deskripsi Kelas : Merupakan representasi kelas yang menghubungkan mahasiswa dengan sistem ketika melakukan aksi daftar PRS

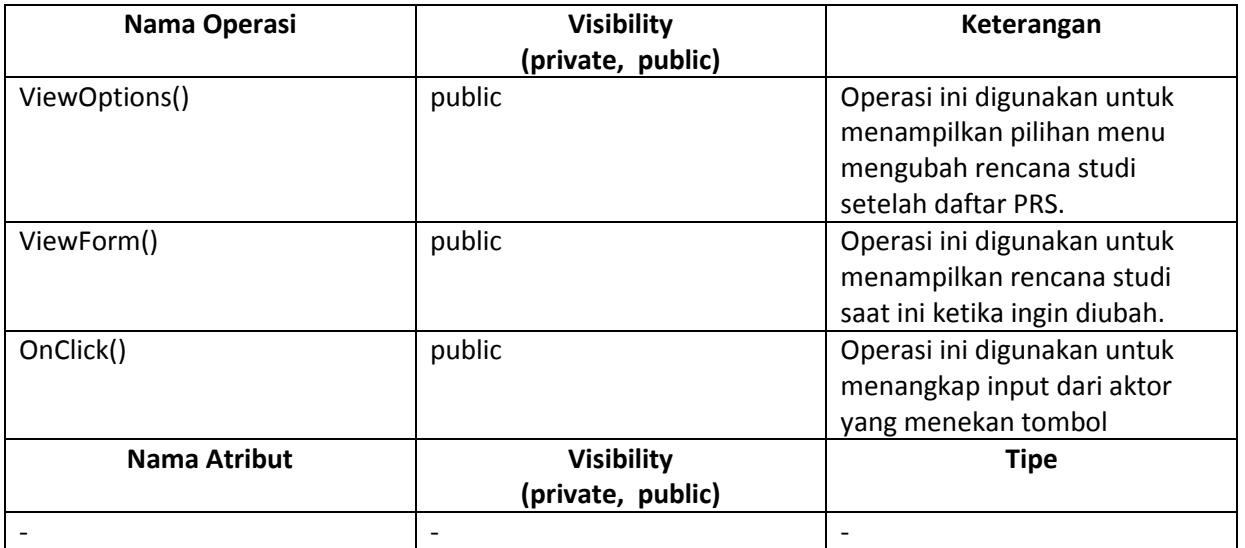

### **3.3.13 Kelas PRSController**

Deskripsi Kelas : Merupakan representasi kelas yang mengelola *business logic* dari aksi mahasiswa dalam melakukan aksi daftar PRS

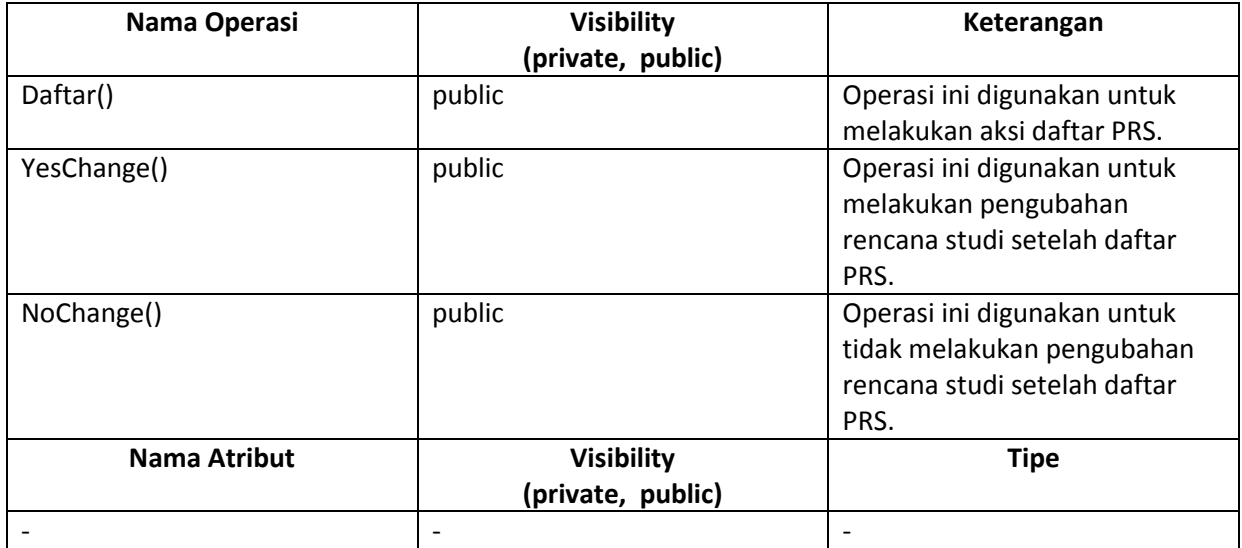

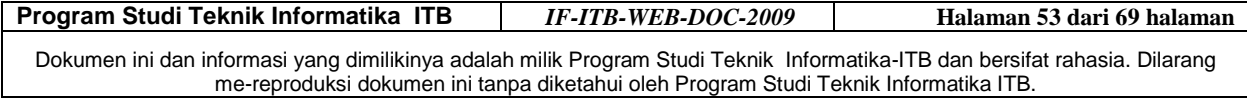

### **3.3.14 Kelas PersetujuanInterface**

Deskripsi Kelas : Merupakan representasi kelas penghubung antara Dosen dengan sistem untuk melihat entri mata kuliah mahasiswa dan memberikan persetujuan.

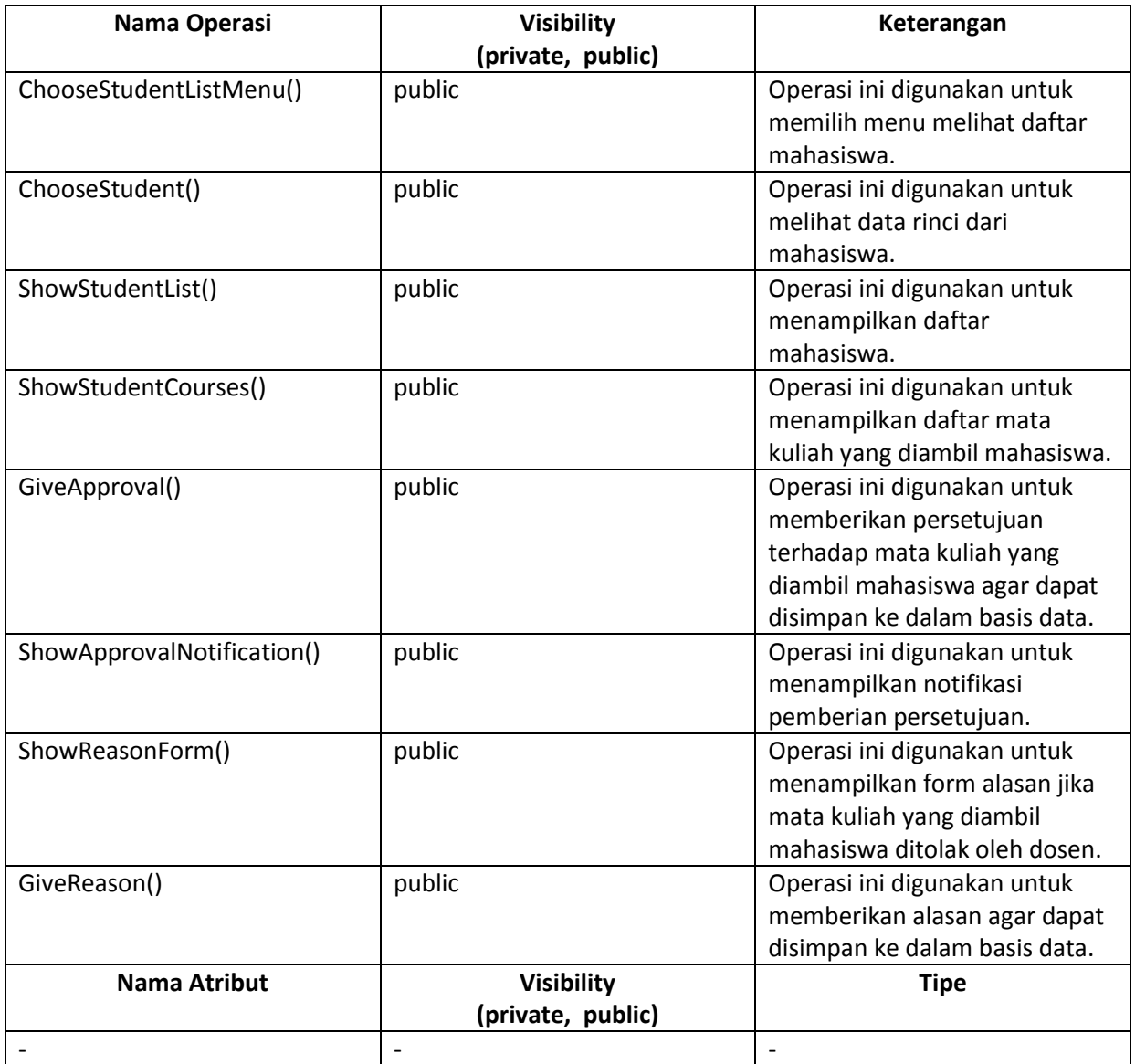

### **3.3.15 Kelas PersetujuanController**

Deskripsi Kelas : Merupakan representasi kelas yang mengelola *business logic* dari aksi dosen dalam melihat entri mata kuliah mahasiswa dan memberikan persetujuan.

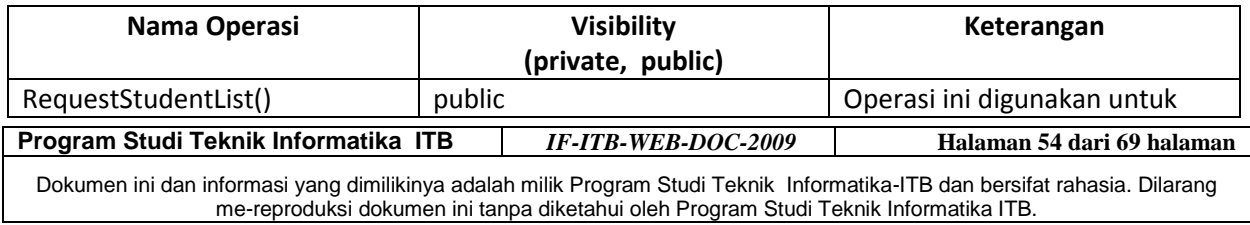

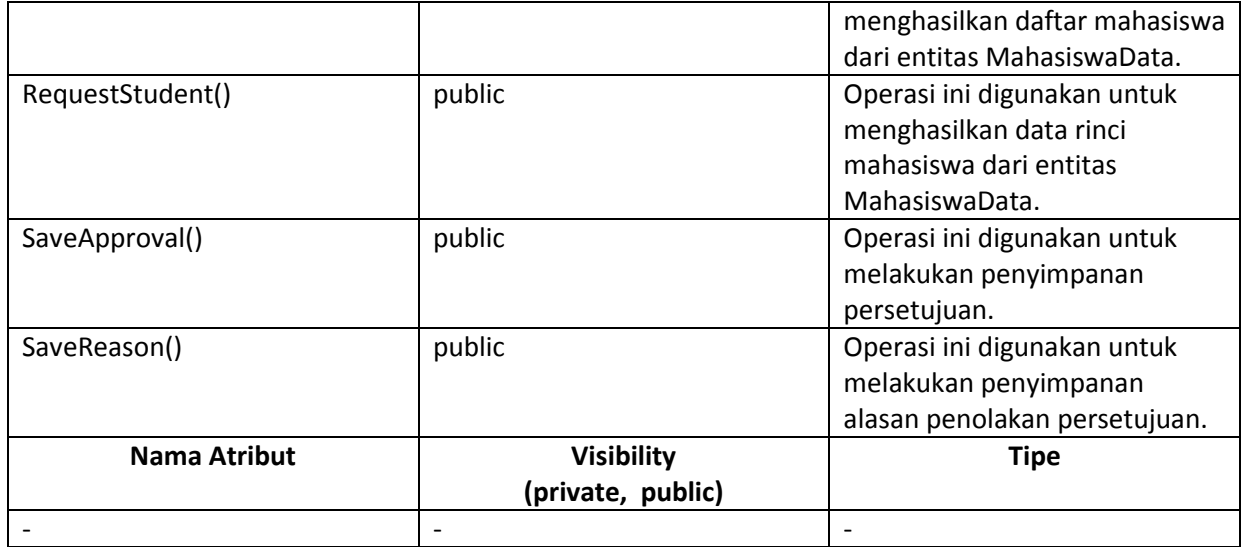

### **3.3.16 Kelas CetakKSMInterface**

Deskripsi Kelas : Merupakan kelas penghubung antara Tata Usaha dengan sistem untuk mencetak KSM.

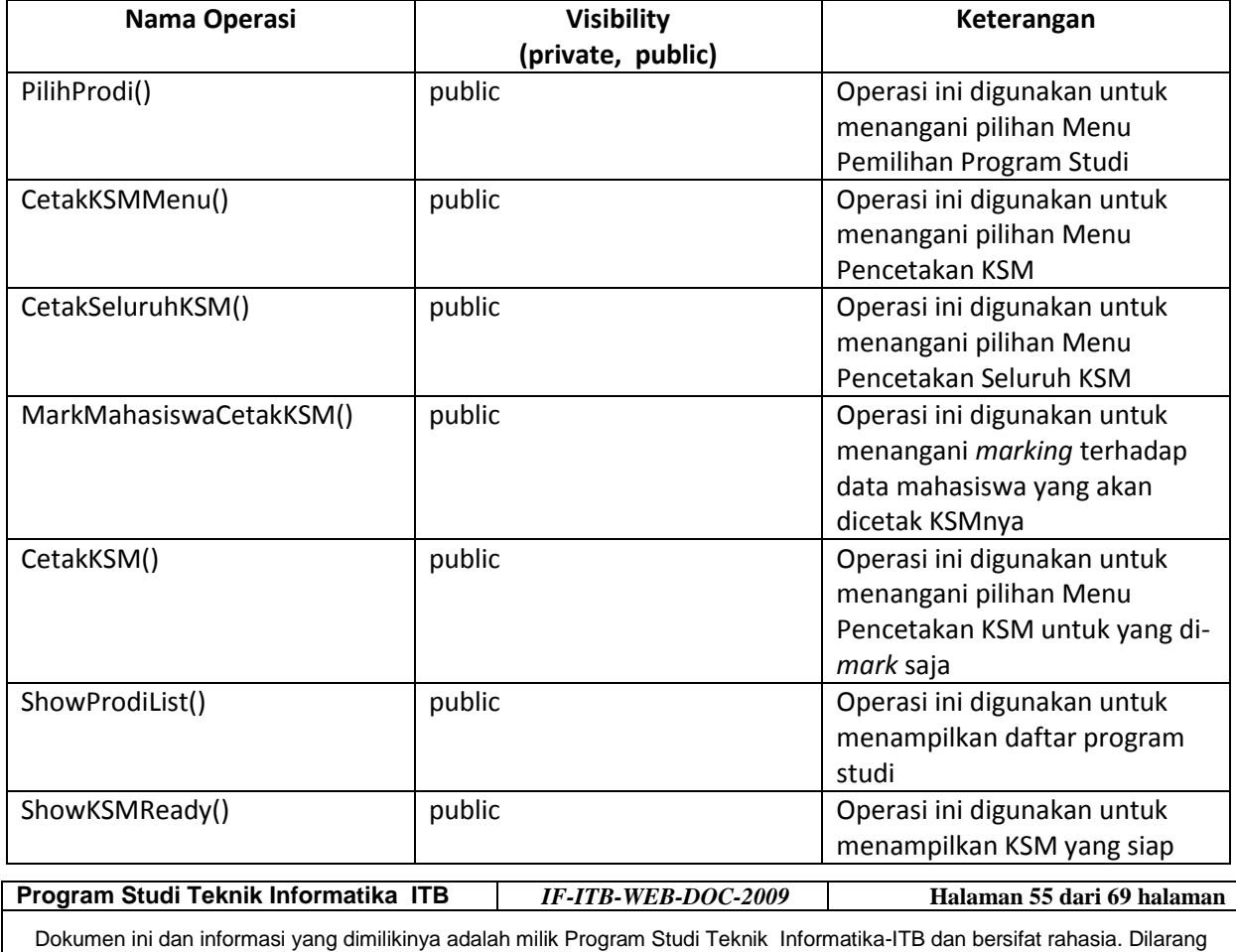

me-reproduksi dokumen ini tanpa diketahui oleh Program Studi Teknik Informatika ITB.

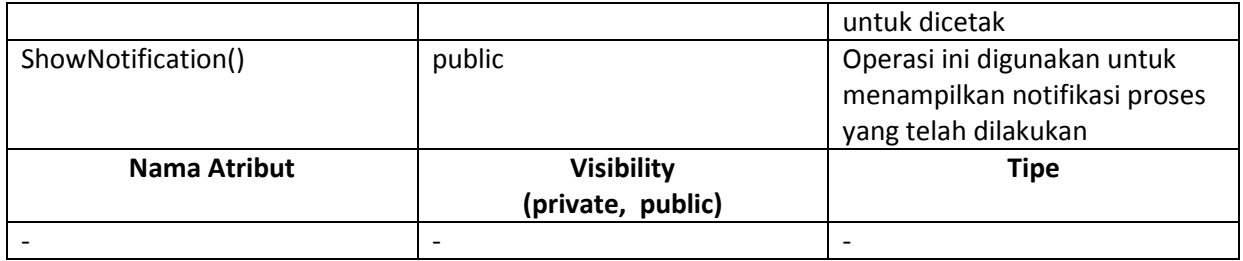

### **3.3.17 Kelas CetakKSMController**

Deskripsi Kelas : Merupakan kelas yang mengelola *business logic* dari aksi Tata Usaha dalam mencetak KSM.

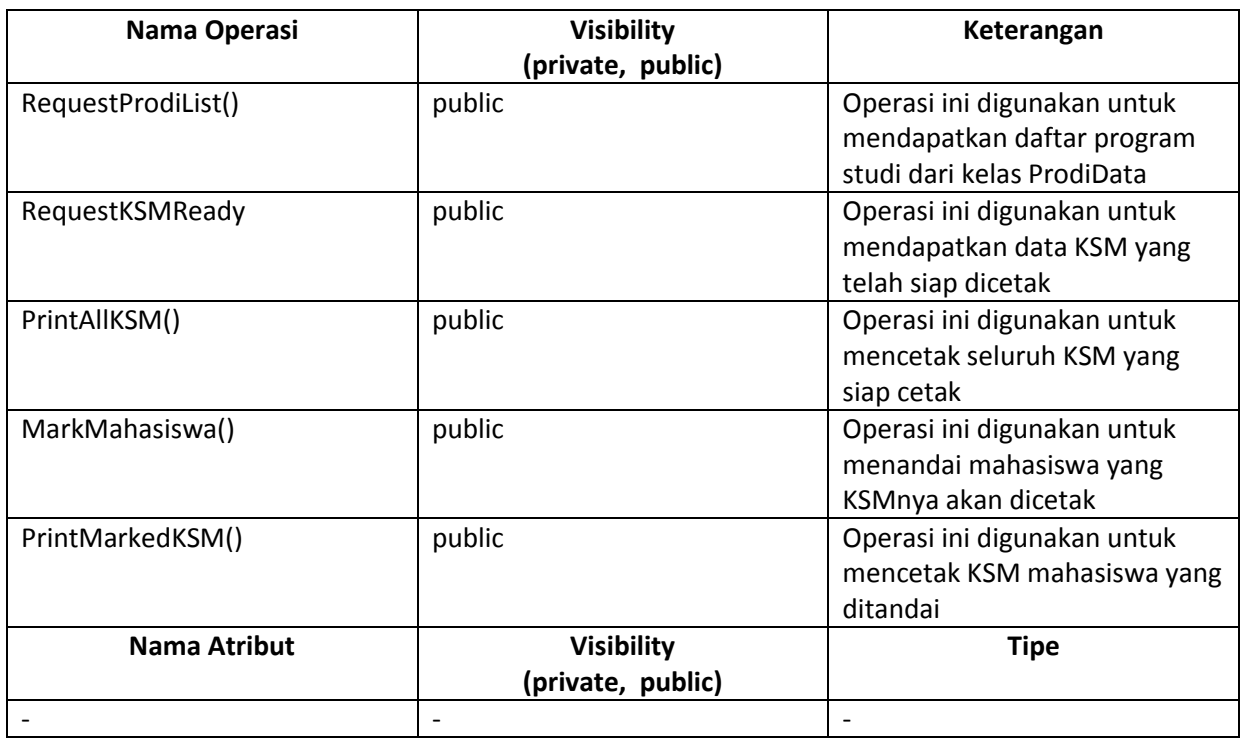

### **3.3.18 Kelas CetakDPKInterface**

Deskripsi Kelas : Merupakan kelas penghubung antara Tata Usaha dengan sistem untuk mencetak DPK.

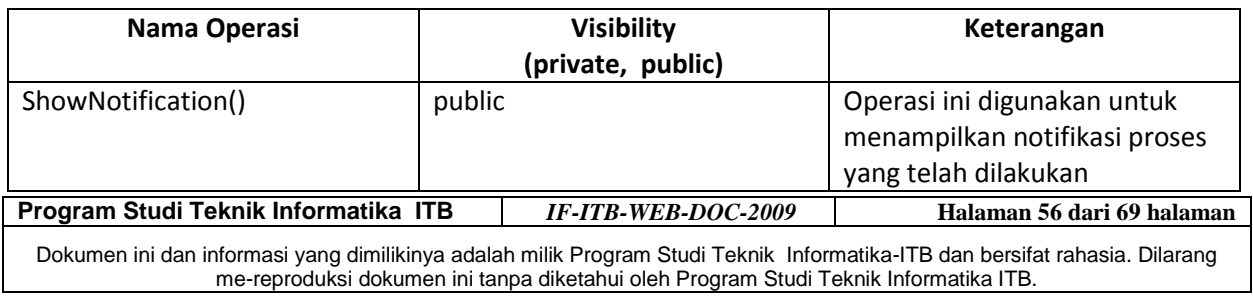

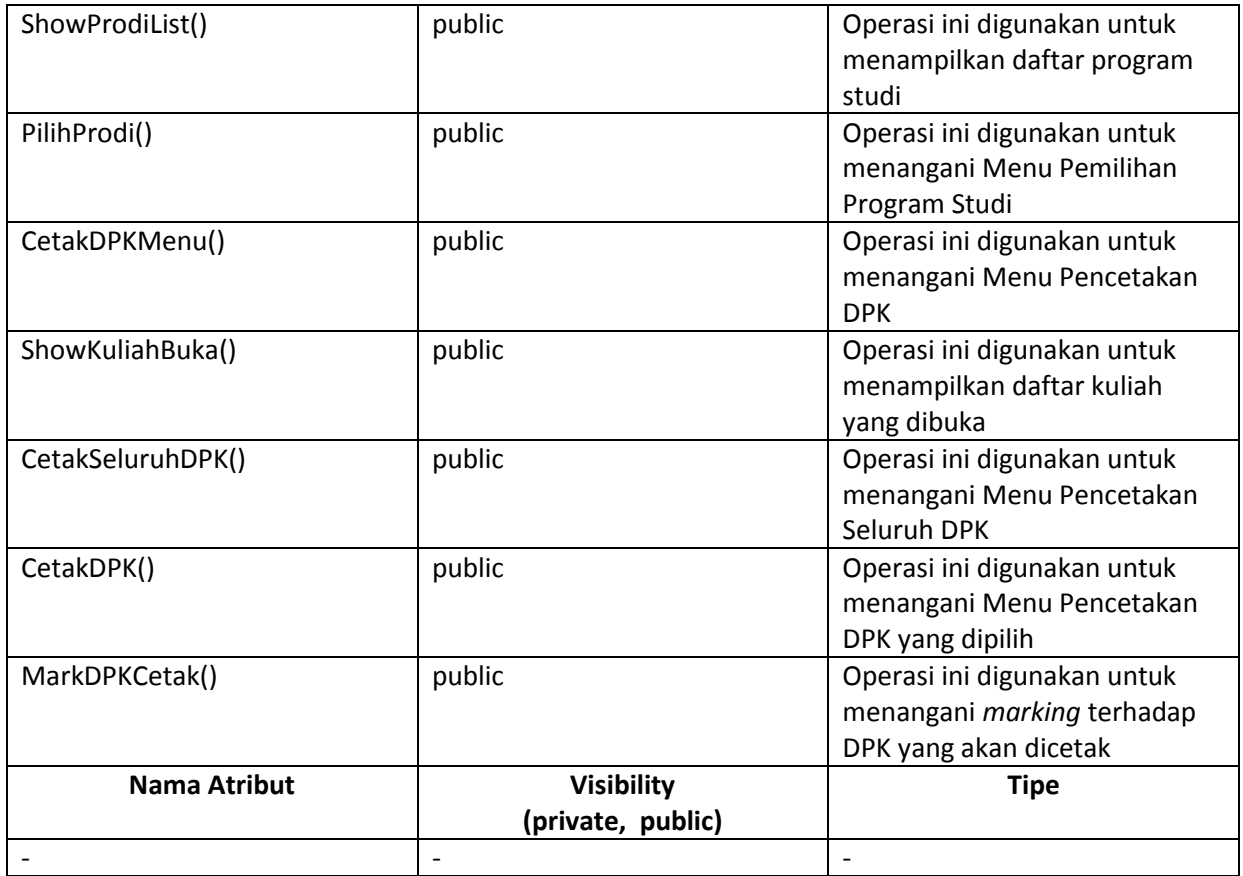

### **3.3.19 Kelas CetakDPKController**

Deskripsi Kelas : Merupakan kelas yang mengelola *business logic* dari aksi Tata Usaha dalam mencetak DPK.

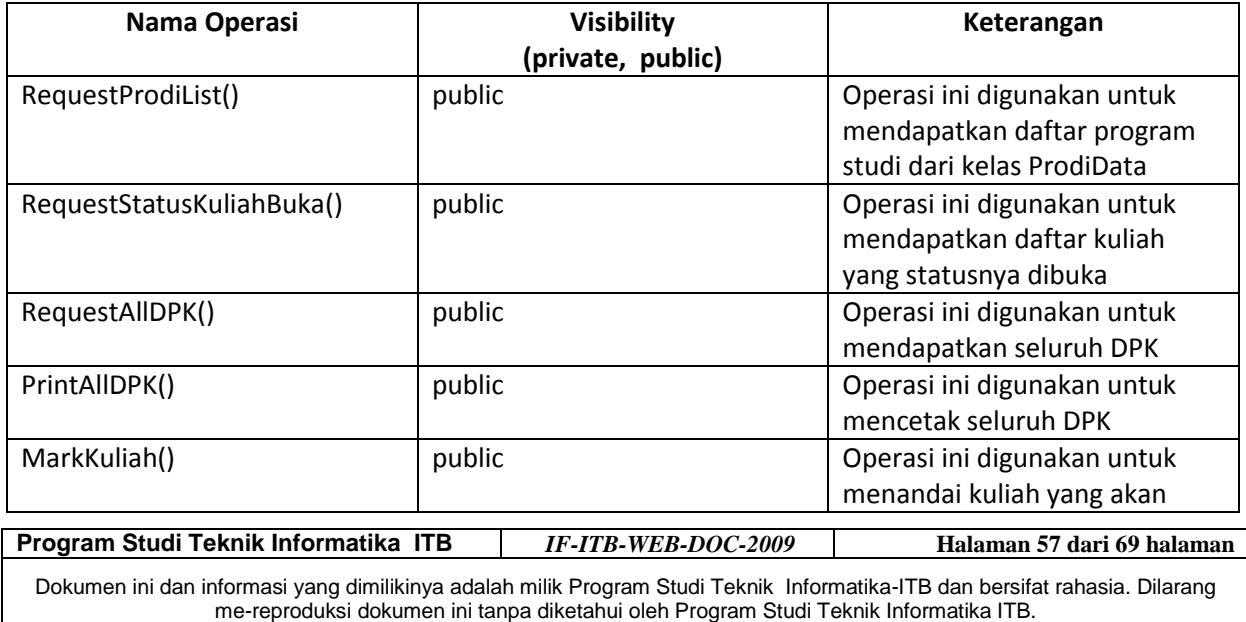

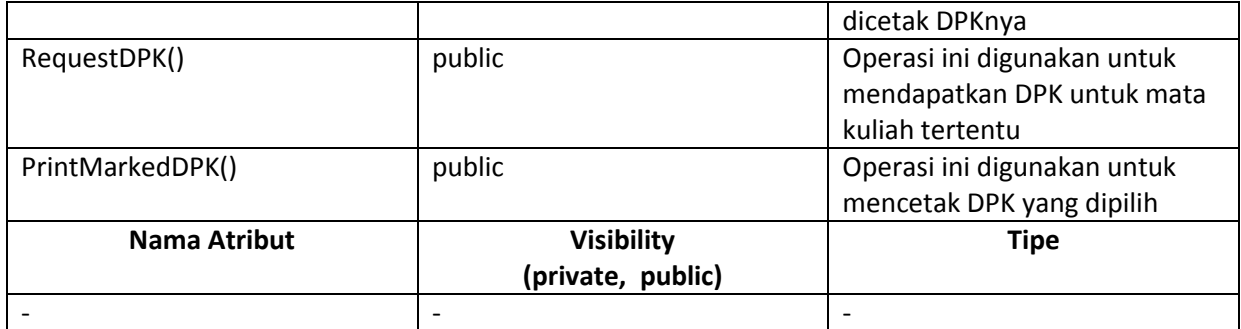

### **3.3.20 Kelas DepKeuInterface**

Deskripsi Kelas : Merupakan kelas yang menghubungkan Sistem Akademik dengan Departemen Keuangan dalam mendapatkan status keuangan mahasiswa.

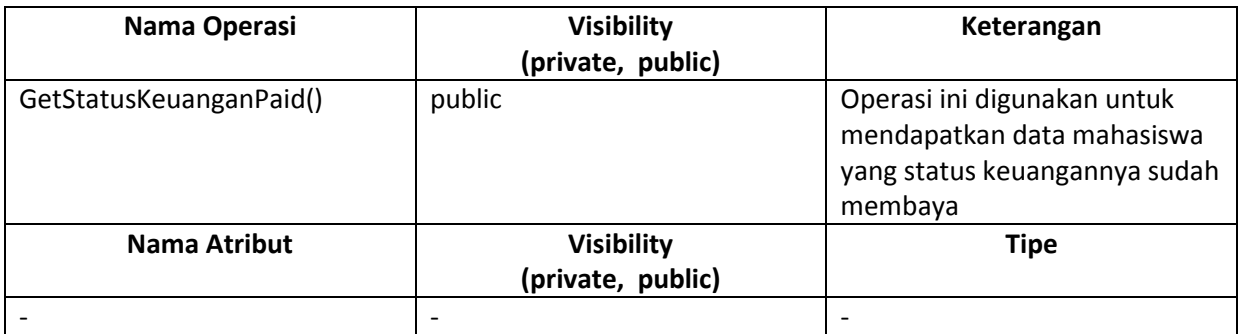

**Program Studi Teknik Informatika ITB** *IF-ITB-WEB-DOC-2009* **Halaman 58 dari 69 halaman** Dokumen ini dan informasi yang dimilikinya adalah milik Program Studi Teknik Informatika-ITB dan bersifat rahasia. Dilarang me-reproduksi dokumen ini tanpa diketahui oleh Program Studi Teknik Informatika ITB.

### *3.4 State Chart Diagram*

#### **3.4.1 Kelas EntryController**

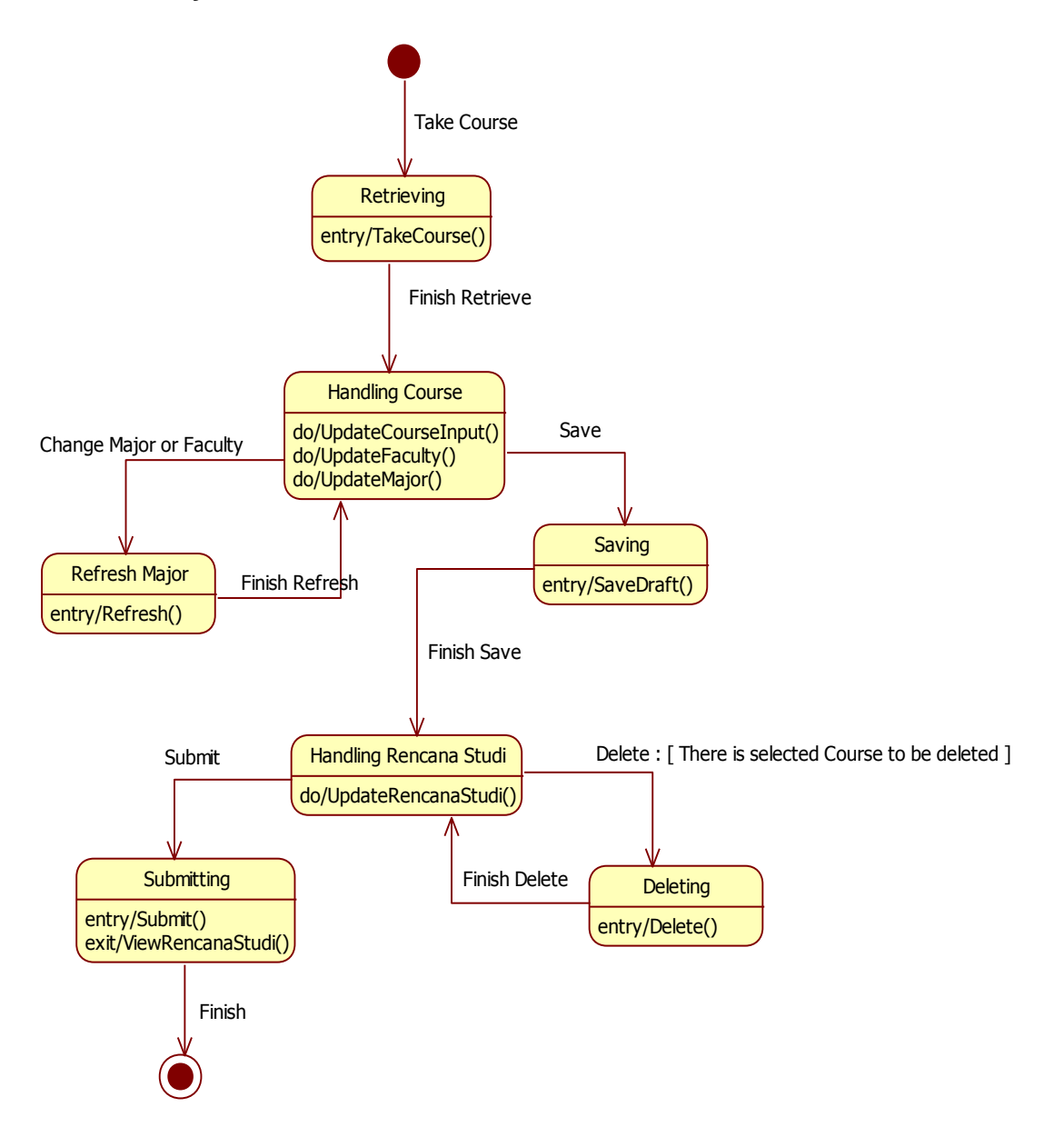

#### **Gambar 3-28 Statechart Diagram untuk kelas EntryController**

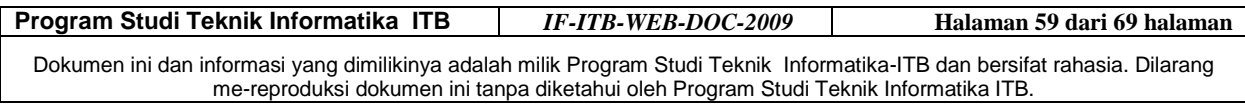

### **3.4.2 Kelas PersetujuanController**

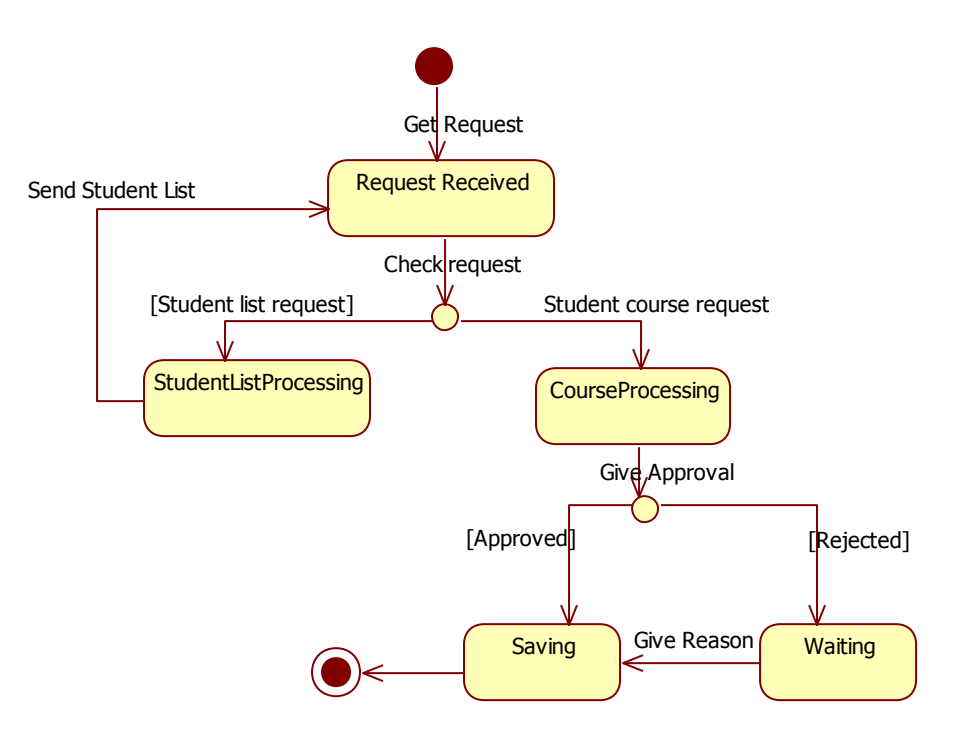

**Gambar 3-29 Statechart Diagram untuk kelas PersetujuanController**

**Program Studi Teknik Informatika ITB** *IF-ITB-WEB-DOC-2009* **Halaman 60 dari 69 halaman** Dokumen ini dan informasi yang dimilikinya adalah milik Program Studi Teknik Informatika-ITB dan bersifat rahasia. Dilarang me-reproduksi dokumen ini tanpa diketahui oleh Program Studi Teknik Informatika ITB.

### **4 Model Perancangan Basis Data**

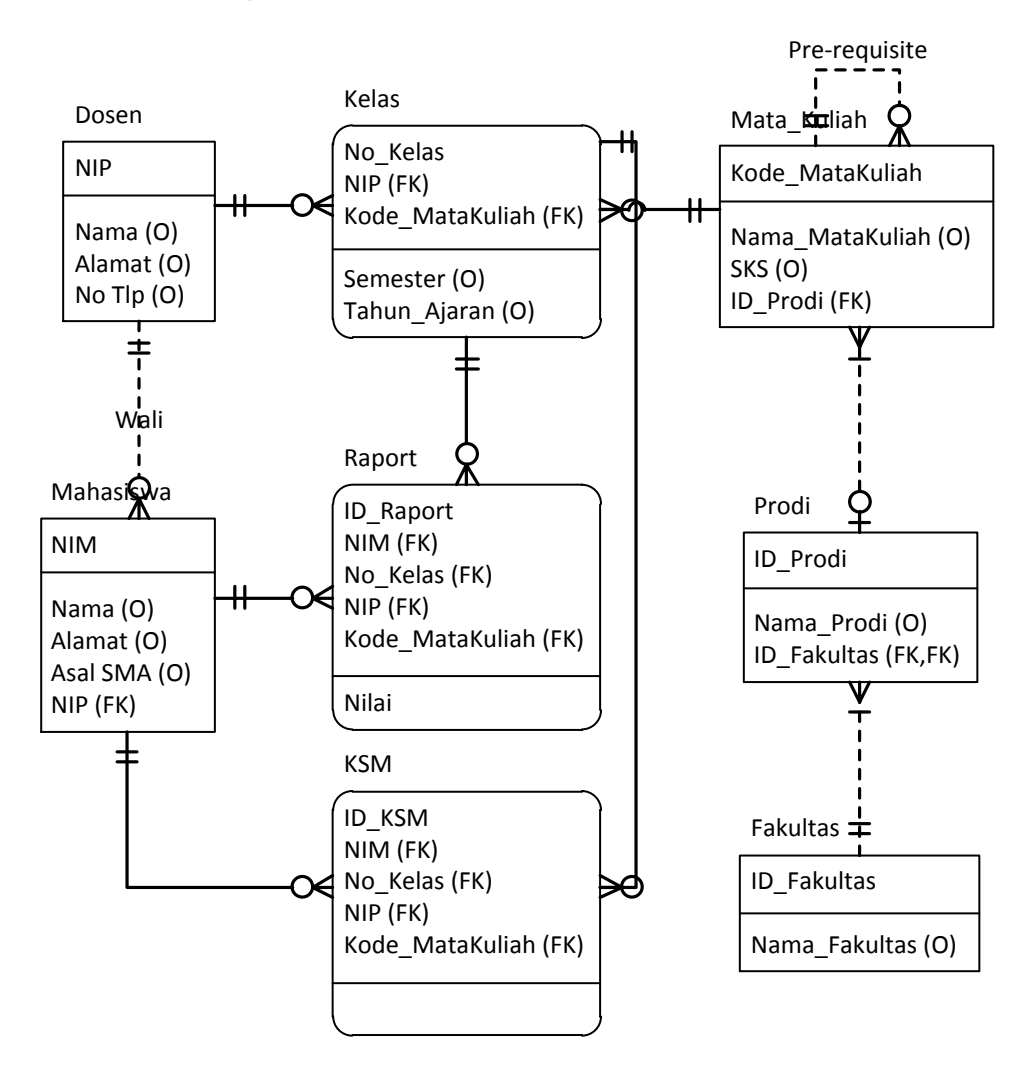

**Gambar 4-1 Model Perancangan Basis Data**

Gambar 4-1 merupakan model perancangan basis data untuk Sistem Informasi Akademik yang dirancang. Adapun asumsi-asumsi yang digunakan dalam merancang basis data ini adalah sebagai berikut:

- 1. Setiap fakultas dapat memiliki banyak program studi, namun minimal harus terdapat satu program studi. Sebaliknya, setiap prodi hanya dimiliki hanya oleh satu fakultas.
- 2. Setiap program studi dapat membuka banyak mata kuliah, namun minimal harus terdapat satu mata kuliah yang dibuka. Sebaliknya, setiap mata kuliah hanya dimiliki oleh satu program studi dan mungkin saja tidak dibuka untuk suatu semester.
- 3. Setiap mata kuliah dapat memiliki lebih dari satu mata kuliah pre-requisite, dan dapat pula tidak memiliki pre-requisite sama sekali.

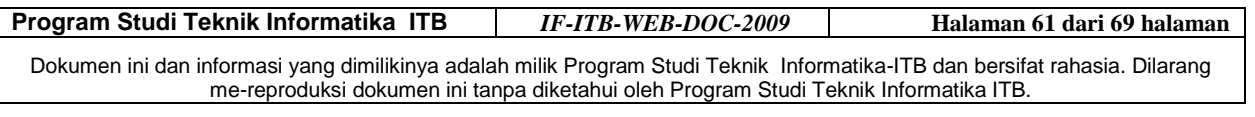

- 4. Setiap mata kuliah dapat diajar oleh lebih dari satu dosen, dimana untuk setiap kelasnya diidentifikasi dengan nomor kelas, NIP dosen yang mengajar, dan kode mata kuliah. Untuk setiap kelas yang dibuka, akan dicatat semester dan tahun ajarannya.
- 5. Setiap kelas mata kuliah yang diambil mahasiswa untuk suatu semester tertentu akan dicatat dalam Kartu Rencana Studi (KSM).
- 6. Ketika perkuliahan selesai, nilai mahasiswa untuk setiap kelas mata kuliah dicatat dalam Raport.
- 7. Seorang dosen dapat menjadi dosen wali untuk beberapa mahasiswa sekaligus dan mungkin saja tidak menjadi dosen wali sama sekali. Namun, setiap mahasiswa pasti memiliki hanya satu dosen wali.

**Program Studi Teknik Informatika ITB** *IF-ITB-WEB-DOC-2009* **Halaman 62 dari 69 halaman**

Dokumen ini dan informasi yang dimilikinya adalah milik Program Studi Teknik Informatika-ITB dan bersifat rahasia. Dilarang me-reproduksi dokumen ini tanpa diketahui oleh Program Studi Teknik Informatika ITB.

## **5 Model Perancangan Antarmuka/Navigasi**

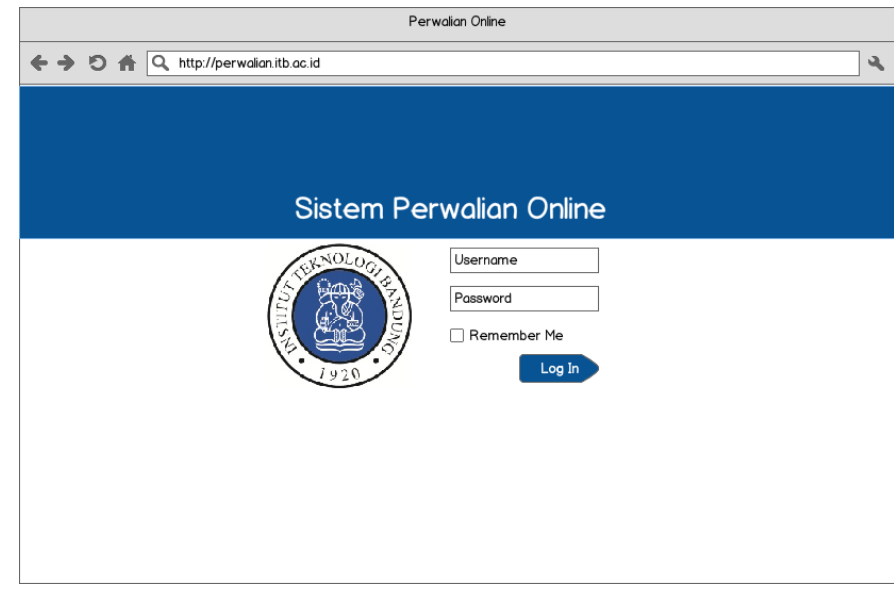

### *5.1 Antarmuka Homepage*

#### **Gambar 5-1 Antarmuka Homepage**

#### *5.2 Antarmuka Entri FRS*

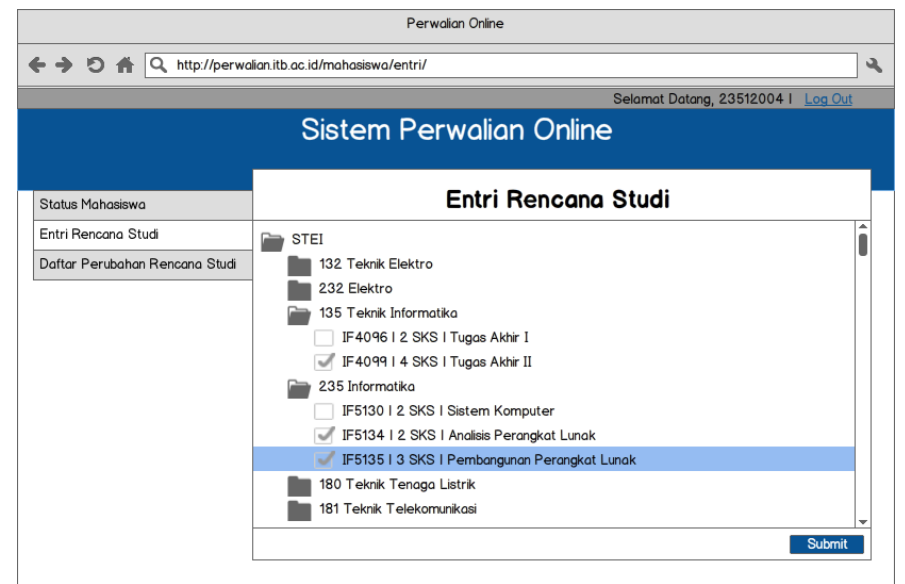

**Gambar 5-2 Antarmuka Entri FRS**

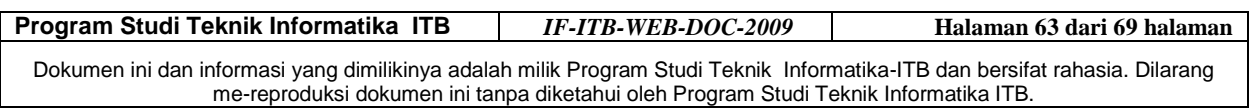

### *5.3 Antarmuka Pendaftaran PRS*

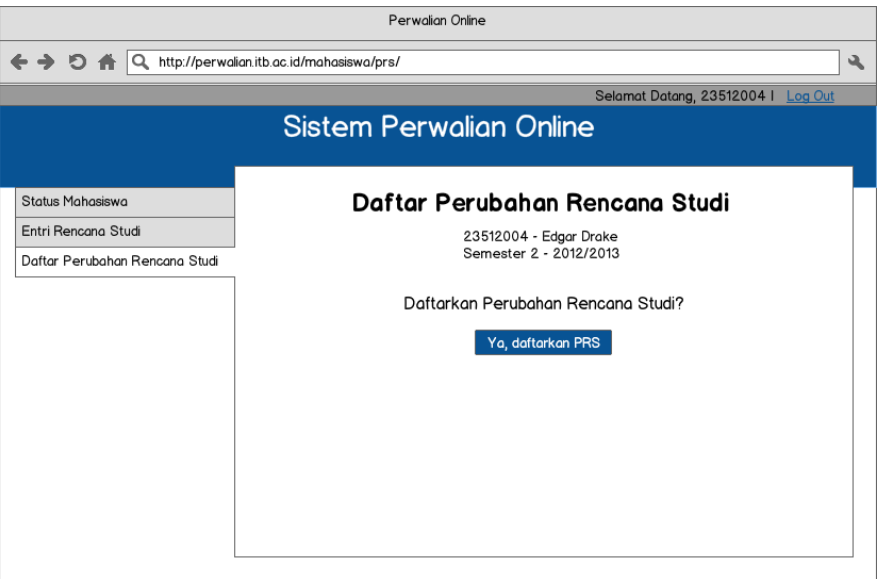

**Gambar 5-3 Antarmuka Pendaftaran PRS**

#### *5.4 Antarmuka PRS Sukses*

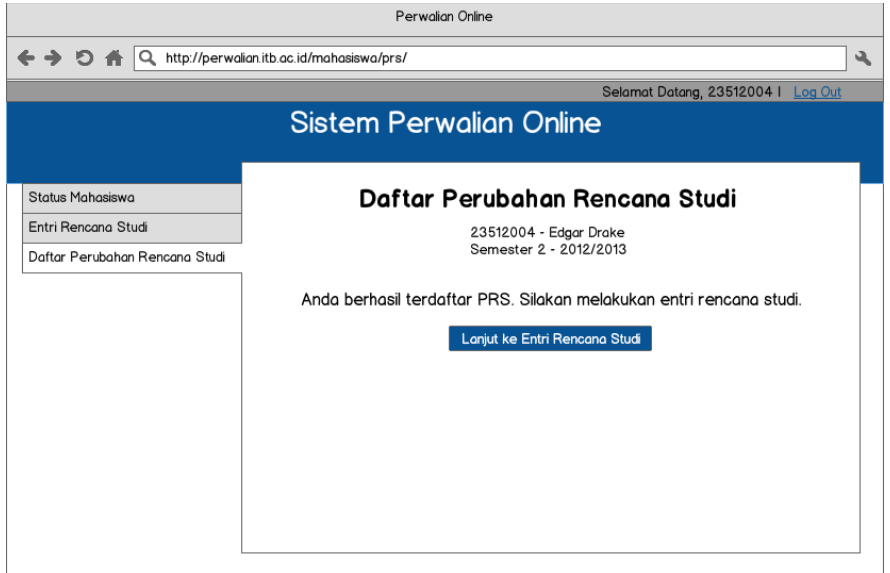

#### **Gambar 5-4 Antarmuka PRS Sukses**

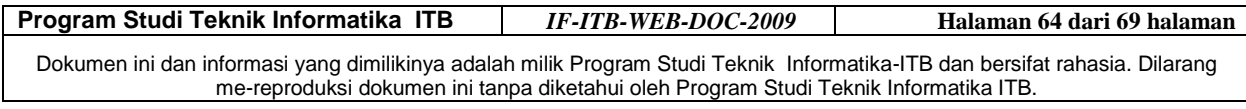

### *5.5 Antarmuka Status Mahasiswa*

|                                                                                                    |  |  | Perwalian Online |  |   |   |  |  |
|----------------------------------------------------------------------------------------------------|--|--|------------------|--|---|---|--|--|
| <b>← → Ð <del>A</del></b><br>Q                                                                                                    |  |  |                  |  |   | ٠ |  |  |
|                                                                                                    |  |  |                  |  |   |   |  |  |
| http://perwalian.itb.ac.id/mahasiswa/status/<br>Selamat Datang, 23512004   Log Out<br><b>Sistem Perwalian Online</b><br>Status Mahasiswa<br>Status Mahasiswa<br>Entri Rencana Studi<br>23512004 - Edgar Drake<br>Semester 2 - 2012/2013<br>Daftar Perubahan Rencana Studi<br>Nama Mata Kuliah<br>$\triangleq$ SKS<br>Kuliah<br>Kelos<br>Dosen<br>$\triangle$<br>▵<br>K1<br>$\overline{2}$<br>IF5130<br>MA<br>Sistem Komputer<br>3<br>K1<br>IF5131<br>Algoritma Pemrograman<br>IL.<br>Manajemen Informasi<br>K1<br><b>MLK</b><br>IF5132<br>$\overline{2}$<br>K1<br><b>HLZ</b><br>IF5133<br>2<br>Rekayasa Kebutuhan Perangkat Lunak<br>Kualitas Perangkat Lunak<br>K1<br><b>HLZ</b><br>IF5134<br>$\overline{2}$<br>3<br>K1<br>IF5135<br>Pembangunan Perangkat Lunak<br><b>SA</b> |  |  |                  |  |   |   |  |  |
|                                                                                                    |  |  |                  |  |   |   |  |  |
|                                                                                                    |  |  |                  |  |   |   |  |  |
|                                                                                                    |  |  |                  |  |   |   |  |  |
|                                                                                                    |  |  |                  |  |   |   |  |  |
|                                                                                                    |  |  |                  |  |   |   |  |  |
|                                                                                                    |  |  |                  |  |   |   |  |  |
|                                                                                                    |  |  |                  |  |   |   |  |  |
|                                                                                                    |  |  |                  |  |   |   |  |  |
|                                                                                                    |  |  |                  |  |   |   |  |  |
|                                                                                                    |  |  |                  |  |   |   |  |  |
|                                                                                                    |  |  |                  |  |   |   |  |  |
|                                                                                                    |  |  |                  |  | ▼ |   |  |  |
|                                                                                                    |  |  |                  |  |   |   |  |  |
|                                                                                                    |  |  |                  |  |   |   |  |  |
|                                                                                                    |  |  |                  |  |   |   |  |  |

**Gambar 5-5 Antarmuka Status Mahasiswa**

### *5.6 Antarmuka List Mahasiswa oleh Dosen Wali*

| $\leftrightarrow$ 0 $\leftrightarrow$ |                                                                | O http://perwalian.itb.ac.id/wali/mahasiswa/status/ |               |                   |      |      | Selamat Datang, 198002031 | $\overline{\phantom{a}}$<br>Log Out |  |
|---------------------------------------|----------------------------------------------------------------|-----------------------------------------------------|---------------|-------------------|------|------|---------------------------|-------------------------------------|--|
|                                       |                                                                | <b>Sistem Perwalian Online</b>                      |               |                   |      |      |                           |                                     |  |
| Daftar Mahasiswa Perwalian            | Daftar Mahasiswa Perwalian<br>19800203 - Dr. Achmad H., ST. MT |                                                     |               |                   |      |      |                           |                                     |  |
|                                       | <b>NIM</b>                                                     | $\triangleq$ Nama<br>$\bullet$                      | Rencana Studi | Dosen Wali        | IPK- | IPK- | Total                     |                                     |  |
|                                       | 13510001                                                       | Rahman Arief                                        | Belum         | Dr. Achmad H, ST, | 3.5  | 3.7  | 20                        | â                                   |  |
|                                       | 13511003                                                       | Ridhwan Kamil                                       | Sudah         | Dr. Achmad H, ST, | 3.1  | 30   | 19                        |                                     |  |
|                                       | 13511007                                                       | Mia                                                 | Belum         | Dr. Achmad H, ST, | 2.5  | 3.1  | 20                        |                                     |  |
|                                       | 2351200                                                        | <b>Edgar Drake</b>                                  | Belum         | Dr. Achmad H, ST, | 3.5  | 3.5  | 18                        |                                     |  |
|                                       | 2351200                                                        | Fira Lestari                                        | Belum         | Dr. Achmad H. ST. | 3.5  | 3.2  | 20                        |                                     |  |
|                                       |                                                                |                                                     |               |                   |      |      |                           |                                     |  |
|                                       |                                                                |                                                     |               |                   |      |      |                           |                                     |  |
|                                       |                                                                |                                                     |               |                   |      |      |                           |                                     |  |
|                                       |                                                                |                                                     |               |                   |      |      |                           |                                     |  |
|                                       |                                                                |                                                     |               |                   |      |      |                           |                                     |  |

**Gambar 5-6 Antarmuka List Mahasiswa oleh Dosen Wali**

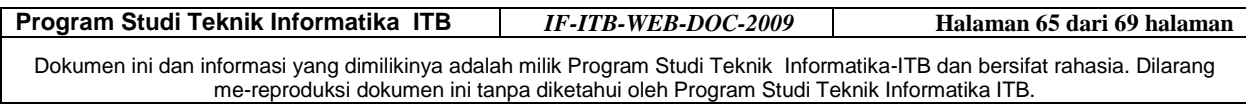

### *5.7 Antarmuka Status Mahasiswa oleh Dosen Wali*

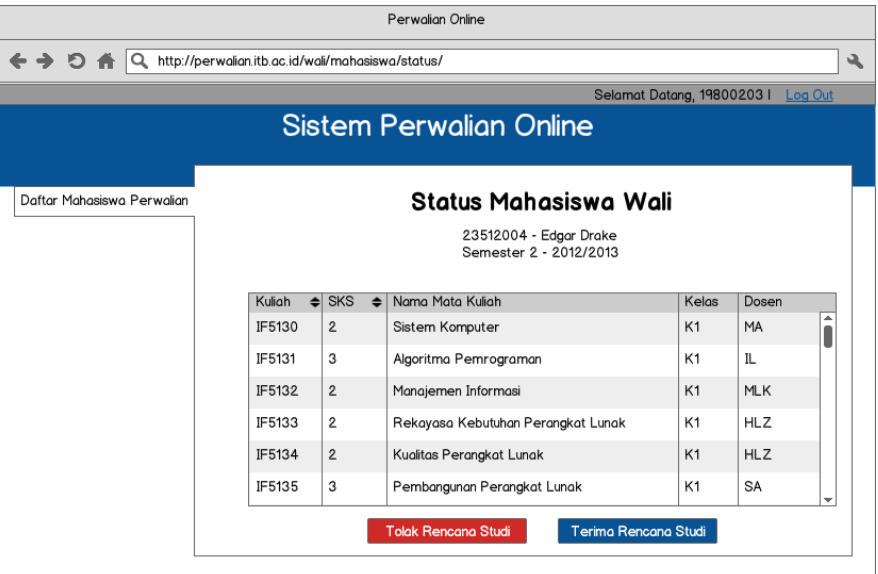

**Gambar 5-7 Antarmuka Status Mahasiswa oleh Dosen Wali**

# **6 Tracebility Use Case**

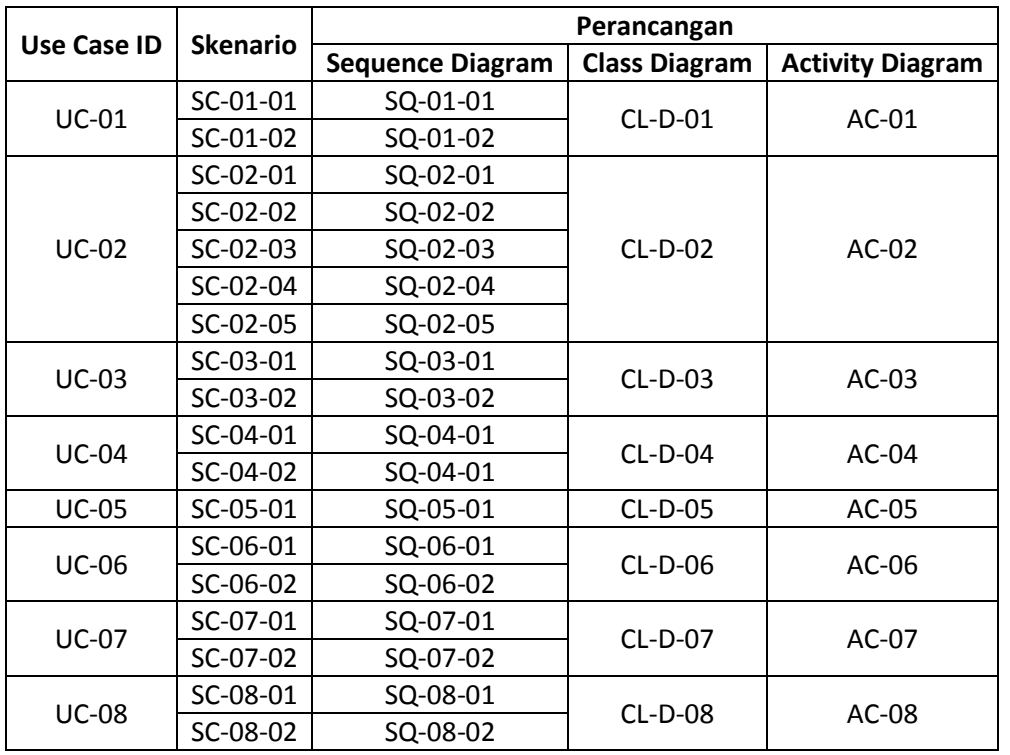

**Program Studi Teknik Informatika ITB** *IF-ITB-WEB-DOC-2009* **Halaman 66 dari 69 halaman**

Dokumen ini dan informasi yang dimilikinya adalah milik Program Studi Teknik Informatika-ITB dan bersifat rahasia. Dilarang me-reproduksi dokumen ini tanpa diketahui oleh Program Studi Teknik Informatika ITB.

# **7 Tanggapan Hasil Review**

Reviewer: – Hanny Fauzia – Dian Sa'adillah Maylawati – Yeti Nugraheni – Rina Praptini

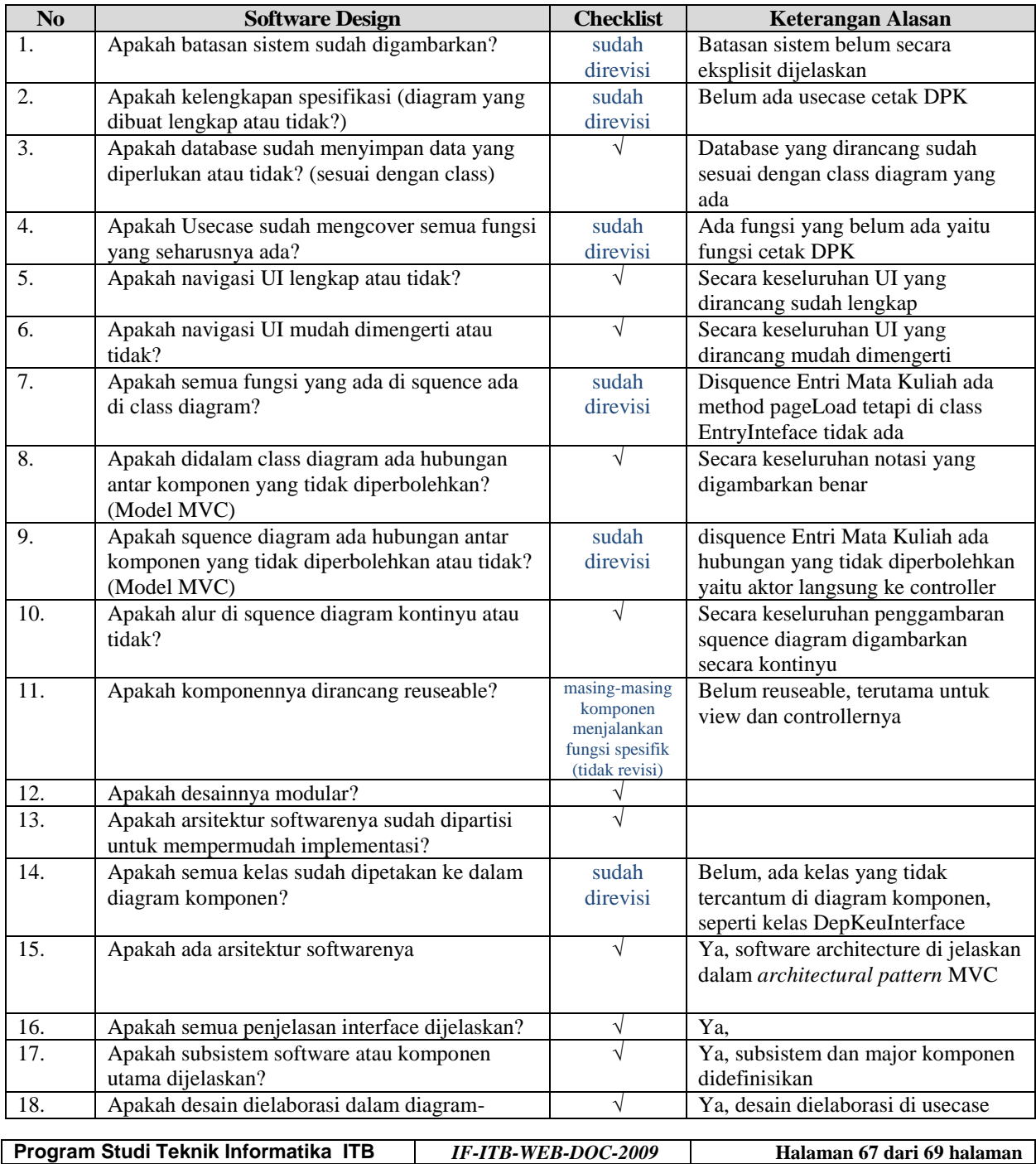

Dokumen ini dan informasi yang dimilikinya adalah milik Program Studi Teknik Informatika-ITB dan bersifat rahasia. Dilarang me-reproduksi dokumen ini tanpa diketahui oleh Program Studi Teknik Informatika ITB.

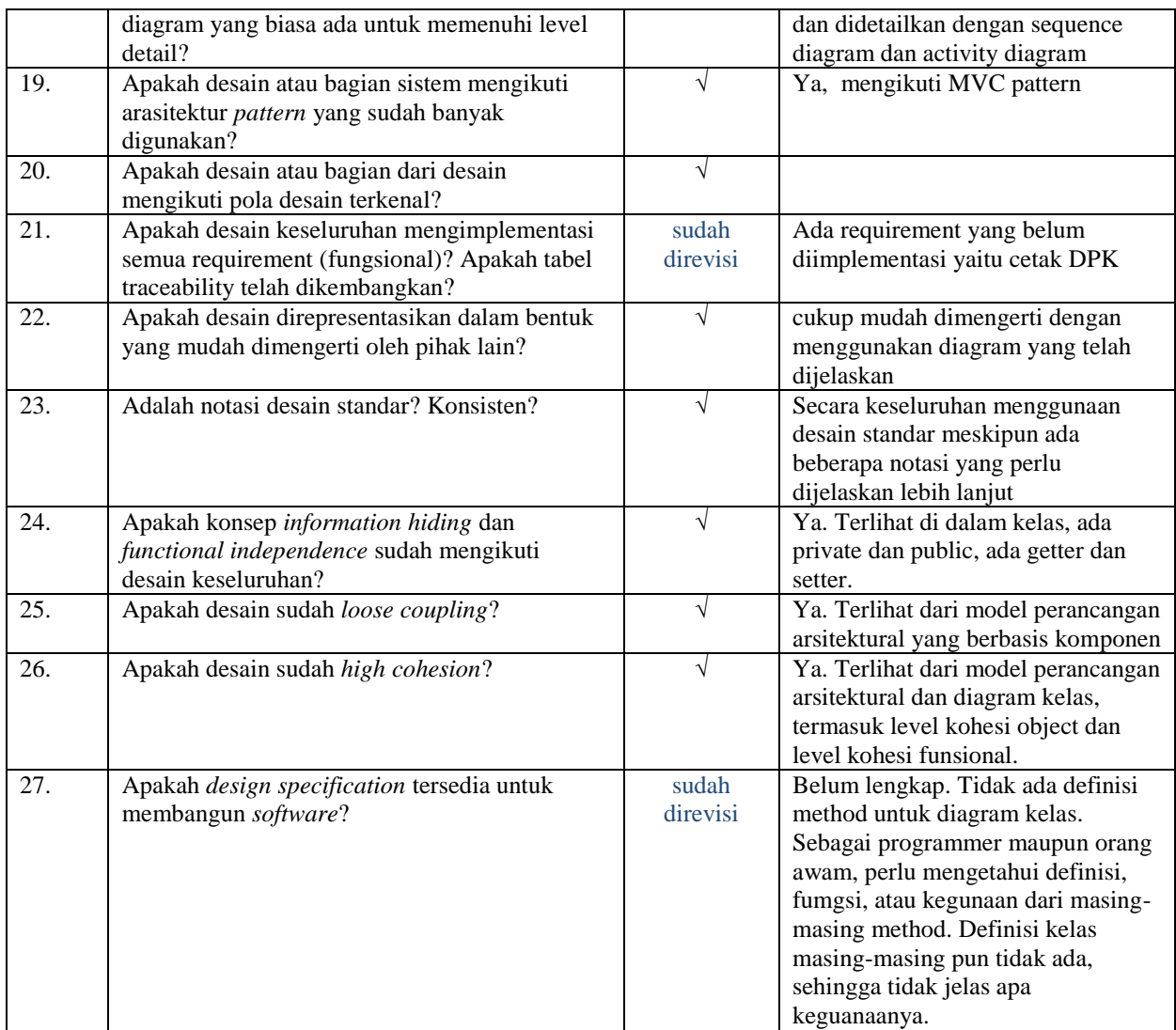

Jawaban pertanyaan tambahan:

1. Di sequence diagram Kembali Memilih Mata Kuliah dari Jurusan Lain ada panah dari aktor ke controller yang tidak diproses lebih lanjut.

#### **Jawab**:

Karena aksi aktor tersebut ditangani pada level interface, sampai aktor melakukan *klik* yang ditangani method OnClick() baru diproses lebih lanjut.

2. KSM mengapa dibuat menjadi tabel?

#### **Jawab**:

KSM merupakan entitas yang tercipta karena adanya kebutuhan untuk mencatat mata kuliah apa saja yang diambil oleh mahasiswa. Data ini juga diperlukan untuk menentukan Daftar Peserta Kelas (DPK).

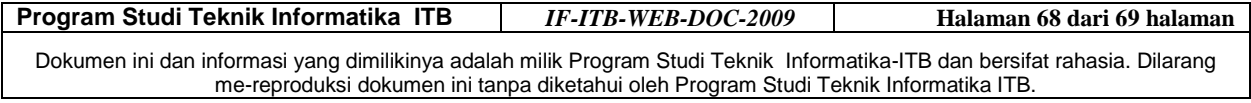

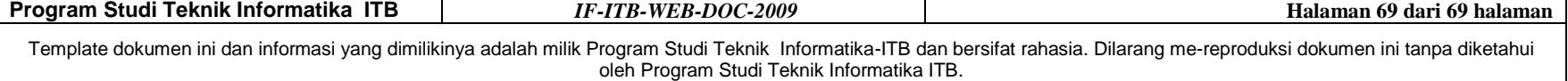